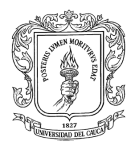

UNIVERSIDAD DEL CAUCA PROYECTO DE GRADO

# **PASANTE AUXILIAR DE INGENIERÍA EN LA CONSTRUCCIÓN DEL EDIFICIO DE APARTAMENTOS ATARDECERES DE CAMPOBELLO**

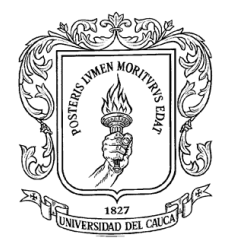

# **JOSE CAMILO MUÑOZ BUCHELI 04102076**

## **INFORME FINAL DE PRÁCTICA PROFESIONAL**

## **MODALIDAD PASANTIA**

# **PRESENTADO A LA UNIVERSIDAD DEL CAUCA COMO REQUISITO PARA OPTAR AL TÍTULO DE INGENIERO CIVIL**

**UNIVERSIDAD DEL CAUCA FACULTAD DE INGENIERÍA CIVIL POPAYÁN 2016**

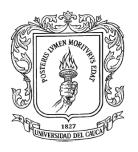

UNIVERSIDAD DEL CAUCA PROYECTO DE GRADO

# **PASANTE AUXILIAR DE INGENIERÍA EN LA CONSTRUCCIÓN DEL EDIFICIO DE APARTAMENTOS ATARDECERES DE CAMPOBELLO**

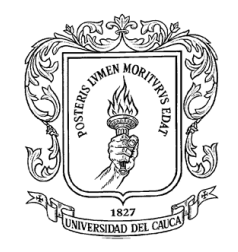

### **PRESENTADO POR:**

**JOSE CAMILO MUÑOZ BUCHELI 04102076**

**DIRECTOR DE PASANTÍA:**

## **ING. CARLOS ALBERTO BENAVIDES**

**UNIVERSIDAD DEL CAUCA FACULTAD DE INGENIERÍA CIVIL POPAYÁN 2016**

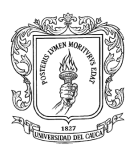

## **NOTA DE ACEPTACION**

El Director y los Jurados han evaluado este documento, escuchando la sustentación del mismo por su autor y lo encuentran satisfactorio, por lo cual autorizan al egresado para que desarrolle las gestiones administrativas para optar al título de Ingeniera Civil.

Firma del Presidente del Jurado

\_\_\_\_\_\_\_\_\_\_\_\_\_\_\_\_\_\_\_\_\_\_\_\_\_\_\_\_\_\_\_\_\_

\_\_\_\_\_\_\_\_\_\_\_\_\_\_\_\_\_\_\_\_\_\_\_\_\_\_\_\_\_\_\_\_\_

\_\_\_\_\_\_\_\_\_\_\_\_\_\_\_\_\_\_\_\_\_\_\_\_\_\_\_\_\_\_\_\_\_

Firma del Jurado

Firma del Director

Popayán, 2016

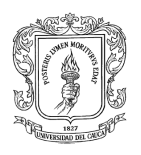

# **AGREDECIMIENTOS**

A mis padres y hermanas por su apoyo incondicional durante todo el transcurso de mi vida.

A los docentes de la Facultad de Ingeniería Civil por haberme formado como profesional y permitirme aprovechar sus conocimientos a lo largo de la carrera.

Al Ingeniero Magister en Vías y especialista en vias Carlos Alberto Benavides, por su constante apoyo prestado durante mi permanencia en la Facultad y como Director de la Pasantía.

A la Ingeniera Elizabeth Perafán, Ingeniera María Claudia Bolaños, Licenciada y Especialista Carmen Elvira Orozco por haberme dado la oportunidad de participar en este proyecto y su confianza dada para desarrollar mis habilidades como ingeniero.

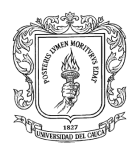

# **TABLA DE CONTENIDO**

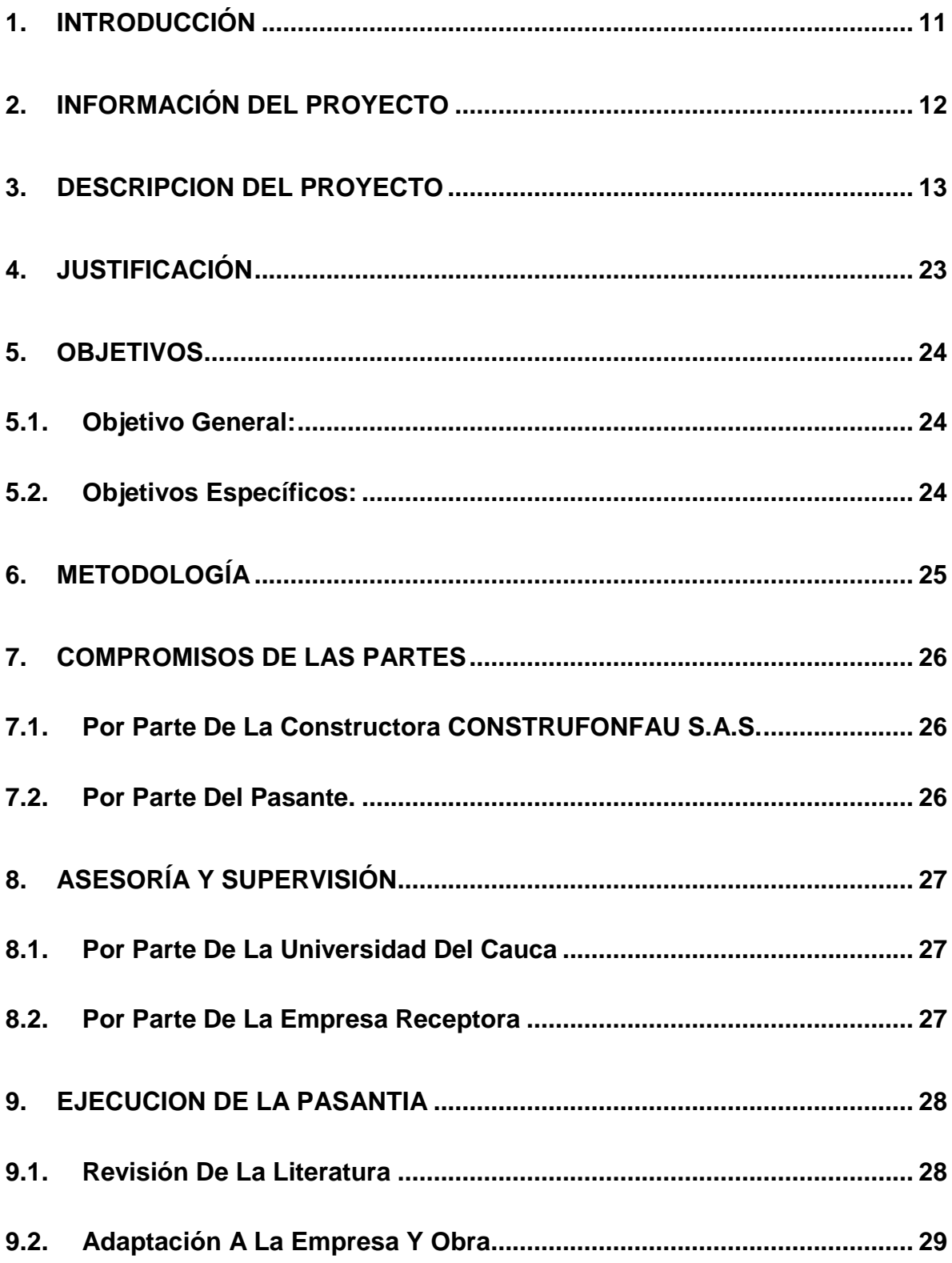

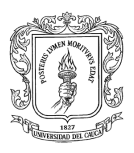

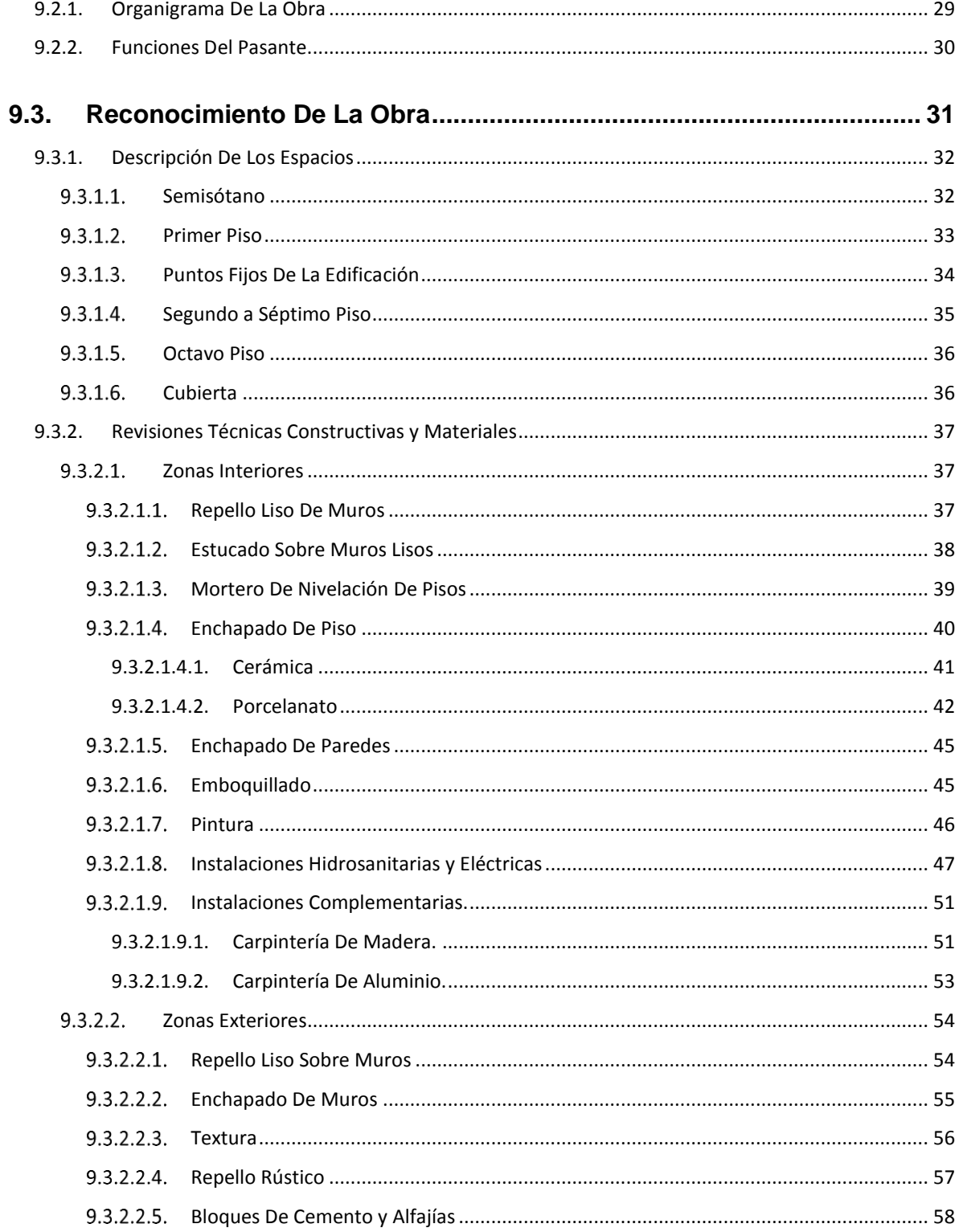

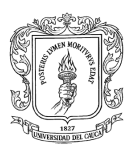

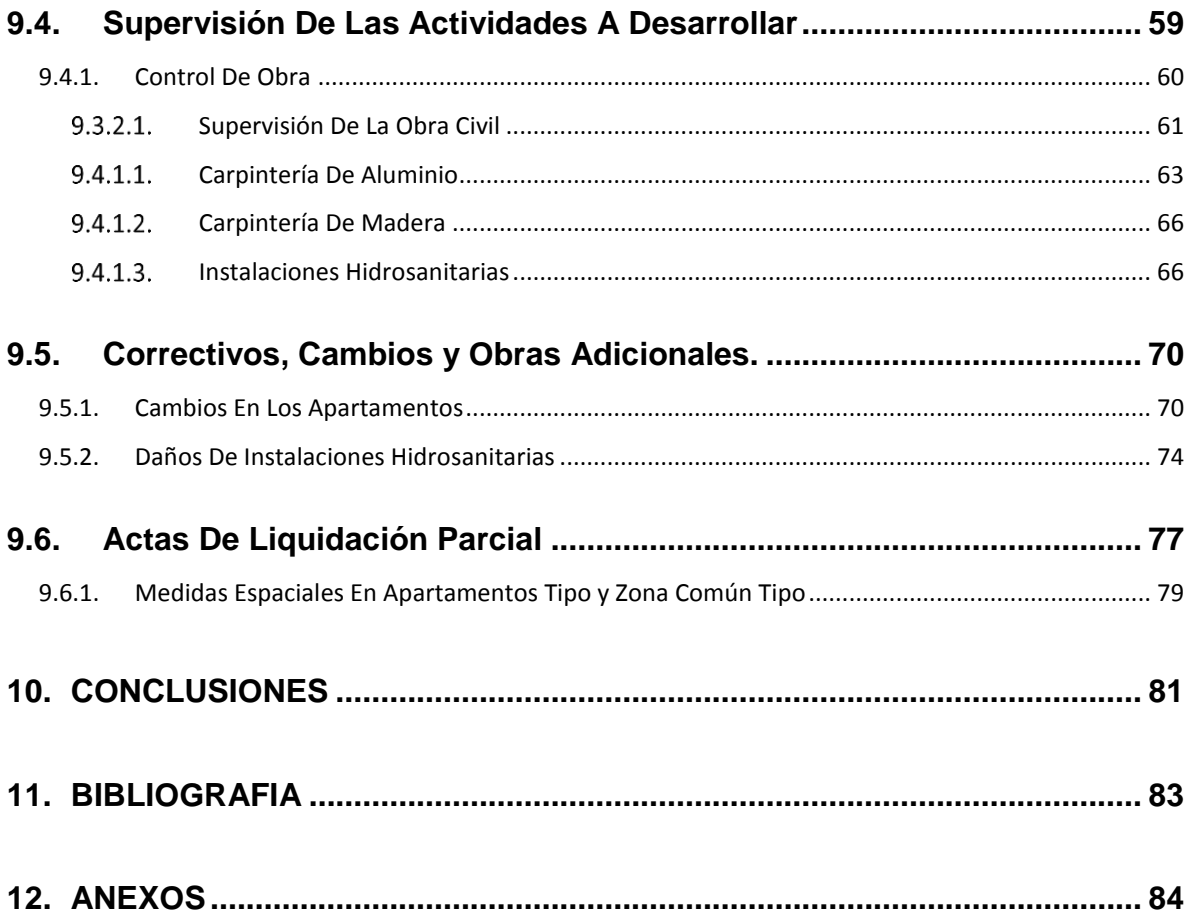

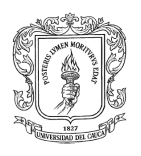

# **LISTA DE FIGURAS**

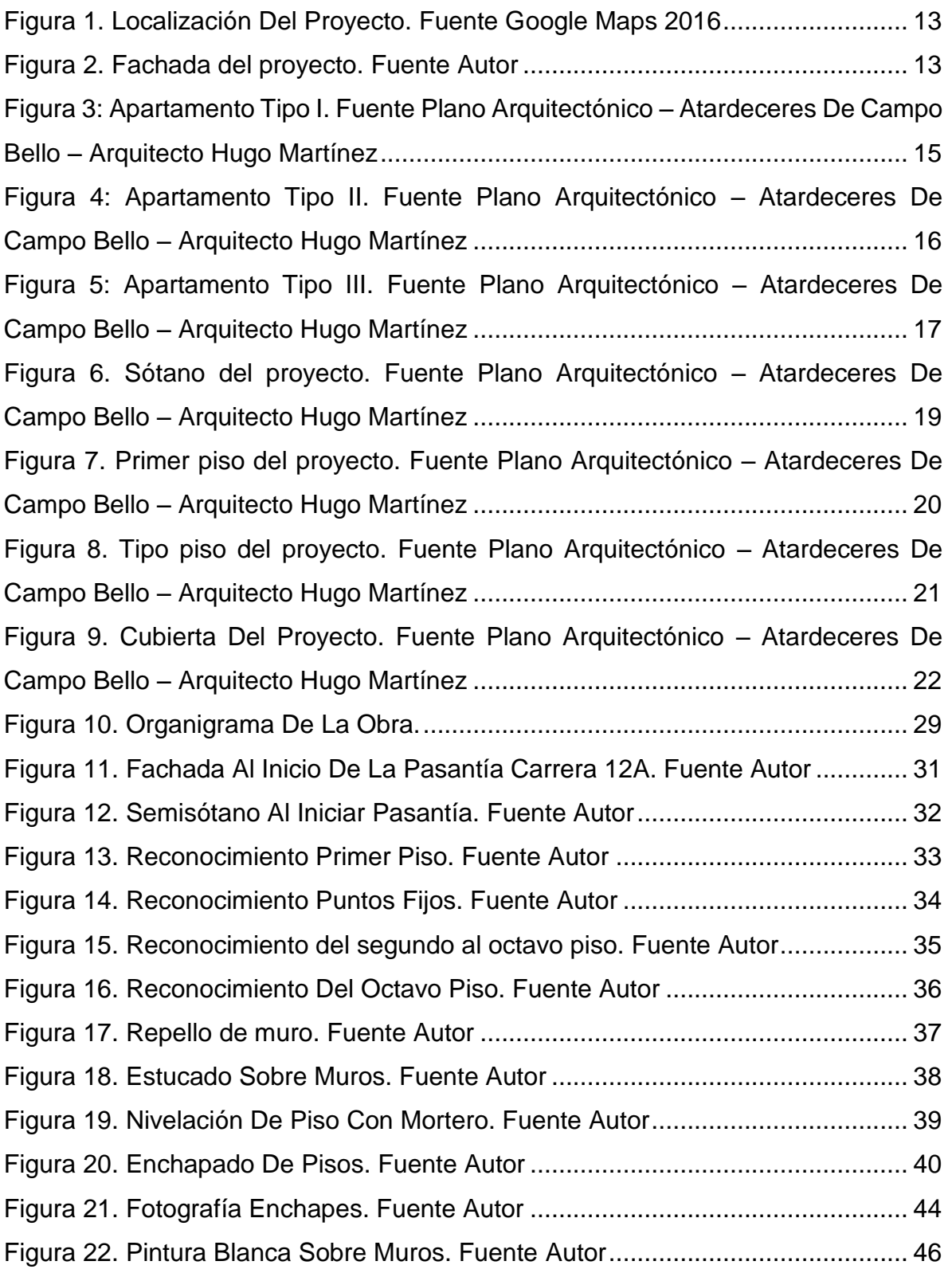

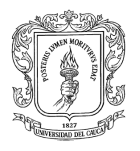

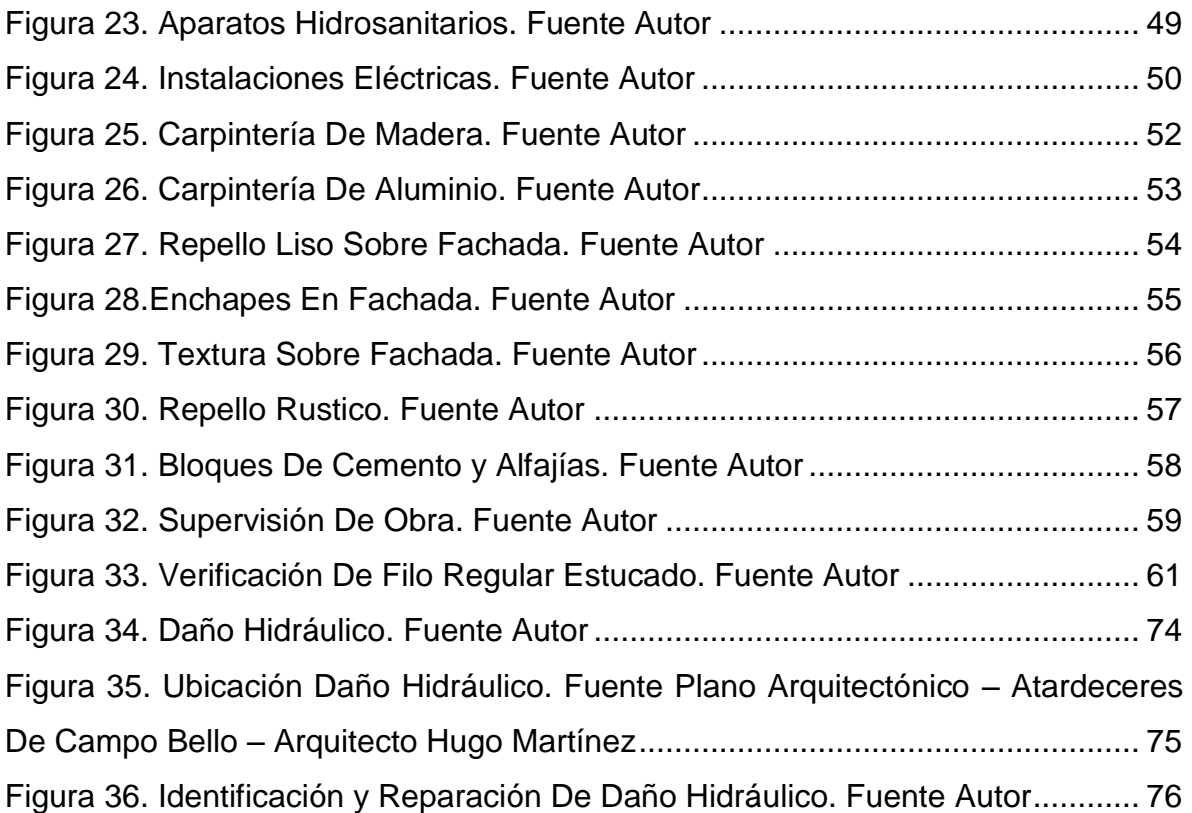

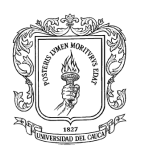

# **LISTA DE TABLAS**

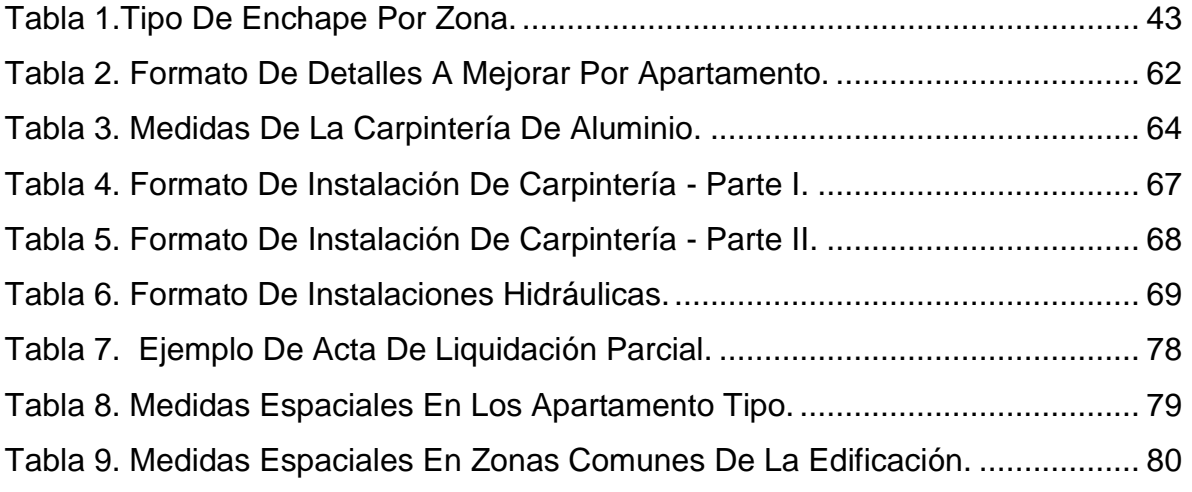

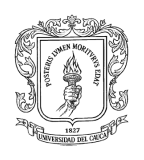

# **1. INTRODUCCIÓN**

<span id="page-10-0"></span>La Ingeniería Civil es una carrera que abarca la recopilación y aplicación de una serie de conceptos técnicos, científicos y físicos que combinados con el ingenio de quien va a diseñar o construir una obra, se convierten en una herramienta que muestra el progreso de una ciudad, brinda calidad de vida y genera oportunidades laborales.

Cada proyecto que se realiza es una recopilación de experiencia y cada obra es única y exclusiva. Como complemento a la formación académica adquirida durante el desarrollo de la carrera, es fundamental acceder al trabajo de pasantía y fortalecer conceptos bajo la asesoría de profesionales experimentados.

De acuerdo a la resolución No.820 del 14 de Octubre del 2014, por la cual se reglamenta el trabajo de grado en la Facultad de Ingeniería Civil de la Universidad del Cauca, y mediante la cual se establece la modalidad de pasantía o práctica empresarial para optar por el título profesional de ingeniero civil, y basados en los conocimientos teóricos aprendidos en el Alma Mater, se plantea realizar con la Constructora **CONSTRUFONFAU S.A.S,** las actividades de pasante como auxiliar de ingeniería en la terminación de la **EDIFICACION DE APARTAMENTOS ATARDECERES DE CAMPOBELLO,** ubicado sobre la calle 34 norte, en el barrio Campo Bello.

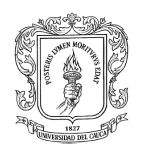

# **2. INFORMACIÓN DEL PROYECTO**

<span id="page-11-0"></span>La Constructora CONSTRUFONFAU S.A.S ofrece en la ciudad de Popayán el proyecto de un edificio de apartamentos multifamiliar, de ocho (8) pisos, ubicado sobre la calle 34 Norte, en el Sector de Campo Bello.

El conjunto habitacional consta de:

- 1. Un Edificio multifamiliar de 8 pisos 5 apartamentos por piso y 1 semisótano para parqueadero.
- 2. Recepción
- 3. Sala de espera
- 4. Recorridos peatonales
- 5. Áreas recreativas
- 6. Salón social
- 7. Terraza Mirador
- 8. Parqueadero cubierto
- 9. Ascensor
- 10. Gimnasio con turco

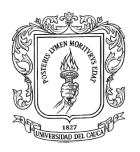

# **3. DESCRIPCION DEL PROYECTO**

<span id="page-12-0"></span>La edificación se encuentra ubicado en la calle 34N entre las carreras 12 y 12ª según lo establecido por el plan de ordenamiento territorial. **Ver Figura 1 y 2.**

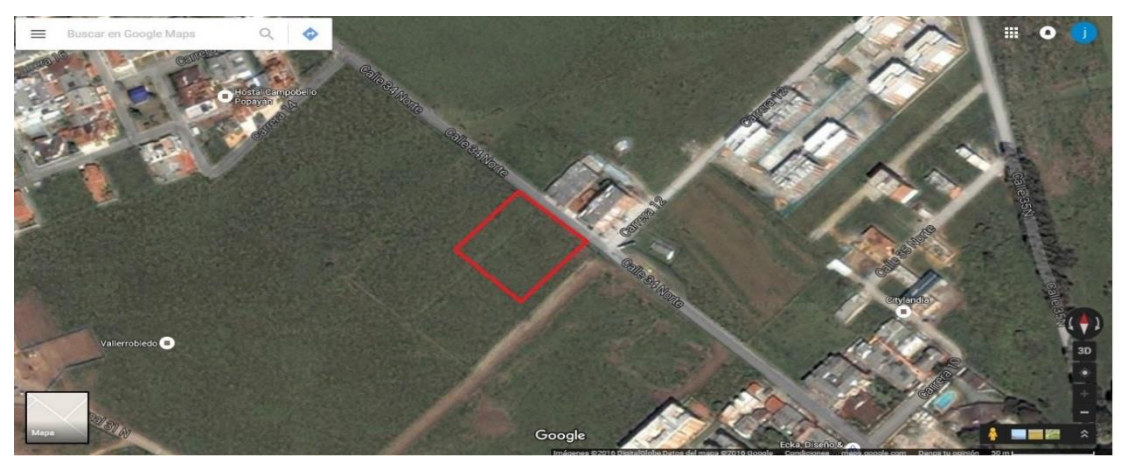

*Figura 1. Localización Del Proyecto. Fuente Google Maps 2016*

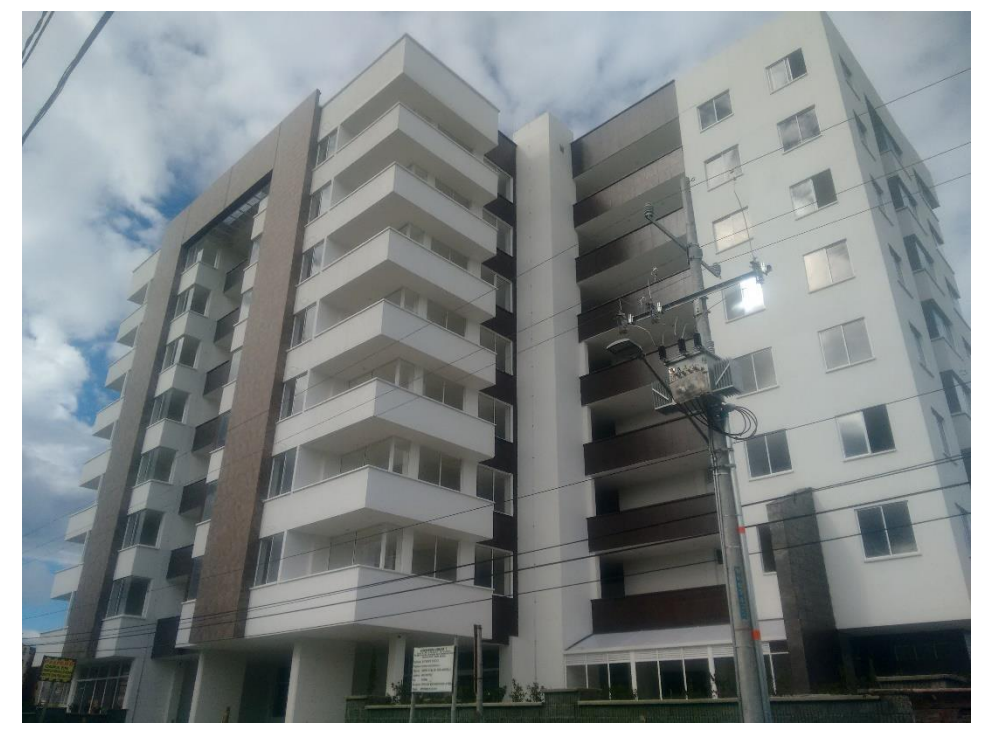

*Figura 2. Fachada del proyecto. Fuente Autor*

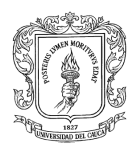

La edificación cuenta con las siguientes plantas:

- **SEMISOTANO:** Con 48 parqueaderos privados, 33 cuartos útiles, subestación eléctrica, tanque de almacenamiento de agua con bombas hidroflow, ascensor, shut de basuras y cuarto de basuras. **Ver Figura 6.**
- **PRIMER PISO:** Plazoleta, recepción, portería y oficina de administración con baño, salón de reuniones, salón múltiple, turco, baño para discapacitados, gimnasio con sus respectivos baños para hombres y mujeres. **Ver Figura 7.**
- **SEGUNDO A OCTAVO PISO:** Cinco (5) apartamentos por piso los cuales están compuestos por tres modelos, tres (3) apartamentos tipo 1, un apartamento tipo 2 y un apartamento tipo 3. Para un total de 35 apartamentos. **Ver Figura 8.**

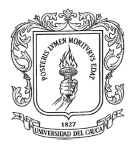

**Apartamento Tipo I – Modelo A:** El apartamento tipo 1 contiene un area de a 105 metros cuadrados. El cual lo componen tres habitaciones, una cocina, un estudio, una sala – comedor, tres baños y dos terrazas. **Ver Figura 3.**

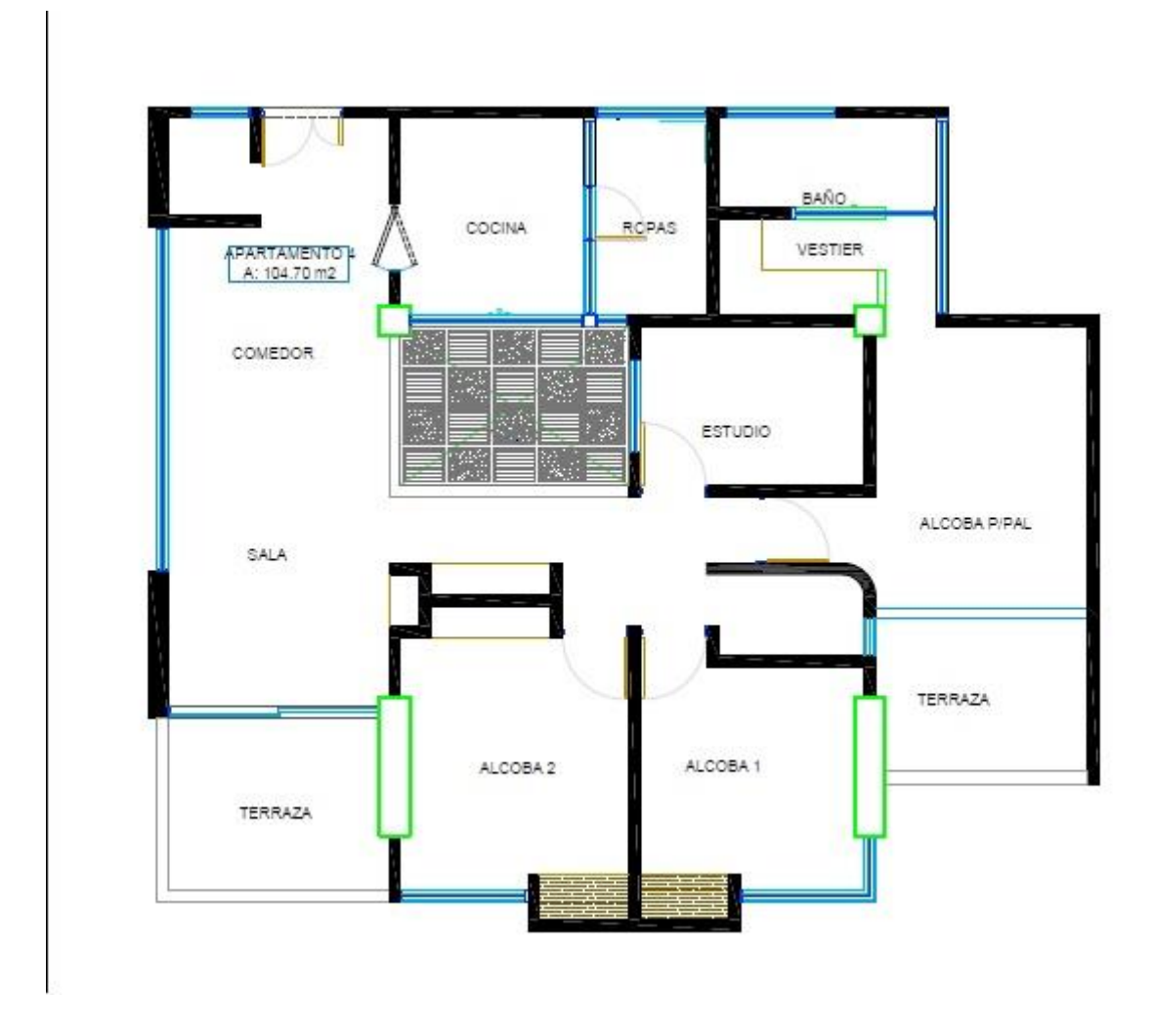

<span id="page-14-0"></span>*Figura 3: Apartamento Tipo I – Modelo A. Fuente Plano Arquitectónico – Atardeceres De Campo Bello – Arquitecto Hugo Martínez*

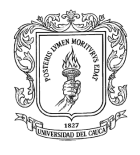

**Apartamento Tipo I – Modelo B:** El apartamento modelo B contiene un area de a 105 metros cuadrados. El cual lo componen tres habitaciones,una cocina, un estudio, una sala – comedor, tres baños y dos terrazas de mayor amplitud y panorama. **Ver Figura 4.**

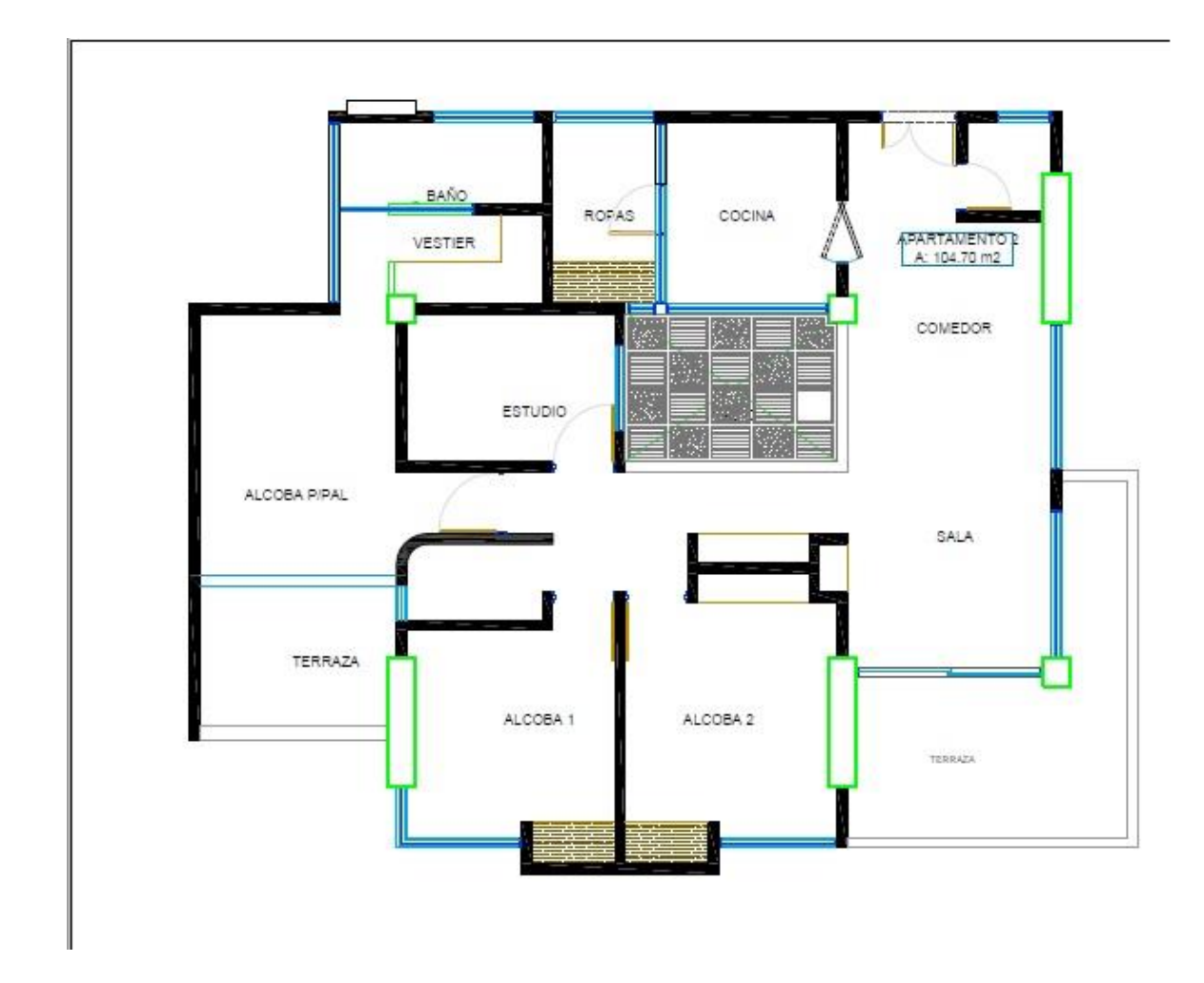

<span id="page-15-0"></span>*Figura 4: Apartamento Tipo I – Modelo B. Fuente Plano Arquitectónico – Atardeceres De Campo Bello – Arquitecto Hugo Martínez*

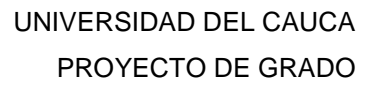

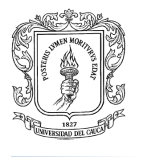

**Apartamento Tipo III:** El apartamento tipo 3 contiene un area de a 156 metros cuadrados.El cual lo componen tres habitaciones, un estudio, una sala – comedor, una cocina, tres baños y dos terrazas. **Ver Figura 5.**

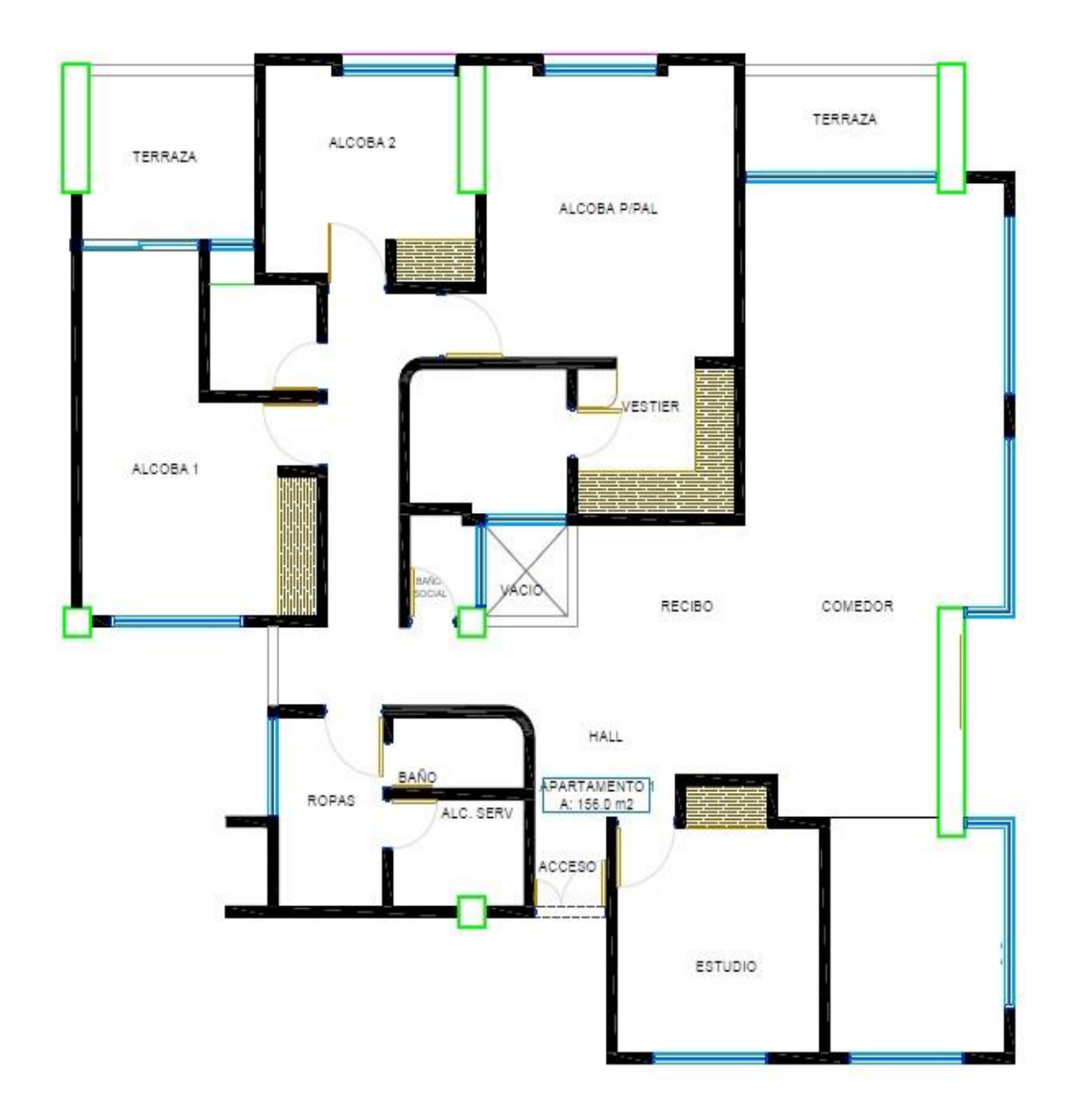

<span id="page-16-0"></span>*Figura 5: Apartamento Tipo III. Fuente Plano Arquitectónico – Atardeceres De Campo Bello – Arquitecto Hugo Martínez*

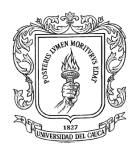

**CUBIERTAS:** En asbesto cemento y domos de policarbonato. **Ver Figura 9.**

El edificio tiene contiguo a la plazoleta, una zona para (5) parqueaderos de visitantes.

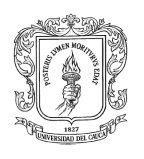

## UNIVERSIDAD DEL CAUCA PROYECTO DE GRADO

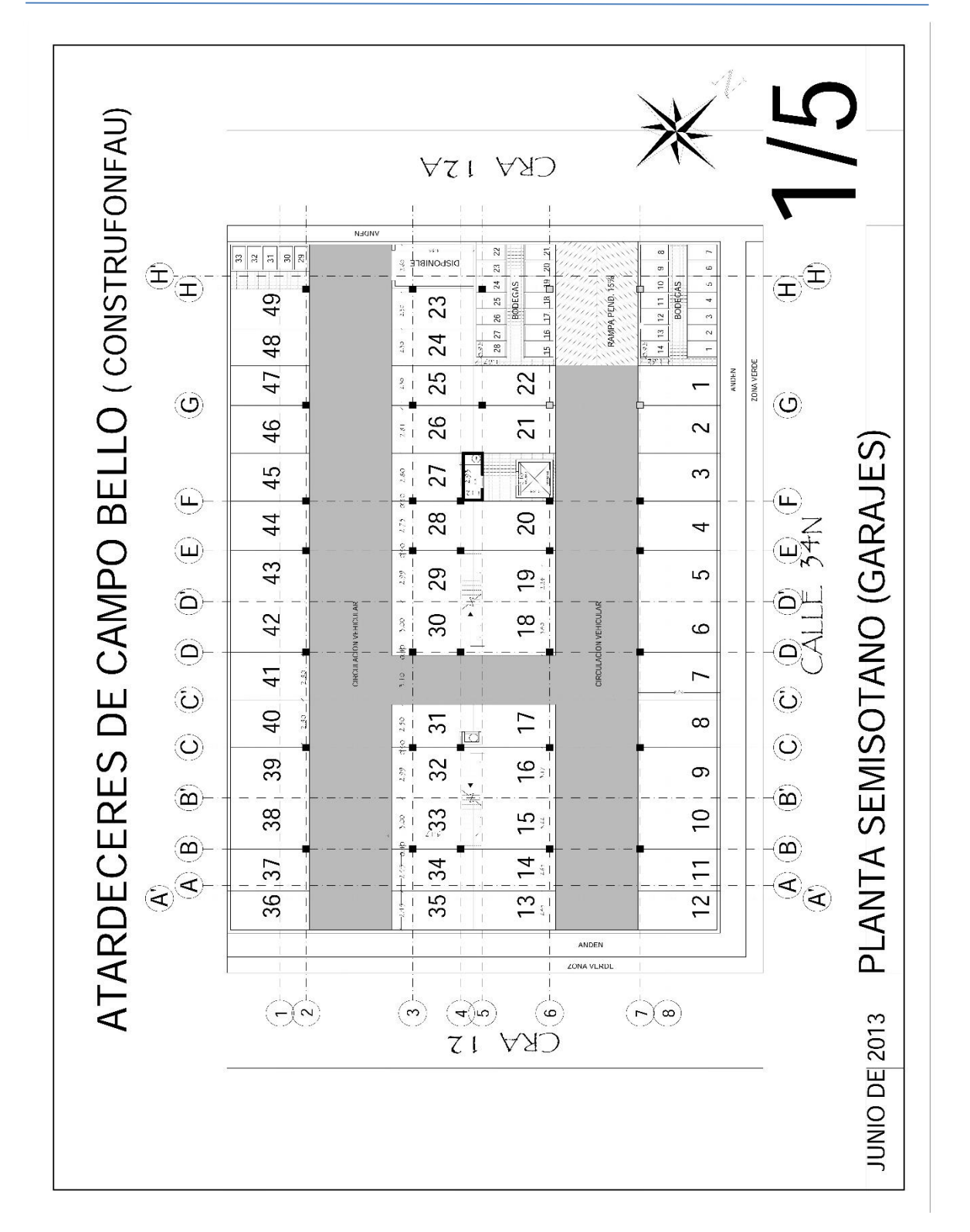

<span id="page-18-0"></span>*Figura 6. Sótano del proyecto. Fuente Plano Arquitectónico – Atardeceres De Campo Bello – Arquitecto Hugo Martínez*

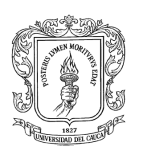

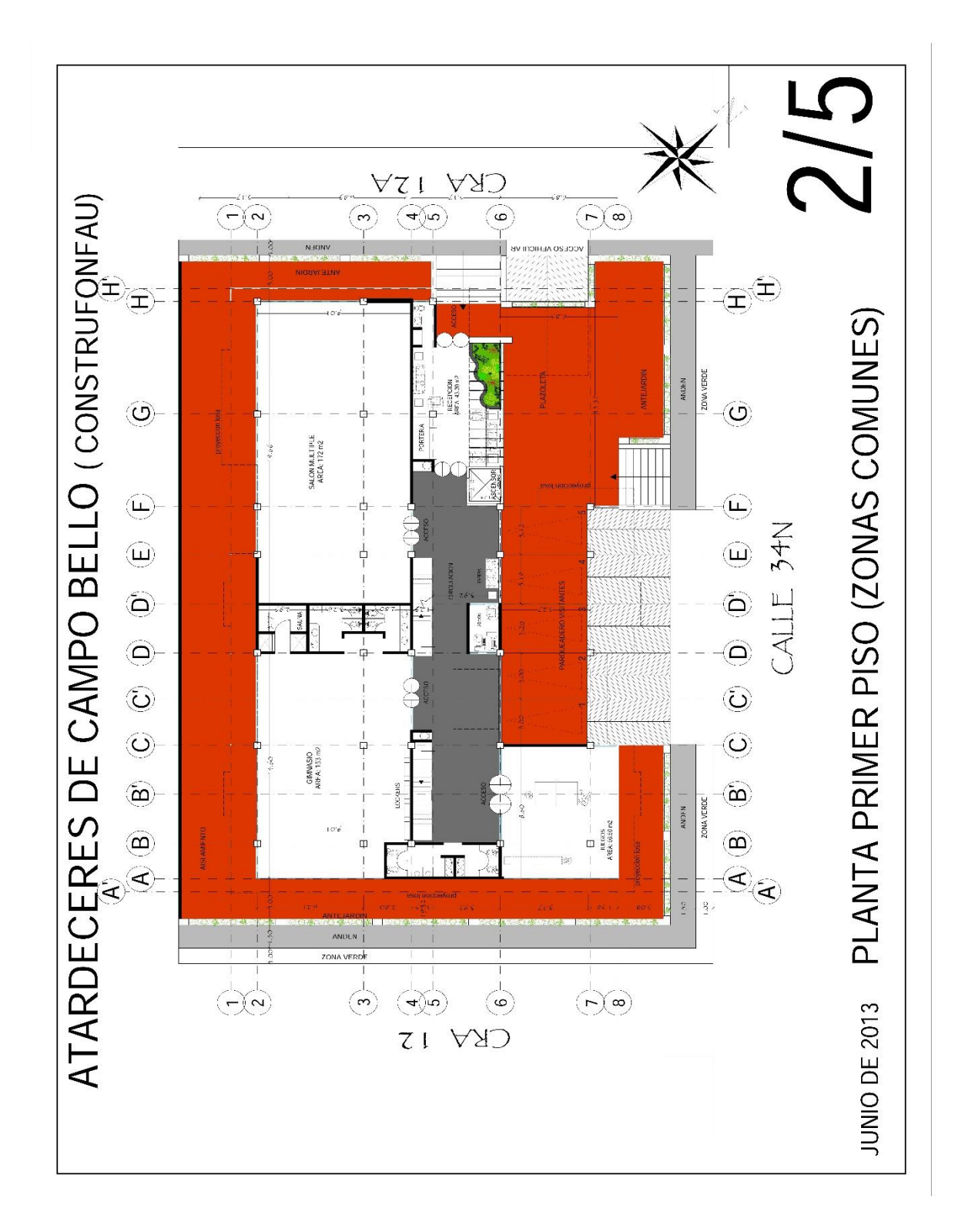

<span id="page-19-0"></span>*Figura 7. Primer piso del proyecto. Fuente Plano Arquitectónico – Atardeceres De Campo Bello – Arquitecto Hugo Martínez*

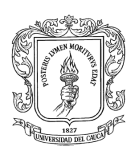

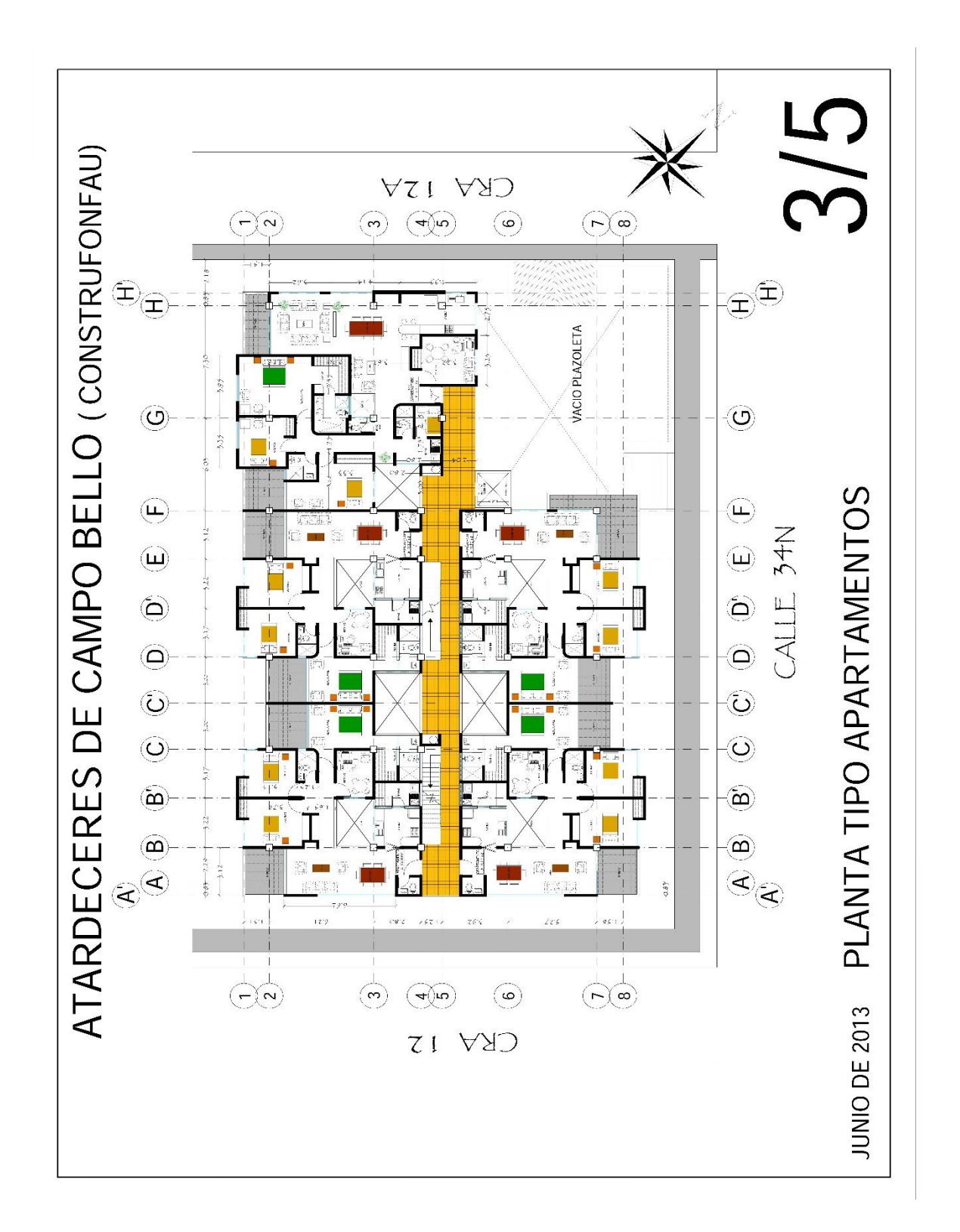

<span id="page-20-0"></span>*Figura 8. Tipo piso del proyecto. Fuente Plano Arquitectónico – Atardeceres De Campo Bello – Arquitecto Hugo Martínez*

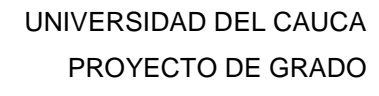

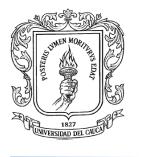

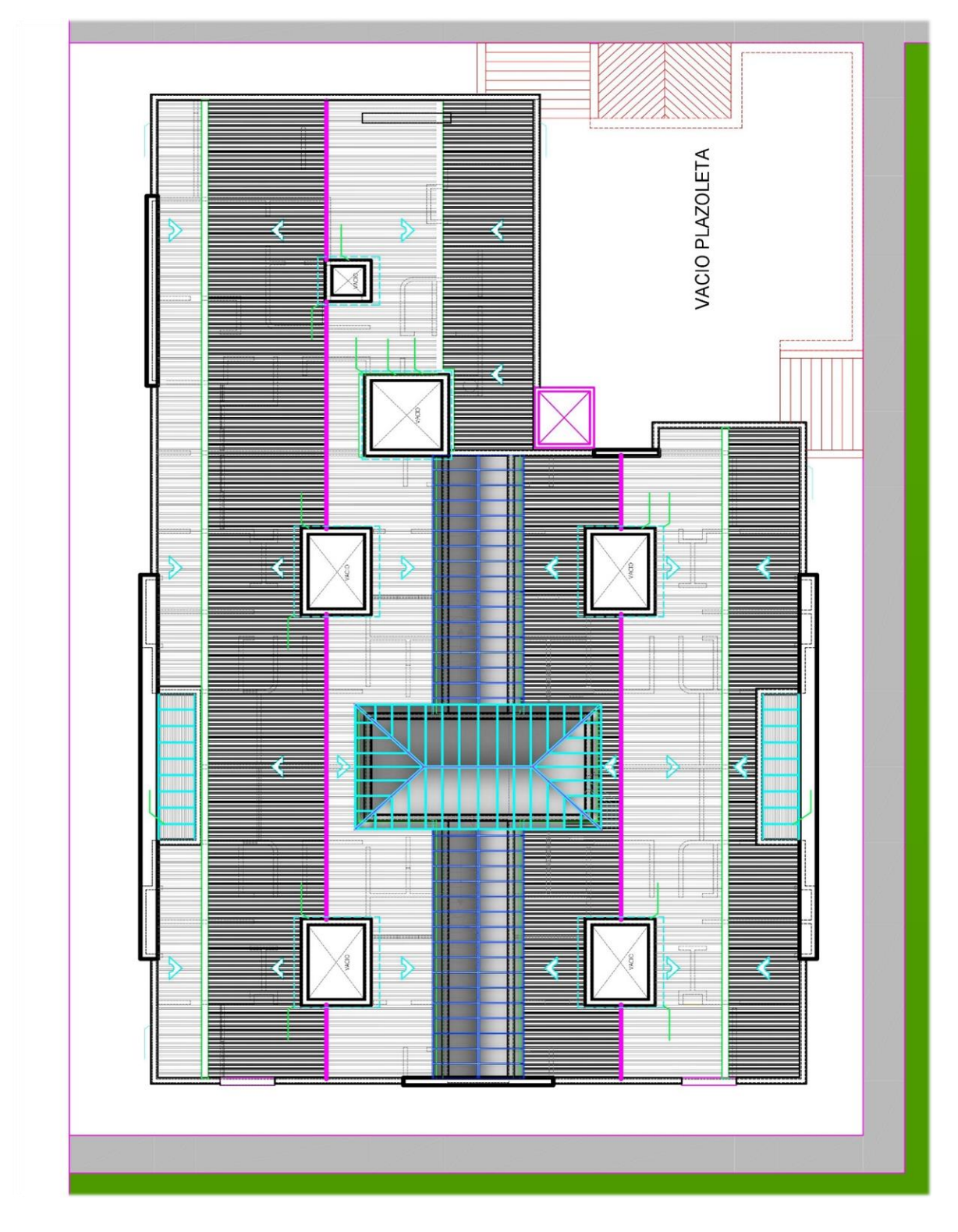

<span id="page-21-0"></span>*Figura 9. Cubierta Del Proyecto. Fuente Plano Arquitectónico – Atardeceres De Campo Bello – Arquitecto Hugo Martínez*

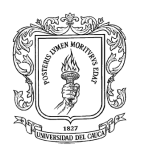

# **4. JUSTIFICACIÓN**

<span id="page-22-0"></span>El crecimiento urbanístico de la ciudad de Popayán plantea la necesidad de construir nuevos espacios de vivienda acorde al momento económico, social y tecnológico, ofreciendo a propios y visitantes nuevas alternativas para adquirir vivienda.

Este proyecto que presenta la constructora **CONSTRUFONFAU S.A.S** permite poner en práctica los conocimientos adquiridos y entablar un vínculo laboral con profesionales especializados en el sector de la construcción.

A partir del fundamento en que se basa el trabajo de esta constructora, se realiza la etapa final de la edificación del proyecto para la construcción e inicio y desarrollo de los acabados de un edificio de apartamentos de ocho pisos, verificando el cumplimiento de las especificaciones técnicas establecidas en la obra civil. Igualmente se realizaron actividades de oficina que implicaron labores administrativas tales como; planeación de obra, control y manejo de material, realización de actas y revisión de planos.

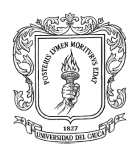

## **5. OBJETIVOS**

### <span id="page-23-1"></span><span id="page-23-0"></span>**5.1. Objetivo General:**

Participar como auxiliar de ingeniería con la constructora **CONSTRUFONFAU S.A.S** en las actividades de construcción relacionadas con las obras de instalación hidráulica, eléctrica y sanitarias y las obras de acabado interno y externo del edificio a su vez realizando obras complementarias para la terminación del edificio de ocho (8) pisos, ubicado sobre la calle 34 Norte en el sector de Campo Bello, las cuáles fueron asignadas por la Ingeniero Directora del proyecto.

### <span id="page-23-2"></span>**5.2. Objetivos Específicos:**

- **1.** Coordinar y vigilar el correcto desempeño de la obra, de manera que todas las actividades se realicen bajo el total cumplimiento de las especificaciones.
- **2.** Hacer seguimiento técnico de la obra en ejecución a través de la implementación de formatos elaborados por el pasante.
- **3.** Presentar informes mensuales de ejecución de obra, mediante el seguimiento del cronograma de actividades que debe evaluar el director de pasantía.

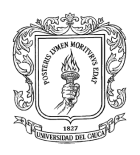

# **6. METODOLOGÍA**

<span id="page-24-0"></span>El director del proyecto de la obra define las actividades a realizar dentro del desarrollo de la pasantía, la cuales se describen a continuación.

#### **Actividades A Desarrollar**

- 1. Hacer el seguimiento periódico de la obra y materiales, con el fin de lograr un correcto desempeño de las actividades constructivas a realizar y un óptimo aprovechamiento de los materiales.
- 2. Realizar seguimiento a los procesos de los acabados de la obra realizando observaciones y recomendaciones al personal que ejecuta la obra, para obtener una mayor calidad en la actividad a realizar así como de la satisfacción al propietario de la localidad adquirida.
- 3. Inspeccionar la correcta instalación a las obras hidráulicas, específicamente la instalación de redes sanitarias de los apartamentos con la finalidad de evitar posibles daños hidráulicos o posibles filtraciones de las tuberías y aparatos sanitarios.
- 4. Revisar el avance de la obra con el fin de obtener una estimación acertada de las actividades y de las instalaciones complementarias faltantes.
- 5. Elaborar, analizar y presentar los informes al Director de la Pasantía y a la empresa contratante con el fin de ser supervisado en las labores realizadas dentro del tiempo de la práctica profesional.
- 6. Presentar y sustentar el informe final para poder obtener la aprobación como ingeniero civil de la Universidad del C
- 7. auca.

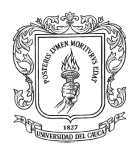

## <span id="page-25-1"></span>**7. COMPROMISOS DE LAS PARTES**

## <span id="page-25-0"></span>**7.1. Por Parte De La Constructora CONSTRUFONFAU S.A.S.**

- 1. Suministrar la información de tipo técnico relacionado con las labores que desarrolla el pasante.
- 2. Brindar apoyo y acompañamiento con la ayuda de los profesionales que laboran en la construcción del Edificio Atardeceres de Campo Bello, para el correcto desempeño del auxiliar de ingeniería.
- 3. Formalizar el convenio con la Universidad del Cauca para la participación del pasante.

#### <span id="page-25-2"></span>**7.2. Por Parte Del Pasante.**

Además de las actividades ya expresadas en la metodología, el pasante se comprometió a:

- 1. Trabajar con responsabilidad en las diferentes tareas asignadas.
- 2. Colaborar con las funciones administrativas que se le encarguen en el desarrollo de la práctica.
- 3. Estar dispuesto a escuchar observaciones y sugerencias.
- 4. Colaborar en actividades que resulten beneficiosas para el buen desarrollo del proyecto.

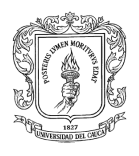

# **8. ASESORÍA Y SUPERVISIÓN**

### <span id="page-26-1"></span><span id="page-26-0"></span>**8.1. Por Parte De La Universidad Del Cauca**

La Universidad del Cauca y específicamente la Facultad de Ingeniería Civil asignará a la pasantía un Director quien desempeñará entre otras funciones la de asesorar, supervisar, revisar y evaluar mediante informes el avance y desarrollo de la pasantía.

El Director de la pasantía fue el **Ingeniero CARLOS ALBERTO BENAVIDES,**  docente perteneciente al Departamento de Geotecnia de la Facultad de Ingeniería Civil.

#### <span id="page-26-2"></span>**8.2. Por Parte De La Empresa Receptora**

De igual manera en la empresa receptora coordinan las actividades de la pasantía la ingeniera Directora de la Construcción **Elizabeth Perafán Paz** y la representante legal de la Empresa Constructora CONSTRUFONFAU la señora **Carmen Elvira Orozco de Ruiz**, quienes brindaron toda la asesoría y colaboración para adelantar la pasantía y cumplir con los objetivos propuestos

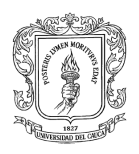

# **9. EJECUCION DE LA PASANTIA**

### <span id="page-27-1"></span><span id="page-27-0"></span>**9.1. Revisión De La Literatura**

Para un mejor conocimiento sobre cómo se comportan los acabados en la parte de la obra se tomó como referencia la NSR-10. En su capítulo (A) subíndice nueve (9) especifica el comportamiento y cuidado de los elementos no estructurales. El cual hace especial referencia a las recomendaciones y precauciones que se deben tener con estos elementos para evitar daños a los usuarios.

La NSR-10 hace referencia también a las instalaciones hidráulicas con respecto a sus soportes y sus empates con servicios públicos de acueducto y alcantarillado, haciendo especial análisis de que los empates sean de conexiones flexibles y las tuberías tengan cierto grado de libertad por movimientos.

Complementariamente se tomaron referencia de manuales de productos de diferentes casas de producción con el fin de obtener los suficientes conocimientos de las especificaciones técnicas para las actividades a ejecutar dentro de la obra. Además de la revisión de la literatura de las asignaturas previamente cursados por el pasante.

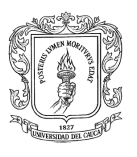

## <span id="page-28-0"></span>**9.2. Adaptación A La Empresa Y Obra**

### <span id="page-28-1"></span>*9.2.1. Organigrama De La Obra*

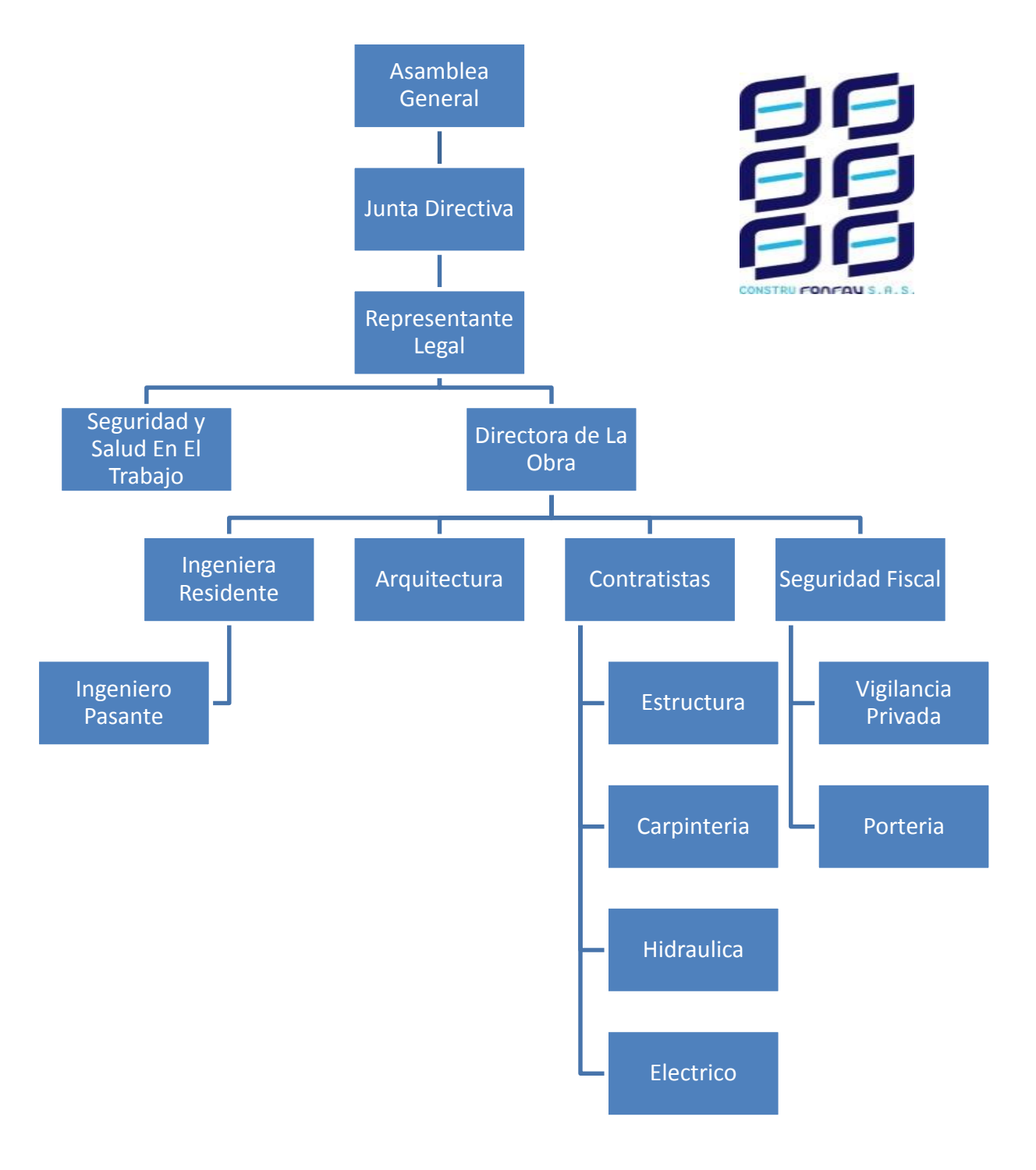

<span id="page-28-2"></span>*Figura 10. Organigrama De La Obra.*

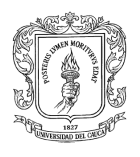

#### <span id="page-29-0"></span>*9.2.2. Funciones Del Pasante.*

El Pasante auxiliar de ingeniería en la terminación de obra blanca o acabados del edificio de apartamentos Atardeceres de Campo Bello desarrollo funciones en la obra las siguientes actividades : elaboración de bitácora de la obra, realización de actas, colaboración permanente con la ingeniera directora de la obra, relaciones presupuestales por modificaciones en los apartamentos solicitados por los propietarios, manejo de acumulados presupuestales por mano de obra de los contratistas, verificación y cantidades de obra para elaboración de pre actas y actas, controlar la calidad de la mano de obra y materiales suministrados por los contratistas, supervisión de la calidad de los trabajos en obra blanca o acabados, documentar información concerniente al proyecto y evidenciar con fotografías, supervisión por el cumplimiento de las normas de higiene y seguridad del trabajador según la Resolución 01409 de julio 23 de 2012.

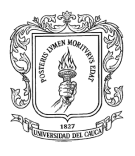

## <span id="page-30-0"></span>**9.3. Reconocimiento De La Obra**

En el reconocimiento inicial del proyecto se pudo identificar que la obra Atardeceres de Campo Bello, estaba en un estado de repello de muros hasta el séptimo piso en la parte interna y externa. Se pudo reconocer además que existían zonas tanto en apartamentos como en áreas comunes que se encontraban en estado de obra blanca como lo son la actividad de estuco con una posterior aplicación de mano de pintura y el enchapado de pisos.

La fachada se encontraba totalmente en obra gris al igual que la primera planta de la edificación. **Ver Figura 11.**

<span id="page-30-1"></span>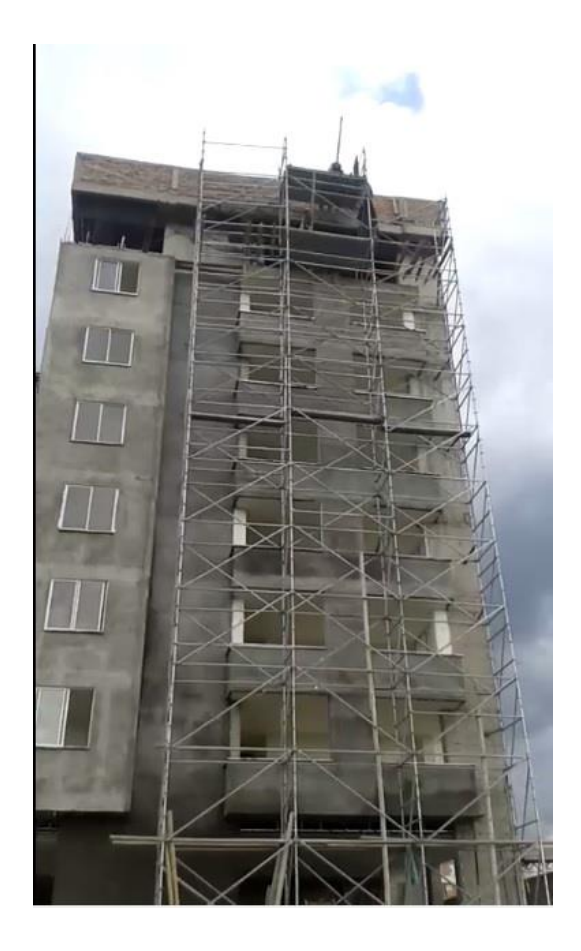

*Figura 11. Fachada Al Inicio De La Pasantía Carrera 12A. Fuente Autor*

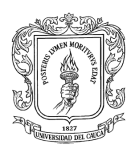

En el reconocimiento de la obra también se pudo visualizar e identificar la nomenclatura de cada apartamento, el reconocimiento de los espacios de cada una de las zonas de la edificación, observando así las actividades faltantes como las instalaciones, enchapes, acabados, entre otros. Esto permitió al pasante reconocer sus tareas y ejércelas de la manera más eficiente de acuerdo con los lineamientos establecidos por las dos partes (Universidad - Empresa).

#### *9.3.1. Descripción De Los Espacios*

#### <span id="page-31-1"></span><span id="page-31-0"></span>*Semisótano*

El Semisótano está diseñado con muros de contención cuya especificación es que debe tener un acabado en promical con franjas de pintura negra y amarilla reflectiva, también posee pintura reflectiva en la zonas delimitadas para cada parqueadero. Esta zona en el proceso de la obra sirve como bodega de almacén de los materiales.**Ver Figura 12.**

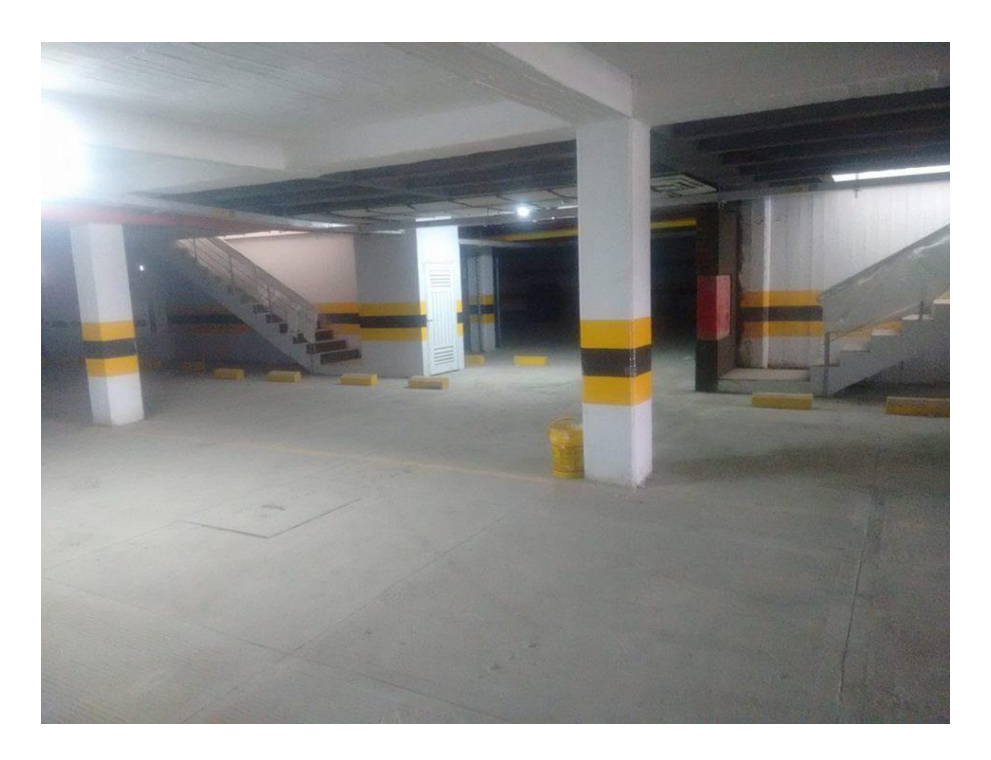

*Figura 12. Semisótano Al Iniciar Pasantía. Fuente Autor*

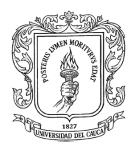

#### *Primer Piso*

<span id="page-32-0"></span>El primer piso de la obra se encontraba con repello y estucado en muros y parcialmente enchapado de piso y sin ningún tipo de instalación de carpintería de aluminio o madera, tampoco poseía instalaciones hidrosanitarias ni instalaciones eléctricas. Se había realizado el planteo de mampostería para sub dividir las zonas delimitadas en el plano arquitectónico. El cielo falso es en estructura en drywall (panel yeso), el cual se encuentra en instalación por toda la planta del piso. **Ver Figura 13.**

<span id="page-32-1"></span>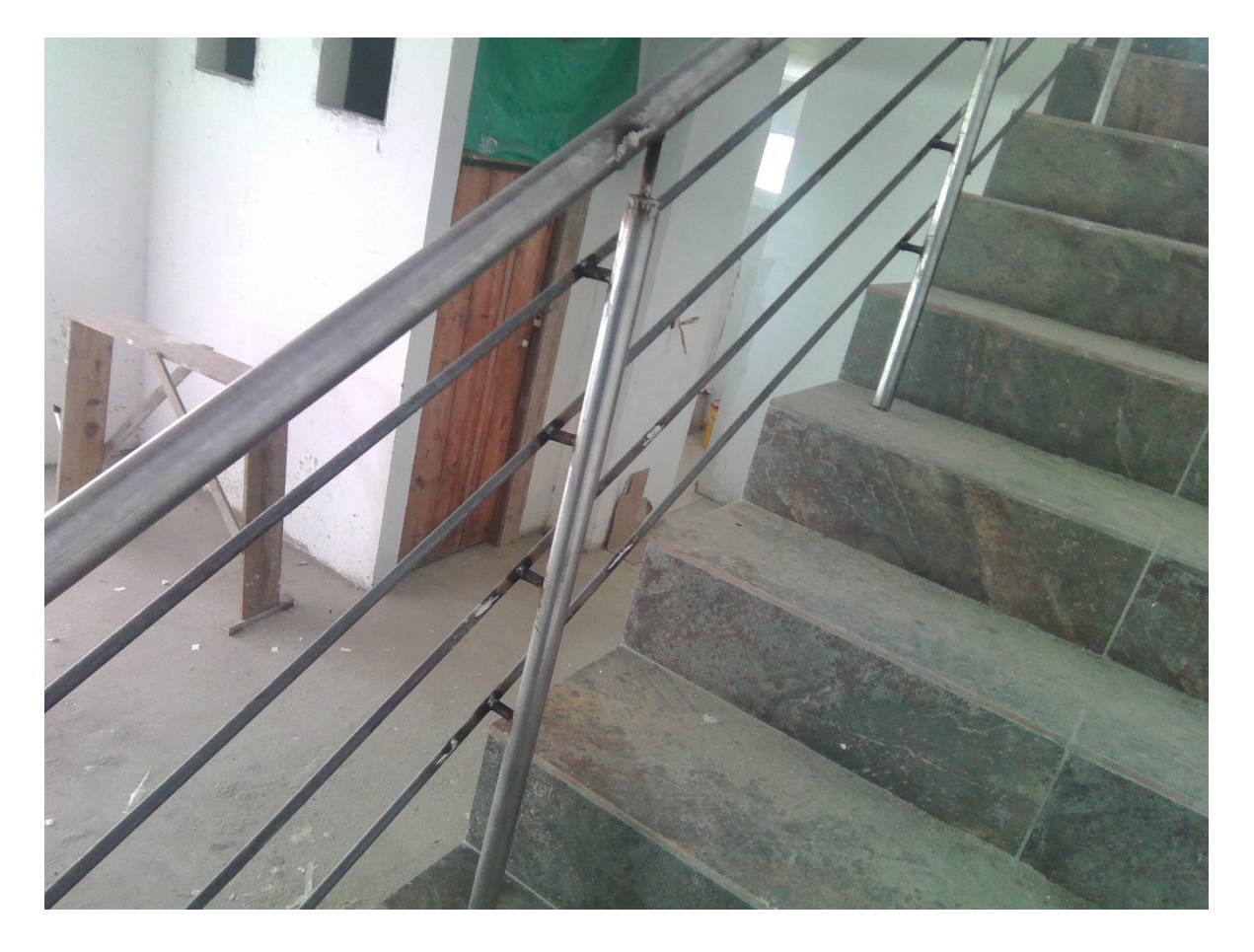

*Figura 13. Reconocimiento Primer Piso. Fuente Autor*

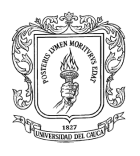

### *Puntos Fijos De La Edificación*

<span id="page-33-0"></span>Los puntos fijos de la edificación como las escaleras, estaban fundidas en concreto pero sin mortero de nivelación ni enchape de estos mismos. El cuerpo del ascensor estaba totalmente construido con las especificaciones previamente solicitadas por la compañía. La parte exterior del ascensor con vista hacia la fachada estaba sin ningún tipo de acabado. **Ver Figura 14.**

<span id="page-33-1"></span>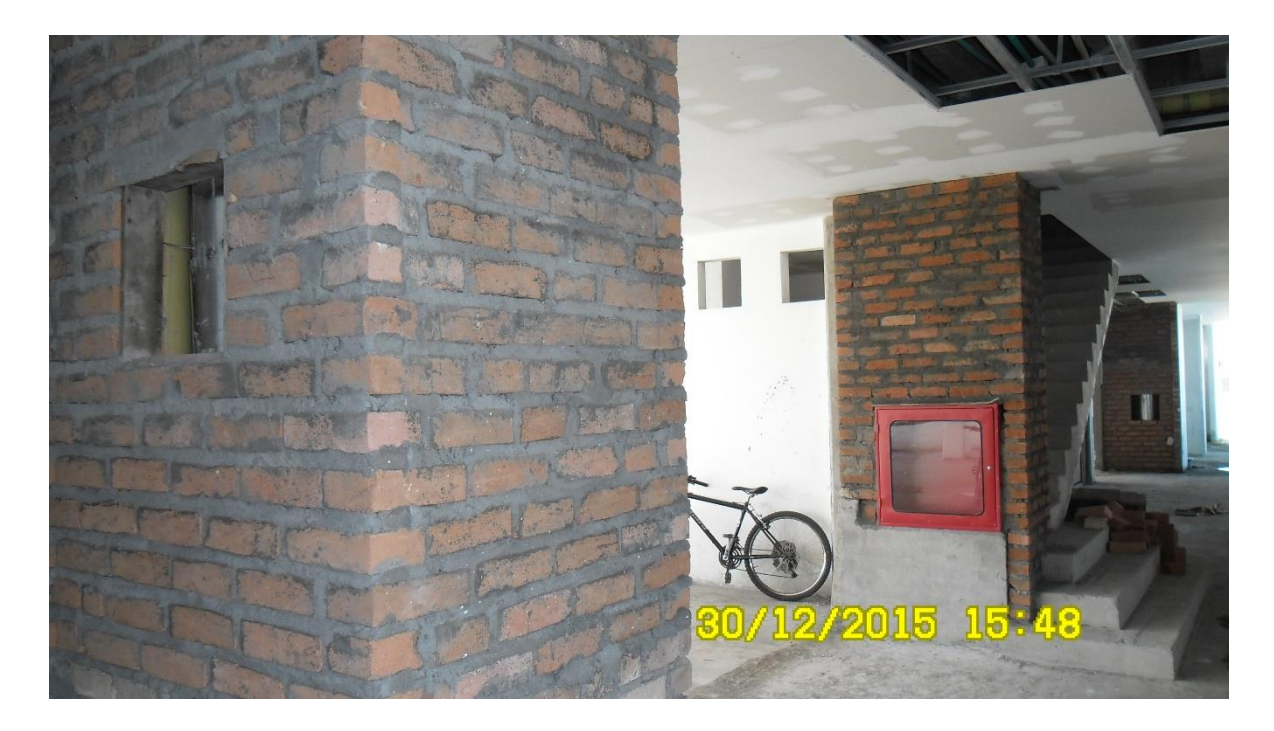

*Figura 14. Reconocimiento Puntos Fijos. Fuente Autor*

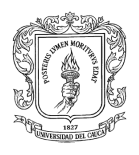

#### *Segundo a Séptimo Piso*

<span id="page-34-0"></span>El segundo piso se encontraba en un estado de obra blanca, estucado con dos manos de pintura sobre los apartamentos con su respectivo enchapado de piso y paredes de baños. Los cielos rasos de estas plantas corresponden a un mortero de carga sobre una malla de alambre, los cuales están totalmente realizados hasta el séptimo piso. Del tercero hasta el sexto piso se encontraba en un estado similar pero con actividades mucho menos avanzadas respecto al segundo piso.

De otra parte la séptima planta se encontraba en obra gris con enchapes de pisos en los apartamentos y sus respectivos muros repellados. En los apartamentos tipo 2 se encuentraban las áreas de sala comedor sin enchapar y sin un muro por la zona de la terraza ya que sobre este sitio se ubica el shut de desperdicios o escombros. **Ver Figura 15.**

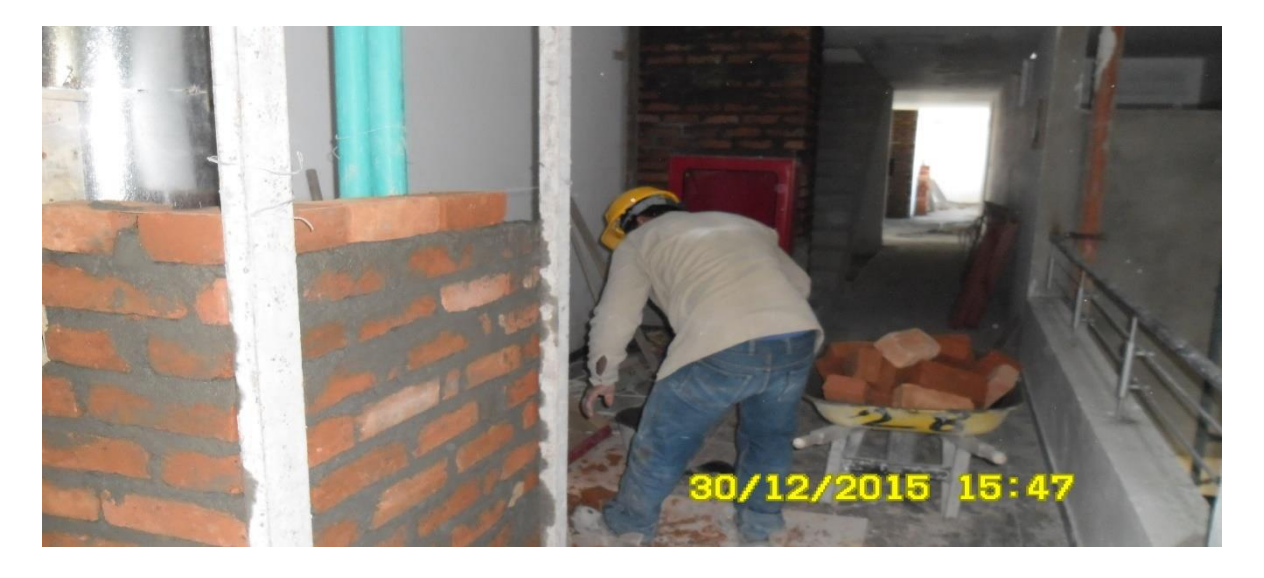

*Figura 15. Reconocimiento del segundo al octavo piso. Fuente Autor*

<span id="page-34-1"></span>La zona común de estos pisos se encuentra en obra blanca con enchape de piso hasta la sexta planta. Por su parte la planta del séptimo piso se encuentra sin enchapes y en obra gris donde sus muros están repellados y contienen mortero de nivelación.

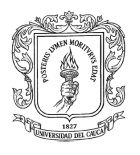

#### *Octavo Piso*

<span id="page-35-0"></span>El octavo piso se encontraba en estado de planteo de mampostería en el apartamento tipo 3 con su respectiva fundición de columnetas y viguetas para confinar la mampostería. En los otros apartamentos se continuó con el repello de muros y nivelación de piso con mortero. Además posee un cielo falso en panel yeso en los apartamentos. En la zona común dicha actividad va totalmente cubierta por policarbonato en forma de domo. **Ver Figura 16.**

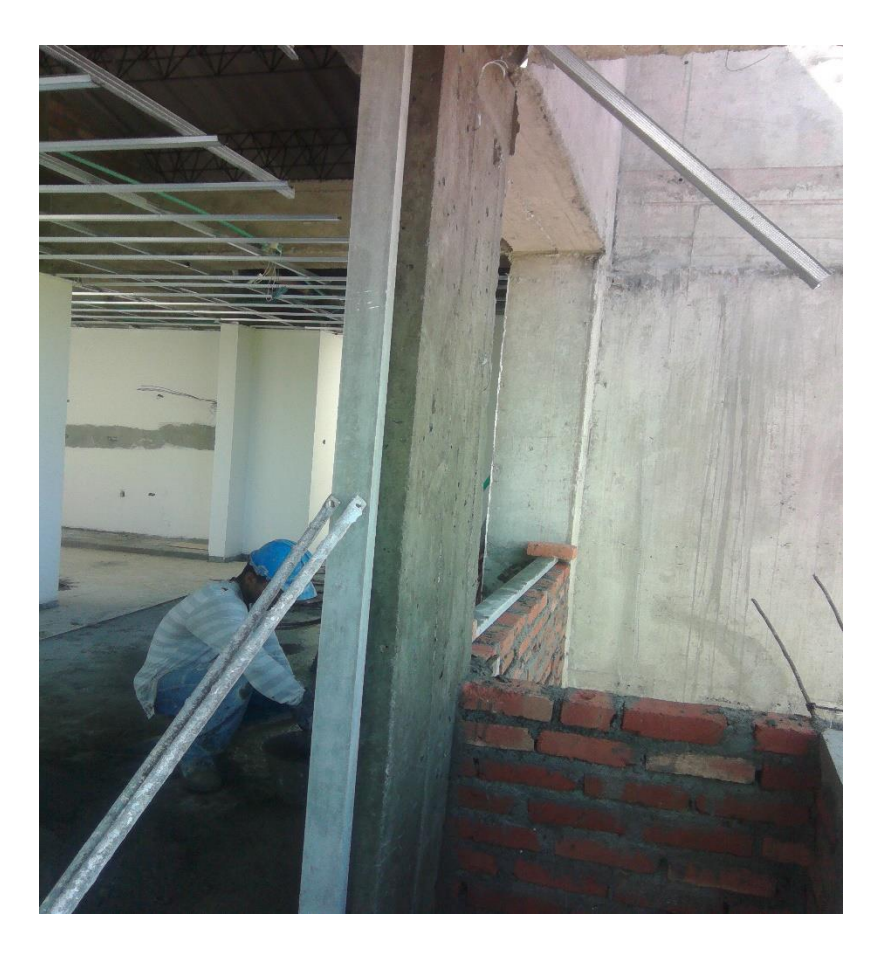

*Figura 16. Reconocimiento Del Octavo Piso. Fuente Autor*

#### <span id="page-35-2"></span>*Cubierta*

<span id="page-35-1"></span>La cubierta se encontraba totalmente instalada en tejas de asbesto cemento sobre cerchas, las cuales estában ubicados sobre los apartamentos.
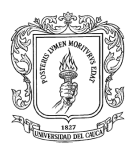

### *9.3.2. Revisiones Técnicas Constructivas y Materiales*

Para la presente obra se utilizaron las siguientes especificaciones constructivas de acuerdo a un orden estándar establecido para cada actividad.

### *Zonas Interiores*

#### $9.3.2.1.1$ . *Repello Liso De Muros*

En el repello de muros se utilizó un champeado simple con mortero 1:3. El fin de este repello fue el de nivelar el poco desplome de los muros y eliminar imperfecciones en la pega de mampostería. El proceso constructivo indica que para iniciar se debe humedecer el muro a repellar, seguidamente preparar la mezcla, posteriormente localizar puntos maestros y ubicar franja de referencia sobre estos, finalmente aplicar la capa de adherencia de mezcla, aplicar mezcla, dar plomo y enrasar al muro. **Ver Figura 17.**

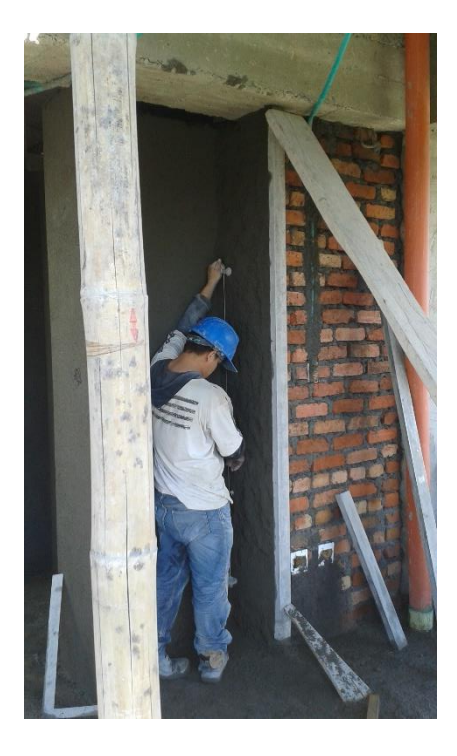

*Figura 17. Repello de muro. Fuente Autor*

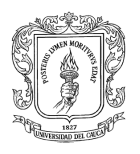

#### $9.3.2.1.2.$ *Estucado Sobre Muros Lisos*

Para el estucado sobre muros lisos en interiores se usó "Estucoobras de Impadoc" producto en polvo color blanco. Su preparación consiste en un proceso simple de agregar agua al polvo y amasar hasta obtener una buena consistencia en la mezcla de estuco.

La aplicación de esta mezcla es por medio de llana metálica hasta obtener una superficie totalmente lisa y nivelada sobre el muro repellado, luego de su respectivo proceso de curado. Para el estucado de muros exteriores más específicamente antepechos de terrazas se aplicó el "Impaextuco de Impadoc". Producto con alta resistencia a la intemperie por poseer una base de cemento la cual no requiere gran cantidad de agua. Su proceso de aplicación es similar al utilizado con el "Estucoobras". **Ver Figura 18.**

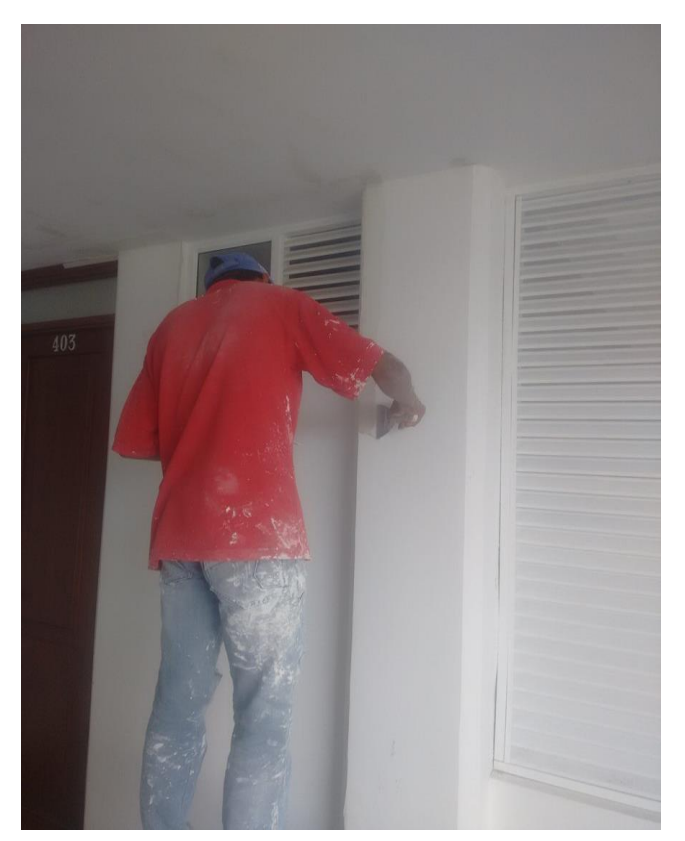

*Figura 18. Estucado Sobre Muros. Fuente Autor*

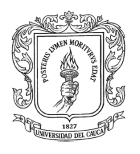

#### $9.3.2.1.3.$ *Mortero De Nivelación De Pisos*

Para nivelación de piso de las losas superiores se usó un mortero de nivelación con relación 1:3. Este mortero se planteó para evacuar líquidos a los desagües con pendientes en zonas húmedas tanto en apartamentos como en zonas comunes ya que estos poseen azoteas y zonas a la intemperie. El nivel general de piso se realizó de tal forma que se trazaron los niveles de apartamentos a zonas comunes y de zonas comunes a escaleras. El mortero de nivelación tiene el mismo proceso constructivo al repello de los muros, solo que este se debe plantear adecuadamente la pendiente de desagües hacia los sifones en zonas húmedas. **Ver Figura 19.**

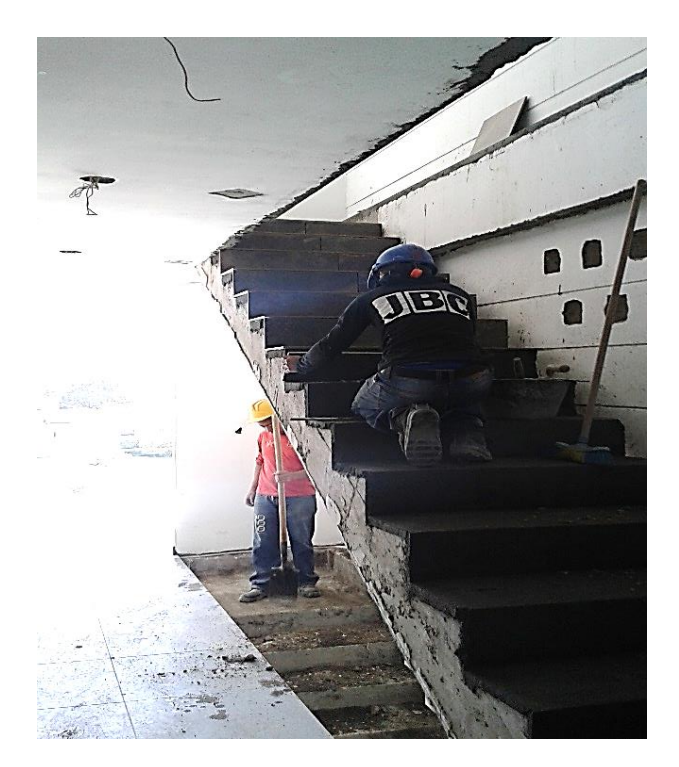

*Figura 19. Nivelación De Piso Con Mortero. Fuente Autor*

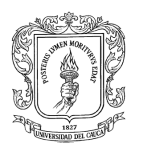

#### $9.3.2.1.4$ *Enchapado De Piso*

El enchapado de pisos se produce después del curado del mortero de nivelación del piso, este enchapado se realiza con diferentes tipos de pegantes dependiendo del enchape a realizar, también depende del estado del mortero de nivelación si se encuentra en estado húmedo o seco.

El enchapado es un proceso de acabado en el cual se tiene que prestar atención a los alineamientos en ambas direcciones, como también se debe tener precaución en el golpe de vista para que las cuchillas o restantes no queden perceptibles. **Ver Figura 20.**

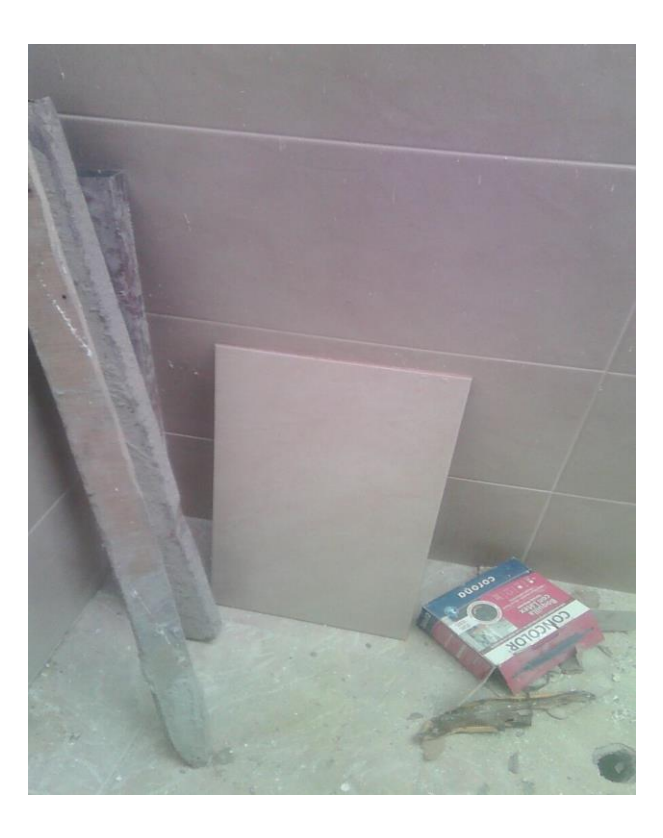

*Figura 20. Enchapado De Pisos. Fuente Autor*

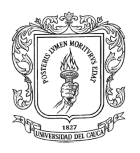

### *9.3.2.1.4.1. Cerámica*

### **Mortero De Nivelación En Estado Fresco.**

Con el mortero en estado fresco, se utiliza un pegante entre mortero y ficha como lo es el "Fijamix". Es un Polvo de color rojizo sin material cementante y altamente impermeable.

**Preparación**: para el pegante se manejó una proporción de una bolsa de 2 kg de fijamix por 50 kg de cemento, primero se mezcla el cemento con el fijamix en estado seco hasta que el color rojizo del pegante se atenué, inmediatamente después se añade agua hasta que la mezcla tome una consistencia cremosa sin grumos.

**Aplicación:** Para una mayor adherencia y limpieza de polvo sobre la ficha se sumerge esta en agua, de donde el producto mezclado se extiende sobre el mortero de nivelación con una llana metálica con dientes, adherido el pegante sobre el mortero se asienta la ficha con un martillo de caucho asegurando que ninguna zona del enchape quede sin pegante. Se repite este proceso hasta completar el área a enchapar dejando dilatadores entre ficha y ficha para permitir su expansión por cargas o cambios térmicos.

### **Mortero de nivelación en estado seco.**

Con el mortero en estado seco, se usa un pegante entre mortero y ficha como lo es el "Pegacor". Es un adhesivo en polvo con material cementante.

**Preparación:** Se agrega agua hasta obtener una mezcla cremosa y homogénea, posteriormente se deja reposar la mezcla del pegante durante 6 minutos aproximadamente y se remezcla el pegante para a continuación aplicar sobre la superficie.

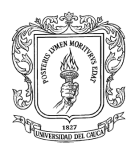

**Aplicación:** Se vierte mezcla sobre la superficie con el lado liso de la llana metálica con dientes, consecutivamente se vuelve aplicar una capa de mezcla con los dientes de la llana formando un ángulo de inclinación de tal forma que se puedan formar estrías del pegante en el mortero de nivelación. Se continua con el asentamiento de la ficha con un martillo de caucho asegurando que ninguna zona del enchape quede sin pegante. Se repite este proceso hasta completar el área a enchapar dejando dilatadores entre ficha y ficha para permitir su expansión por cargas o cambios térmicos.

### *9.3.2.1.4.2. Porcelanato*

Para el enchapado de porcelanato se utilizaron productos como el "Pegacort Porcelanato" y el "Blinda extra" los cuales son pegantes fuertes especialmente para este tipo de enchape ya que estos poseen un tamaño considerablemente mayor al del enchape cerámico.

El "Blindaextra" y "Pegacort Porcelanato" tienen el mismo procedimiento de preparación y aplicación que el utilizado en "Pegacort para cerámicas".

Algunas especificaciones para uno de los porcelanatos utilizados indican que este debe ser trabado mínimo al 30 por ciento, pero se optó por trabarlo a un 50 por ciento para evitar el rompimiento de este por expansión.

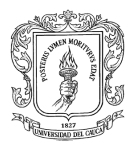

# **Tipos de enchapes aplicados a la edificación.**

*Tabla 1.Tipo De Enchape Por Zona.*

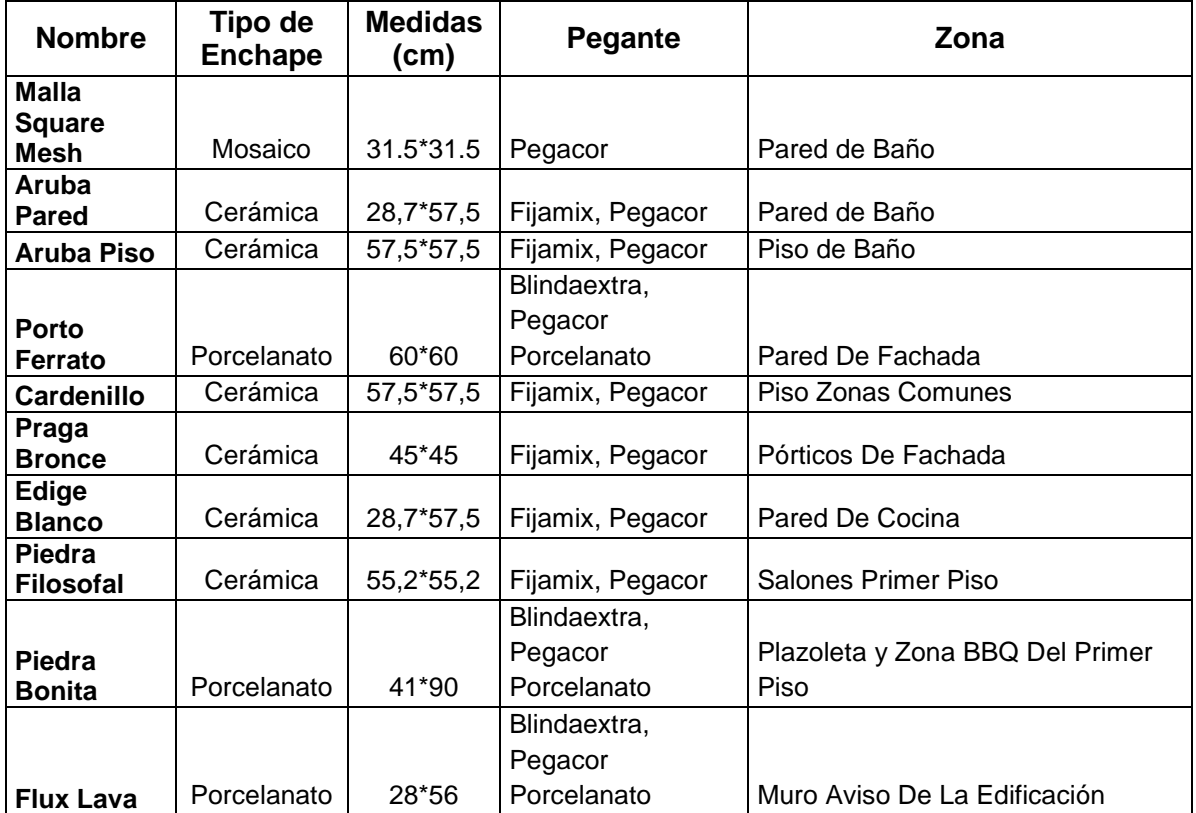

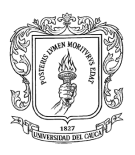

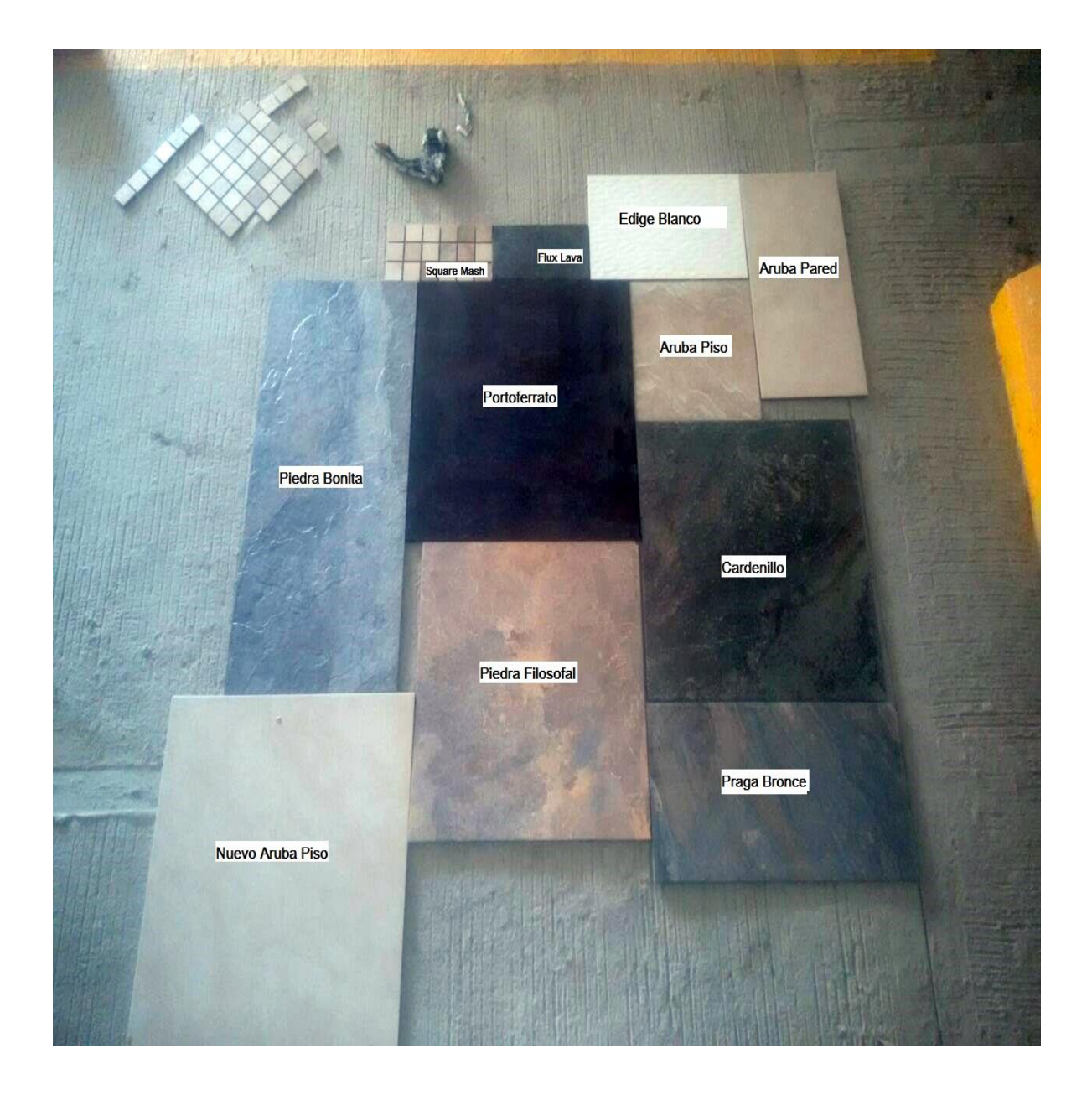

*Figura 21. Fotografía Enchapes. Fuente Autor*

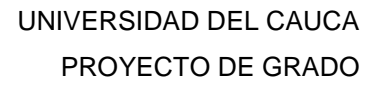

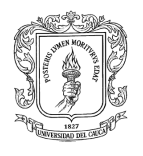

#### *Enchapado De Paredes*  $9.3.2.1.5$

El proceso de enchapado de un muro tiene el mismo procedimiento para un enchape de piso, cuya parte fundamental es modular la superficie o área enchapar para evitar la presencia de cuchillas. Posteriormente se extiende el pegante y se instala la primera hilada del enchape golpeándola suavemente con un martillo de caucho donde la ficha va sobre un codal anteriormente nivelado con clavos. Se continúa luego con el mismo procedimiento con las hiladas superiores dejando dilataciones entre ellas, hasta completar el muro teniendo en cuenta las salidas eléctricas o hidráulicas que se perforaran posteriormente con un taladro marcando el orificio para su instalación.

#### $9.3.2.1.6$ . *Emboquillado*

Instalado el enchape y luego que haya fraguado el pegante se rellenan las dilataciones con una lechada de cemento gris más color mineral. Para el caso de pisos, este procedimiento se lleva acabo esparciendo la lechada entre juntas dejando un tiempo de secado y limpiándola con una estopa. En paredes se aplicó "Binda Boquilla" el cual es un producto emboquillador de enchapes al que se le debe agregar agua hasta obtener la mezcla y esparcir para su posteriormente limpieza.

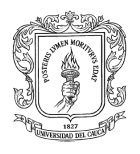

#### $9.3.2.1.7.$ *Pintura*

Previamente estucado y lijado el muro se continua con la mano de pintura inicial sobre el muro con vinilo de color blanco, la cual es rebajada en agua hasta obtener una consistencia no tan espesa, posteriormente de obtener la pintura diluida se procede a pintar el muro terminado con rodillo. Para obtener el acabado final sobre el muro, después de la primera mano de pintura se deja secar totalmente el muro y a continuación se aplica la segunda y tercera mano con un intervalo de tiempo de 3 a 4 horas.

La pintura utilizada en zonas interiores fue pintura tipo dos de Pintuland la cual es una pintura semi-lavable. En zonas exteriores se aplica pintura tipo uno de Pintuland que es altamente lavable. **Ver Figura 22.**

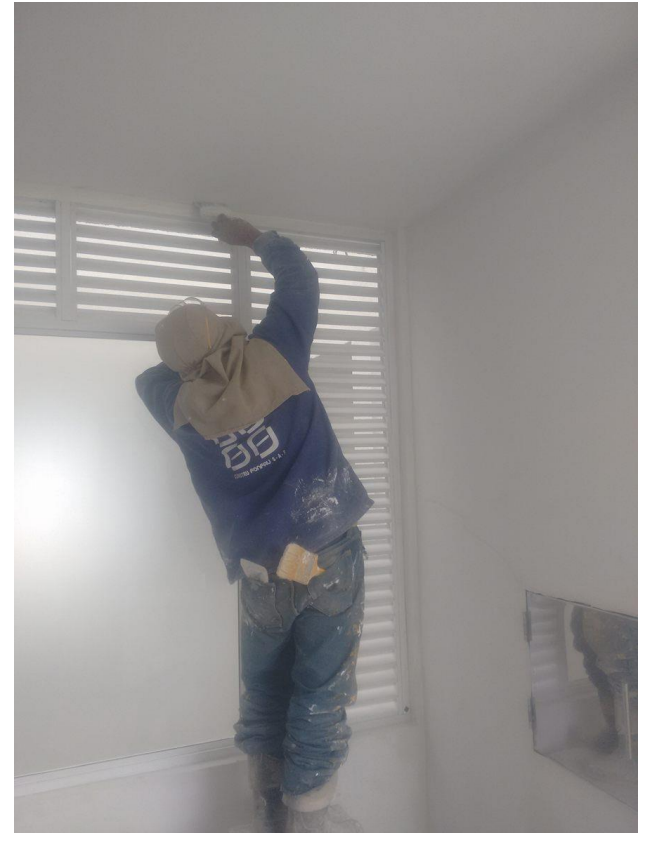

*Figura 22. Pintura Blanca Sobre Muros. Fuente Autor*

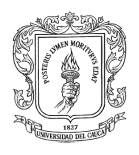

#### *Instalaciones Hidrosanitarias y Eléctricas*  $9.3.2.1.8$

### **Instalaciones Hidrosanitarias.**

Posteriormente realizadas las obras de acabado se continúa con las instalaciones de aparatos hidrosanitarios los cuales funcionan a presiones reguladas pero permitiendo el accionamiento del calentador de agua que opera a gas. Estos aparatos son: sanitarios, lavamanos, duchas, torre duchas, lavaplatos, griferías, lavaderos. Dichos instalaciones se realizan de acuerdo a lo planeado en los planos arquitectónicos de la obra siendo empalmadas a puntos hidráulicos de agua caliente y fría con su respectivo desagüe, cada una de estas instalaciones fueron selladas con cinta teflón para las conexiones de tuberías a acoples, silicona para lavaplatos, lavamanos y cemento blanco para lavaderos y sanitarios. **Ver Figura 23.**

Los apartamentos tipo I y II contienen los siguientes aparatos hidrosanitarios:

- 3 lavamanos y sanitarios.
- 1 Lavadero.
- 2 griferías de agua fría y 1 grifería de agua caliente.
- 1 Lavaplatos.
- 2 Duchas.

Los apartamentos tipo III contienen los siguientes aparatos hidrosanitarios:

- 4 lavamanos y sanitarios.
- 1 Lavadero.
- 2 griferías de agua fría y 1 grifería de agua caliente.
- 1 Lavaplatos.
- 2 Duchas.
- 1 Torre ducha.

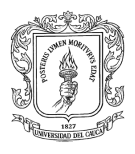

El primer piso contiene:

- 10 sanitarios para portería, baños sociales y gimnasio.
- 10 lavamanos para portería, baños sociales y gimnasio.
- 2 duchas para el gimnasio.
- 2 lavaplatos para cada uno de los salones.
- 3 griferías para zona BBQ

Sótano:

- Tanque de Almacenamiento en fibra de vidrio con acoples a bombas hidroflow.
- 3 Bombas Hidroflow, 2 para aguas de servicio y 1 para red contra incendio.
- 36 medidores de agua, 35 para cada apartamento y 1 para zonas comunes.

### Zonas Comunes:

 Gabinetes contra incendio, con su respectiva red de tubería, mangueras, hachas, extintores.

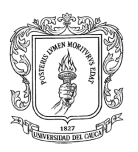

# UNIVERSIDAD DEL CAUCA PROYECTO DE GRADO

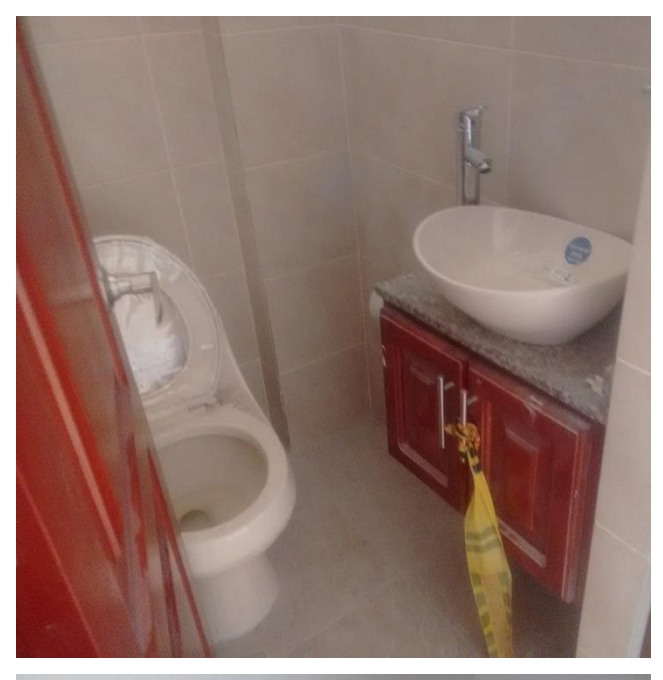

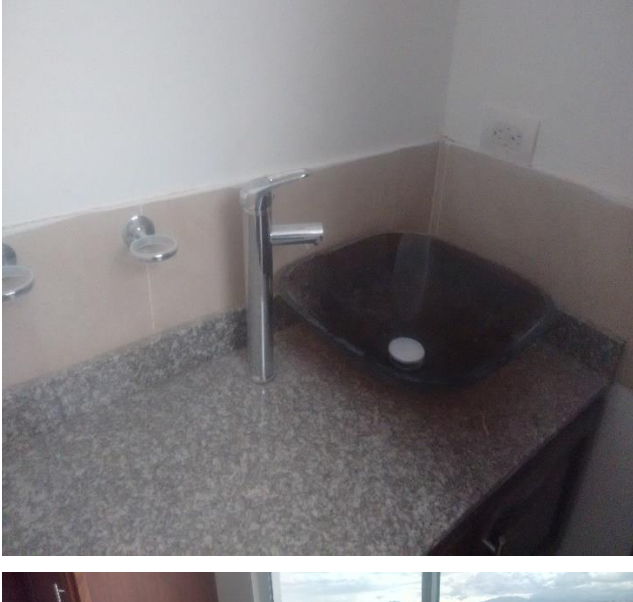

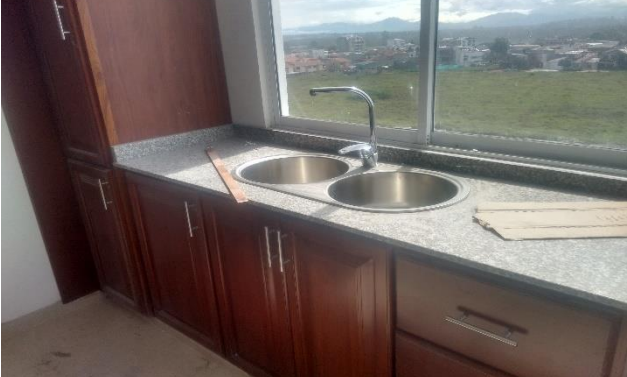

*Figura 23. Aparatos Hidrosanitarios. Fuente Autor*

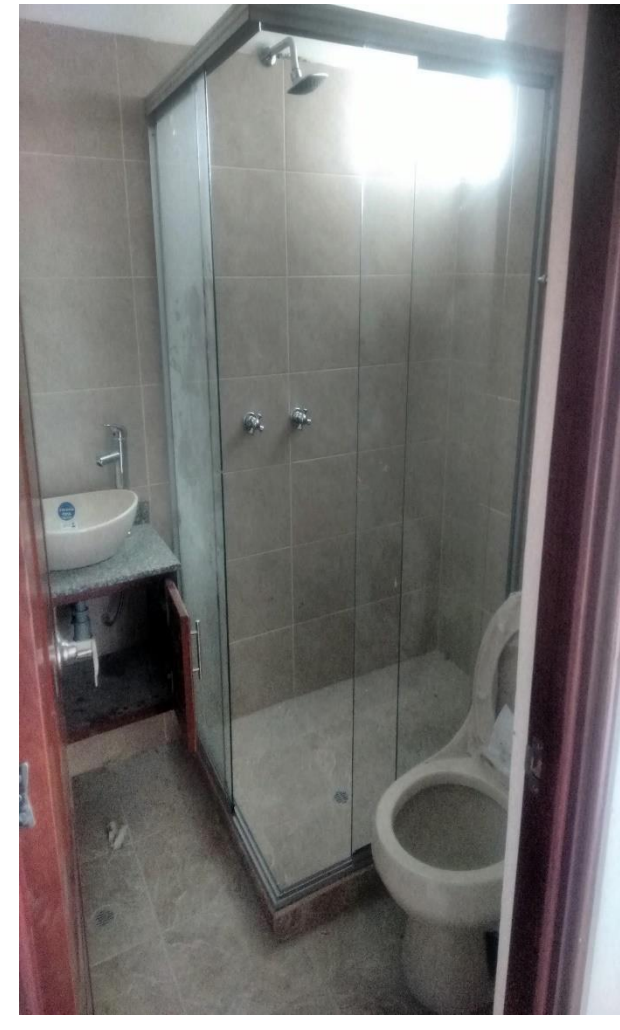

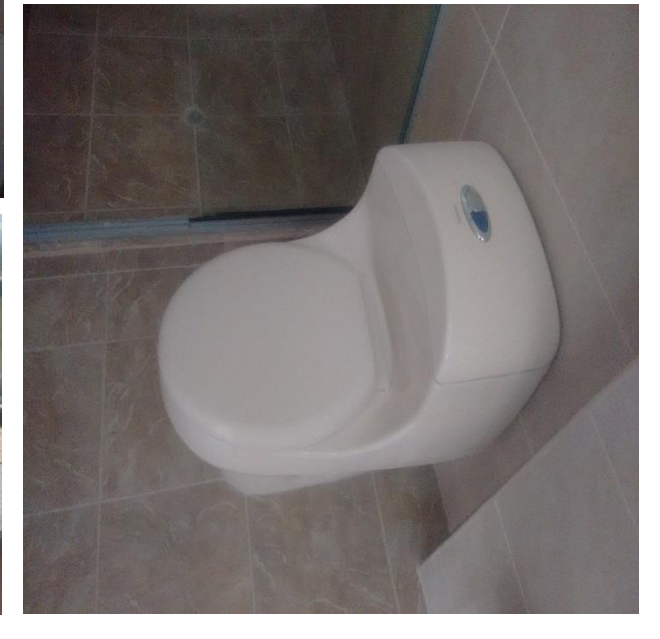

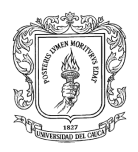

### **Instalaciones Eléctricas.**

Las instalaciones eléctricas están acometidas por breakears por localidad de los apartamentos de donde estos breakers se asocian a un tablero eléctrico para cada apartamento. También poseen un tablero general y uno de emergencia para todo el edificio el cual activa la planta energética. Para casos de falta de corriente eléctrica, esta planta brindara corriente a zonas comunes.

Los apartamentos están acometidos con plafones convencionales, toma corrientes de 110 voltios, cableado para cable coaxial, telefónico y toma corrientes GFCI en zonas húmedas o de posible alteración de la corriente eléctrica. **Ver Figura 24.**

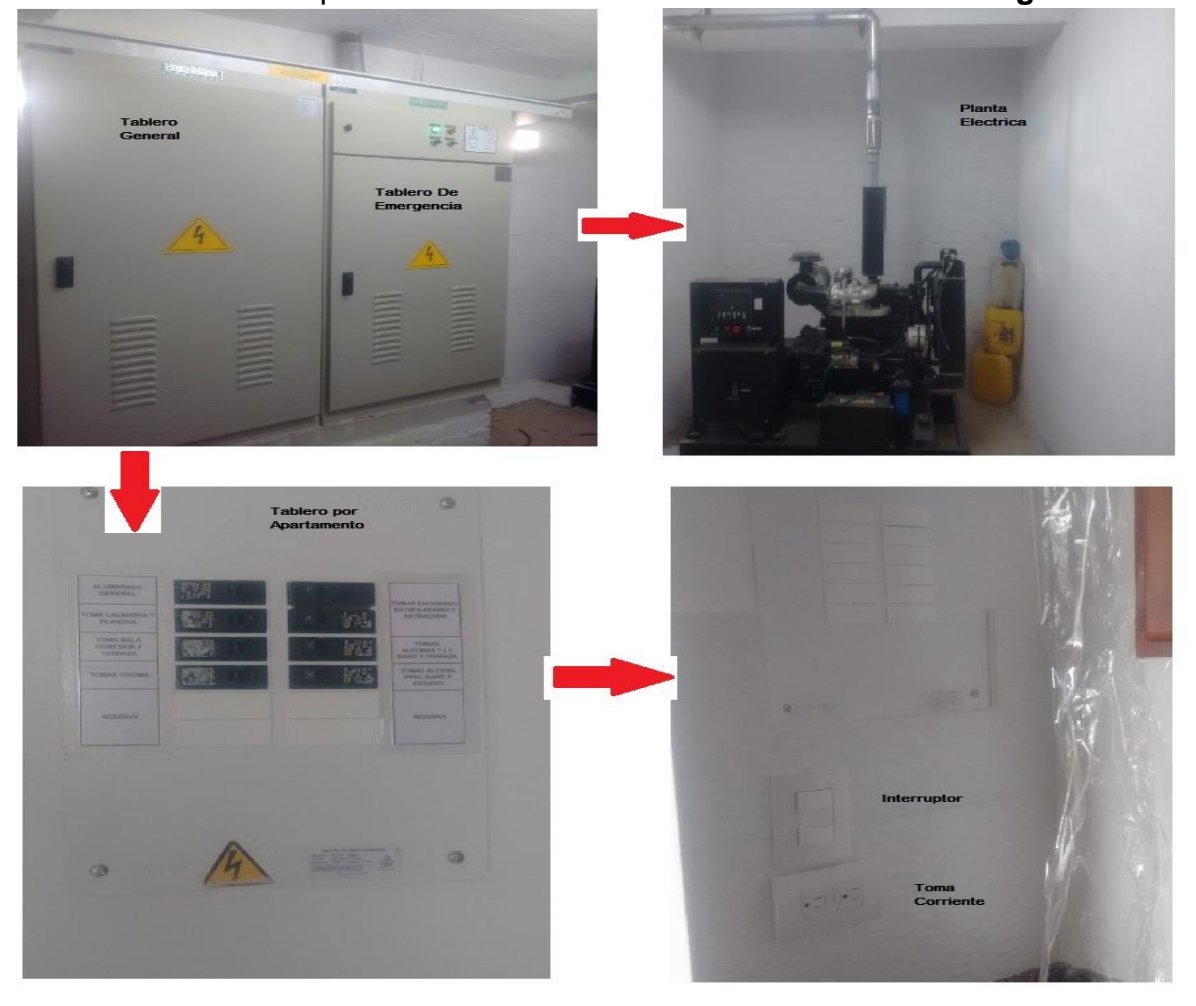

*Figura 24. Instalaciones Eléctricas. Fuente Autor*

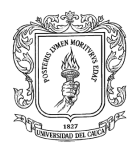

#### *Instalaciones Complementarias.*  $9.3.2.1.9$

### *9.3.2.1.9.1. Carpintería De Madera.*

Simultáneamente a las instalaciones eléctricas e hidráulicas se instala la carpintería de madera sobre cocinas, baños, armarios, escritorios, entrepaños, guarda escobas y puertas. Sobre instalaciones de madera los muebles de baños y cocinas poseen una superficie de granito gris en las cuales reposan los aparatos hidrosanitarias como lavamanos y lavaplatos, donde las barras de granito gris se les perforan apliques para dar paso a las instalaciones hidrosanitarias. **Ver Figura 25.**

Las puertas y los armarios son de madera maciza, estructurados e instalados en obra.

Estas instalaciones de carpintería de madera son chaceadas con tornillos sobre los muros, asegurando su instalación y revisando su nivel horizontal y vertical. En el caso de muebles de cocinas y baños sobre los cuales reposa una barra de granito gris se utiliza una resina adherente entre el mueble y el granito.

Los guarda escobas en madera son adheridos al muro con puntillas ayudadas con un compresor de aire, en zonas donde pasan tuberías son adheridas con pegante. En el traslapo del guarda escoba se realizan cortes chaflanados a cuarenta y cinco grados para su unión o traslapo.

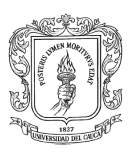

# UNIVERSIDAD DEL CAUCA PROYECTO DE GRADO

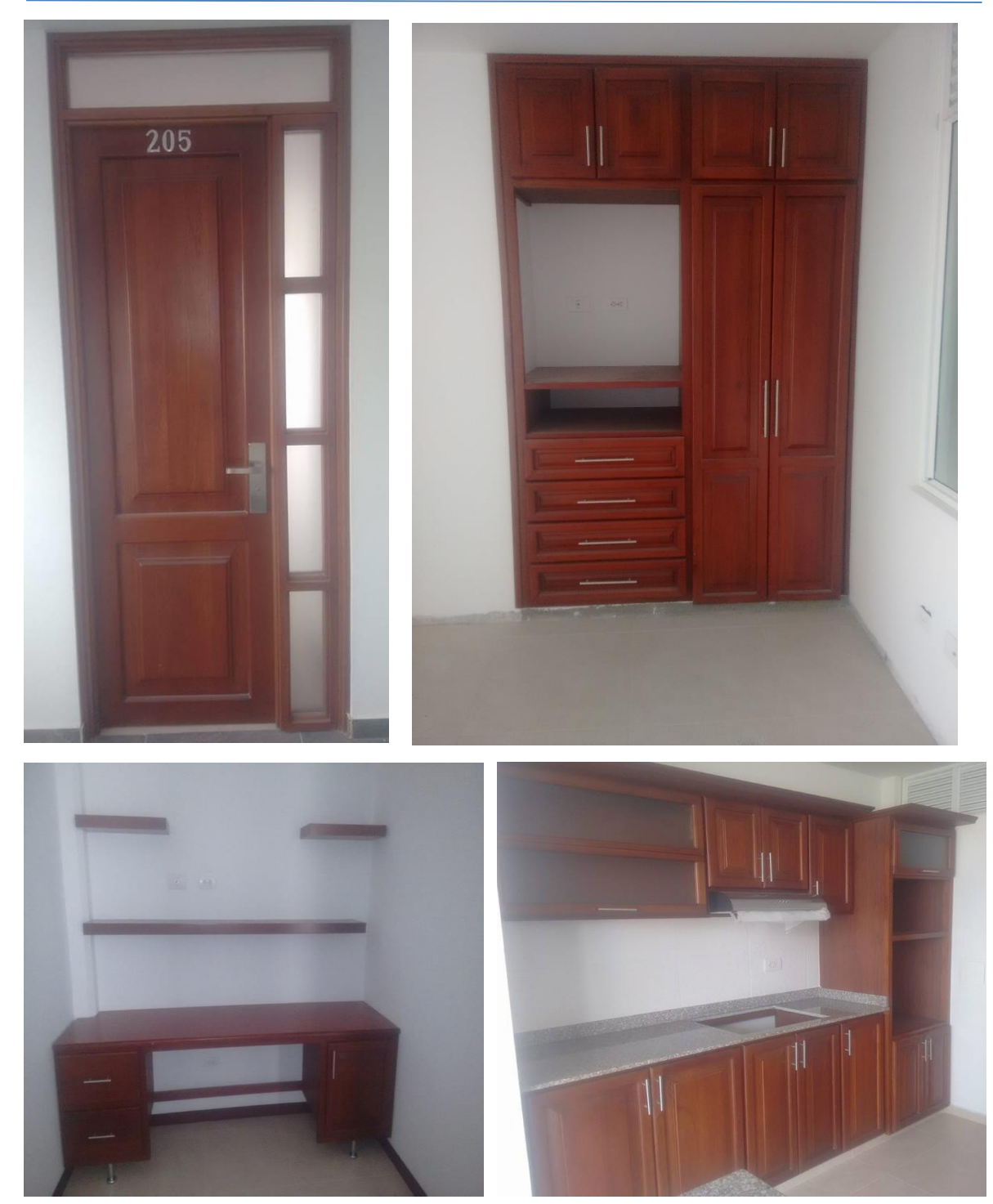

*Figura 25. Carpintería De Madera. Fuente Autor*

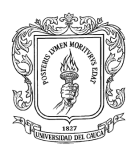

### *9.3.2.1.9.2. Carpintería De Aluminio.*

Según los planos de detalle para fachada de la edificación se establecieron medidas para la instalación de ventanearía, puertas ventanas, divisiones de baño, persianas y puertas en aluminio. Esta carpintería esta sobrepuesta en antepechos y muros de mampostería o estructurales los cuales están nivelados. La instalación es asegurada con chazos y tornillos al lugar sobrepuesto verificando niveles verticales y horizontales a la carpintería para su correcto funcionamiento. En el primer piso de la edificación para acceso a los salones y al edificio se manejaron puertas de vidrio templado y puertas ventanas corredizas. **Ver Figura 26.**

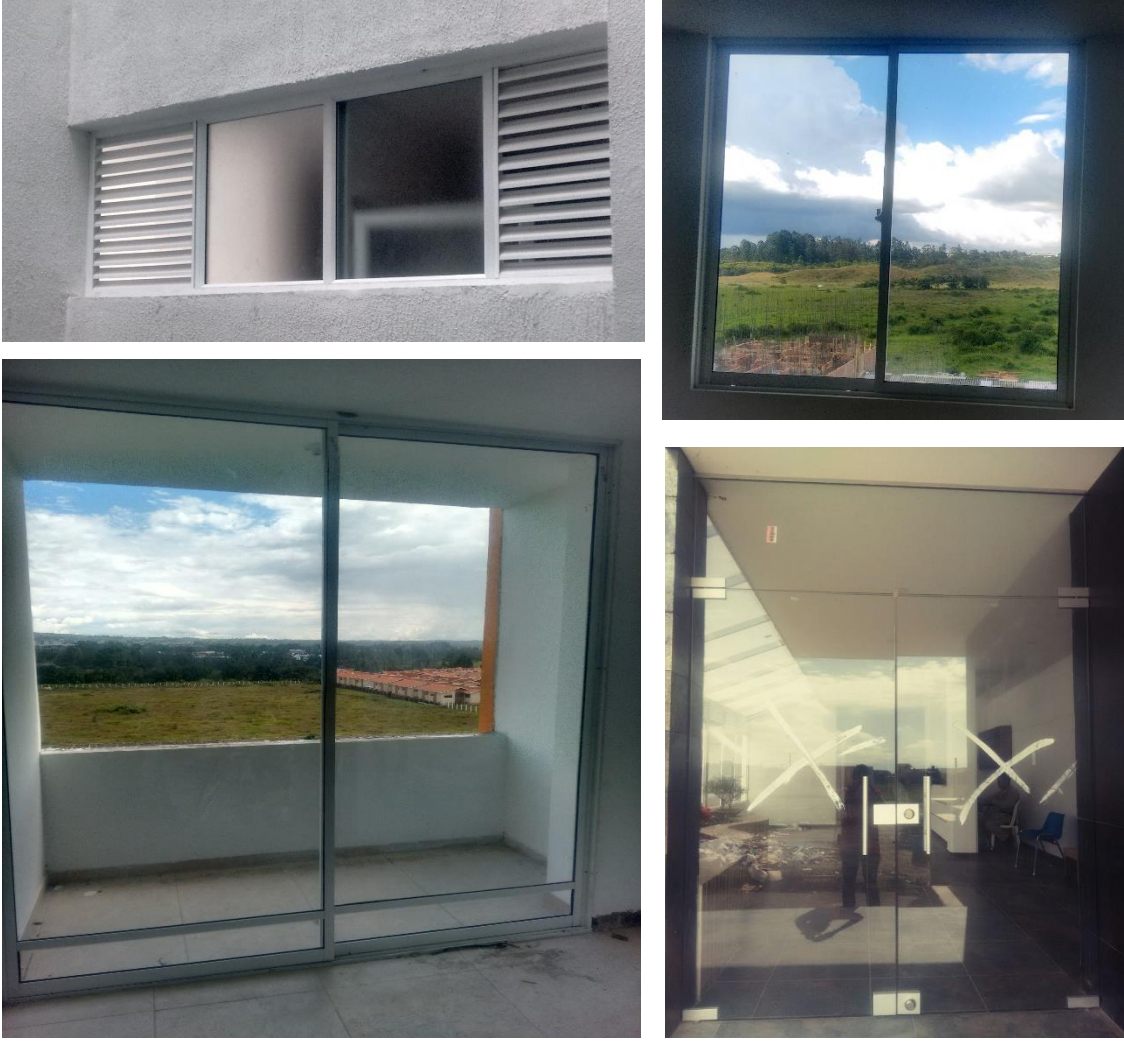

*Figura 26. Carpintería De Aluminio. Fuente Autor*

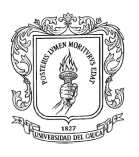

## *Zonas Exteriores*

Los acabados aplicados en la fachada fueron los proyectados en los planos, con ligeras modificaciones consultadas, supervisadas y aprobadas según visitas técnicas por el arquitecto de la obra: Hugo Martínez.

Para las zonas exteriores de la edificación se utilizaron acabados como enchapado sobre muros, aplicación de textura, repello rustico y convencional con las siguientes especificaciones técnicas.

#### $9.3.2.2.1$ *Repello Liso Sobre Muros*

La aplicación para el repello liso de muros de la fachada es equivalente a la especificación de repello liso de muros en zonas interiores. **Ver Figura 27.**

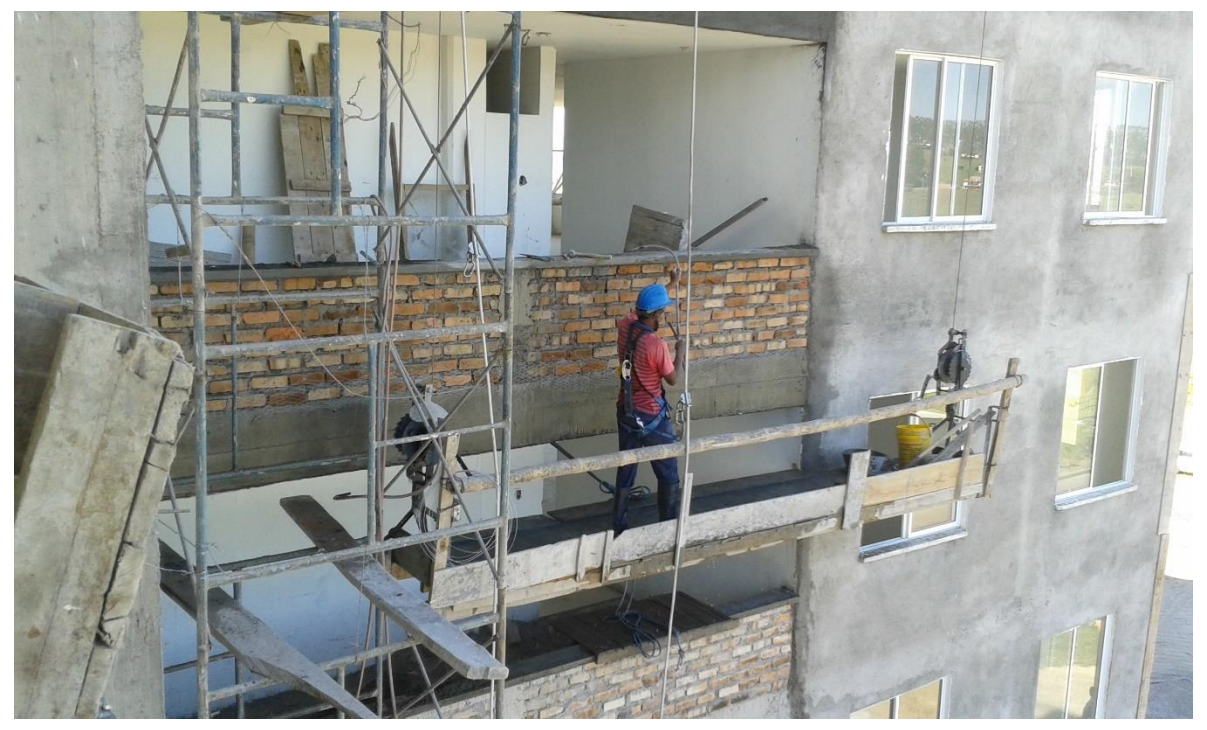

*Figura 27. Repello Liso Sobre Fachada. Fuente Autor*

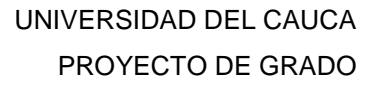

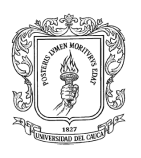

#### $9.3.2.2.2.$ *Enchapado De Muros*

La especificación técnica para el enchapado de muros de la fachada fue la misma especificación para enchapado de muros en zonas interiores. El enchape usado en fachada fue: Portoferrato en volúmenes internos y antepechos de balcones, Praga bronce ubicado en pórticos de fachada y volúmenes salientes de la fachada. **Ver Figura 28.**

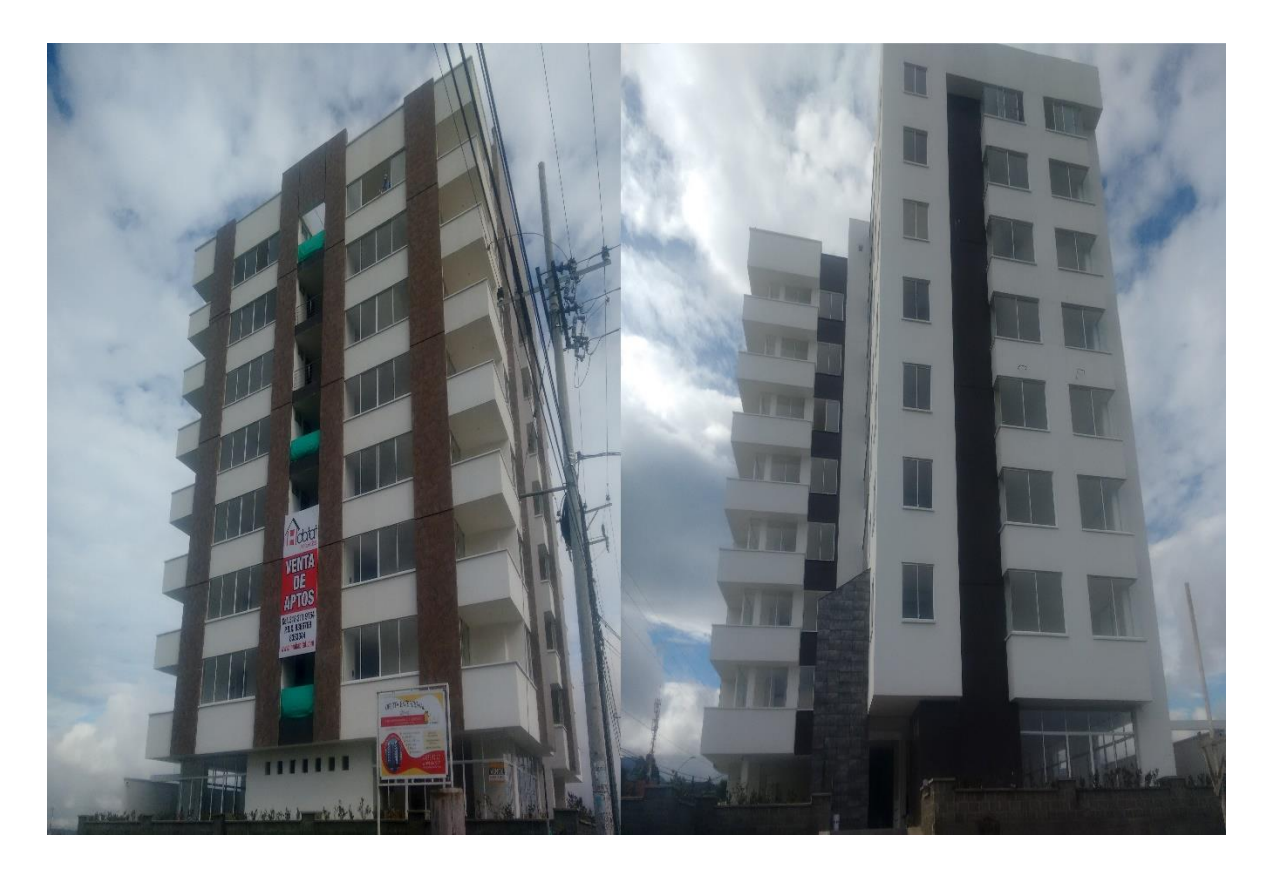

*Figura 28.Enchapes En Fachada. Fuente Autor*

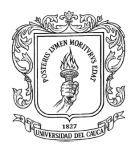

#### $9.3.2.2.3.$ *Textura*

La aplicación de textura se hizo después del repello liso donde se rasquetea el muro dejando una superficie uniforme, posteriormente se aplica un fondeado con pintura blanca tipo I para su esparcimiento de textura color blanca "Granotex". La aplicación de la textura se hizo por medio de llana metálica y espátula caracoleando el producto sobre el muro dando una apariencia de perlita.

Se utilizaron dos colores de textura: blanco y oro mate. **Ver Figura 29.**

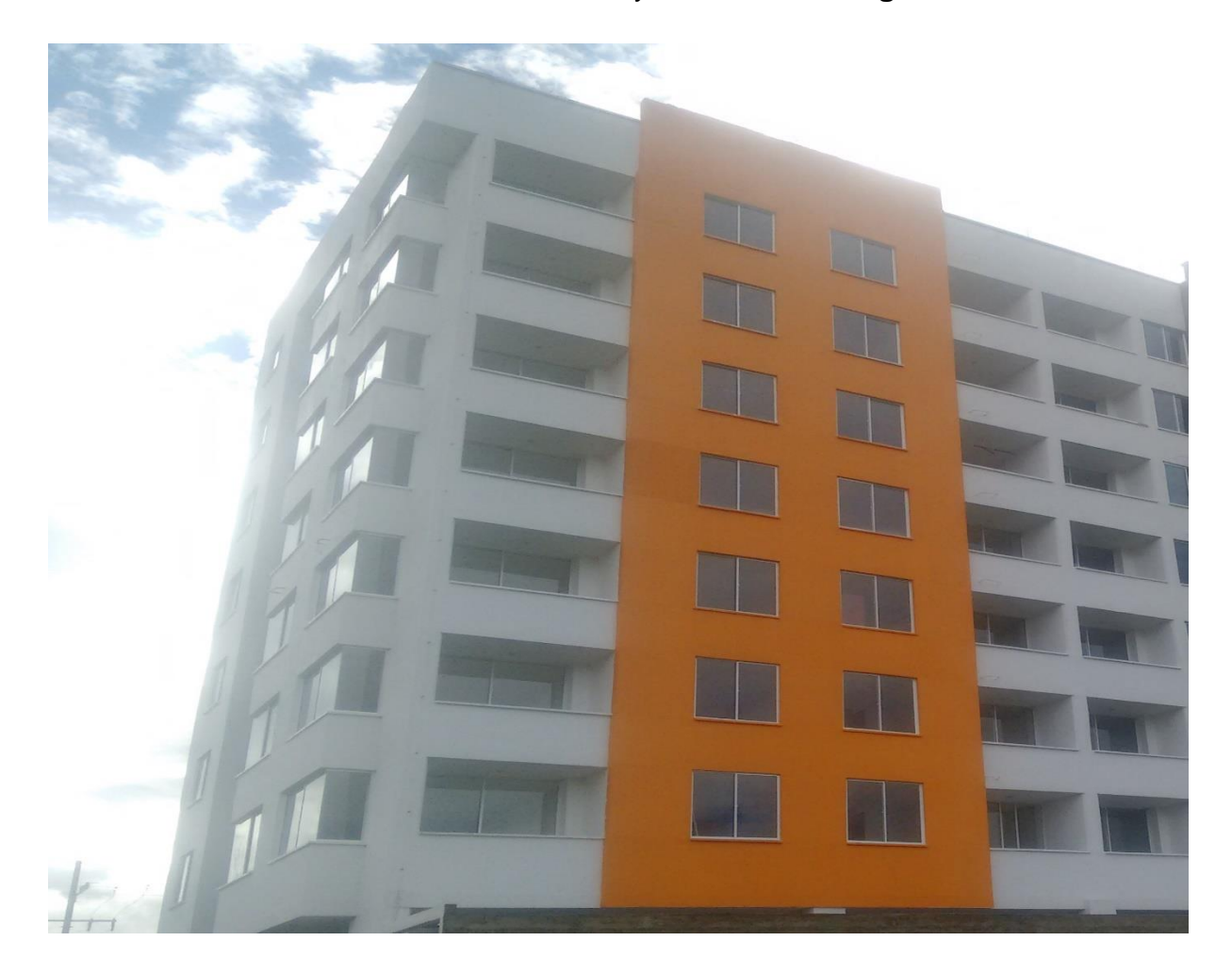

*Figura 29. Textura Sobre Fachada. Fuente Autor*

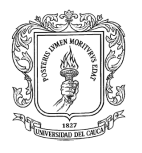

#### $9.3.2.2.4.$ *Repello Rústico*

El repello rustico se aplicó en los muros de contención del semisótano con dilataciones redondeadas cada 70 centímetros. Este repello rustico es asentado en el cual se aplica el mismo procedimiento del repello liso exceptuando el paso de enrasar el muro. **Ver Figura 30.**

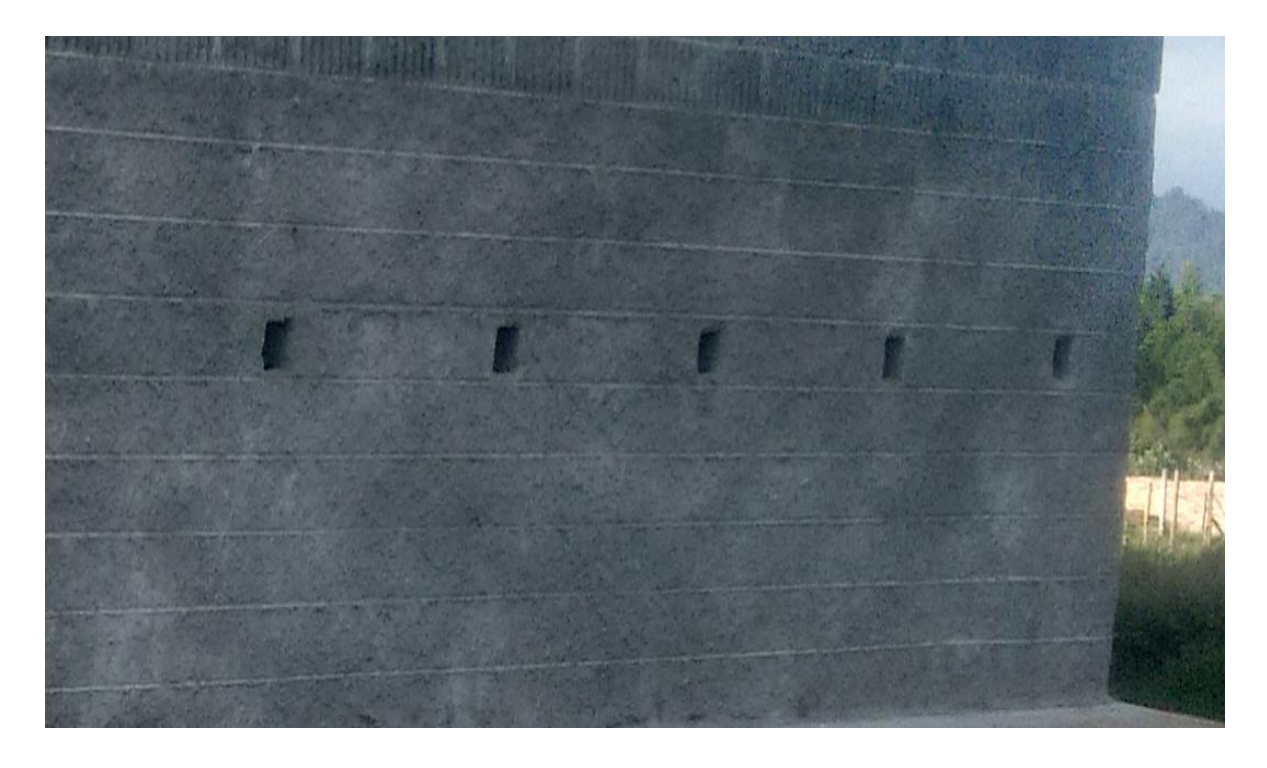

*Figura 30. Repello Rustico. Fuente Autor*

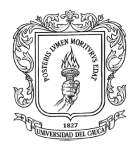

#### *Bloques De Cemento y Alfajías*  $9.3.2.2.5$

### **Bloques de cemento**

Los bloques de cemento estriados, se pegaron en el perímetro del área construida del primer piso y veinte centímetros atrás de estos conformando una matera entre los bloques. La matera fue rellenada hasta 30 centímetros con agregado grueso con un contorno de un geotextil filtrante. El resto se rellenó con tierra orgánica para sembrado. Estos bloques con dovelas fueron confinados con concreto reforzado dentro de una de sus dovelas cada 4 metros aproximadamente. **Ver Figura 31.**

Dentro de los bloques se hizo un mortero de nivelación con pendiente y dirección hacia los sumideros dentro de ellos.

### **Alfajías**

Las alfajías fueron fundidas in situ sobre los bloques de cemento con concreto y varillas de tres octavos como refuerzo a flexión. **Ver Figura 31.**

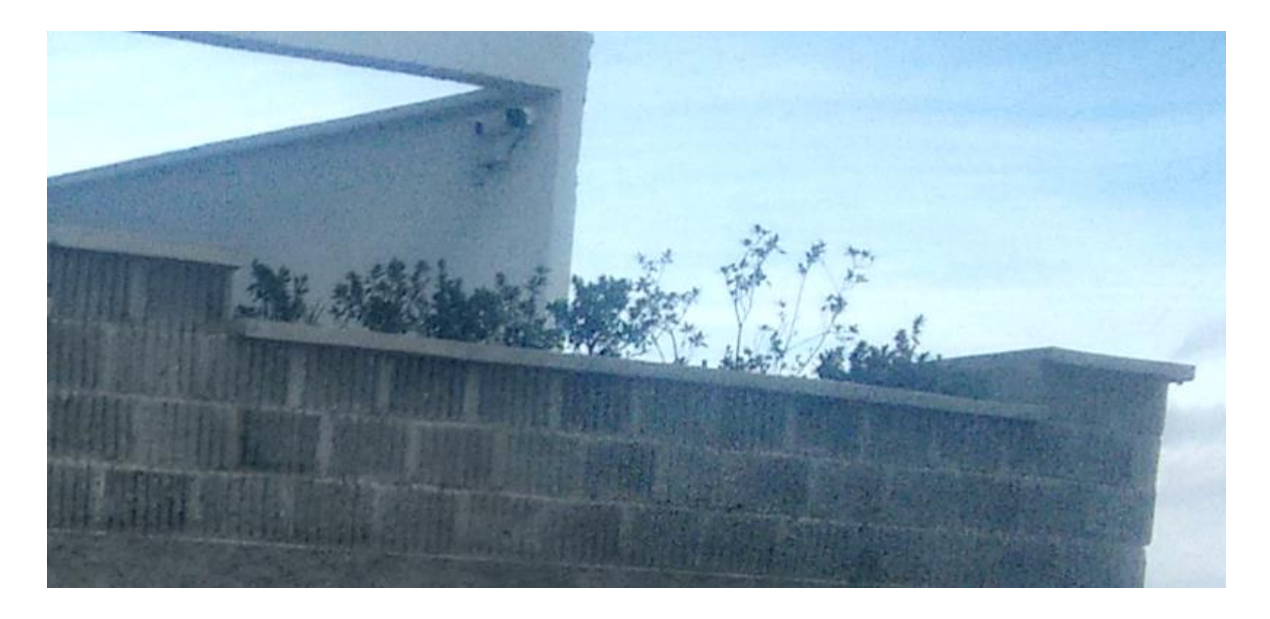

*Figura 31. Bloques De Cemento y Alfajías. Fuente Autor*

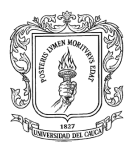

## **9.4. Supervisión De Las Actividades A Desarrollar**

El supervisor de obra civil, es una persona con logística, capacidad técnica y con los conocimientos teóricos y prácticos suficientes para aprobar una actividad que se ejecute dentro de un proyecto de obra civil, previendo que se cumpla con la trilogía costo, tiempo y calidad.

Como supervisor de obra civil en acabados lo fundamental es supervisar la estética, seguridad y la funcionalidad de cada una de las actividades a realizar durante esta etapa de la edificación. Cumpliendo labores de verificación de instalaciones de carpintería, hidrosanitarias y eléctricas. **Ver Figura 32.**

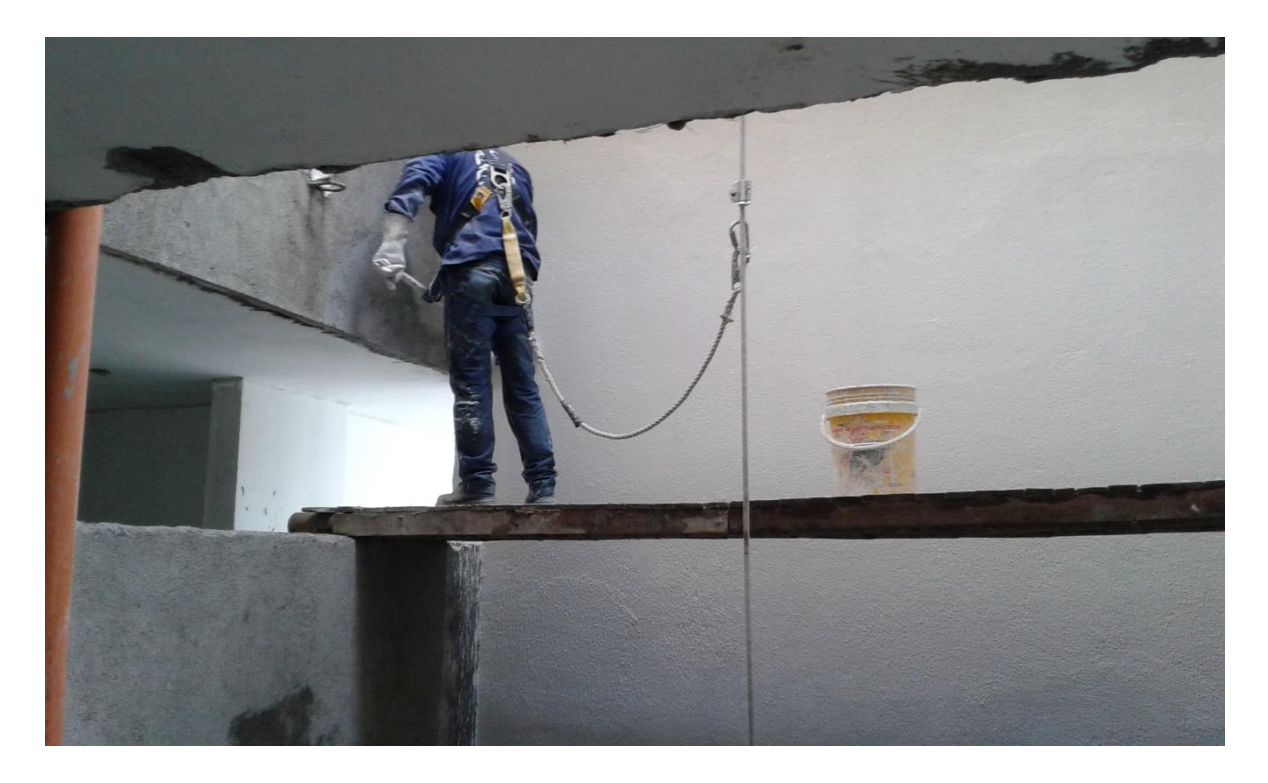

*Figura 32. Supervisión De Obra. Fuente Autor*

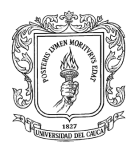

### *9.4.1. Control De Obra*

Teniendo el conocimiento sobre las especificaciones técnicas constructivas aplicadas en la obra, se evalúa y supervisa el procedimiento para cada una de las actividades involucradas en la fase de acabados, como lo son sus actividades de obra blanca, las instalaciones hidrosanitarias, eléctricas y complementarias a los apartamentos. La supervisión se lleva a cabo siguiendo un proceso de evaluación de la actividad.

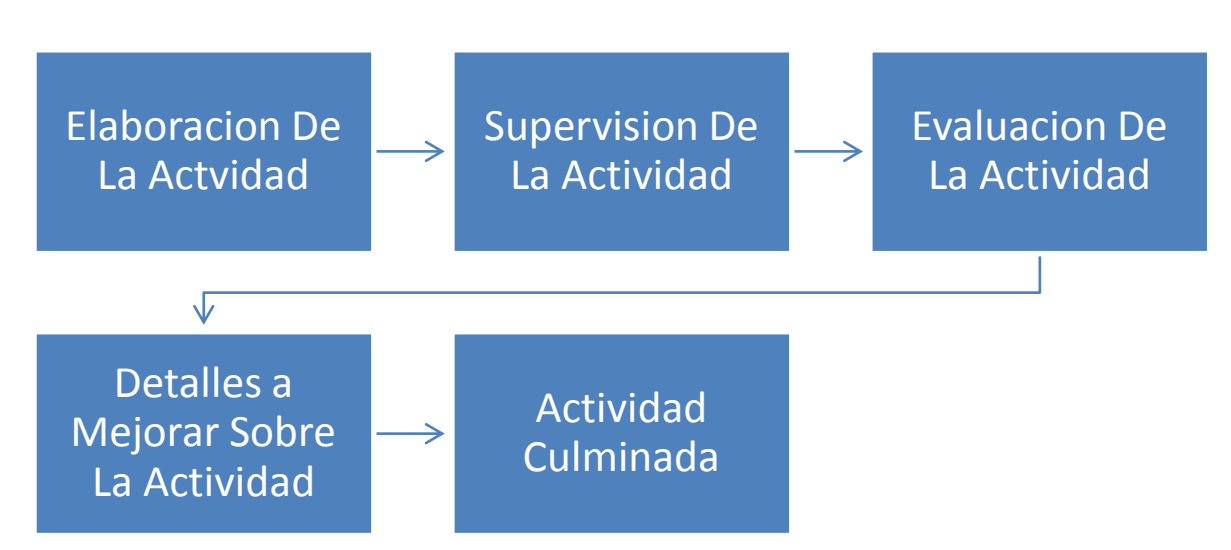

*Ilustración 1. Flujograma De Evaluación De La Actividad.*

Para control de obra se realizó inspección de funcionalidad, correcta instalación y medidas para pago de actas. Este control fue llevado en formatos dependiendo de la instalación o de la actividad a evaluar.

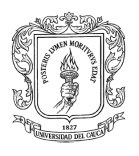

## *Supervisión De La Obra Civil*

Culminando el proceso constructivo de acabados en la obra se verifica los filos en las paredes, continuidad del enchape, irregularidades en la pintura, rayones de pared y todo lo que con lleve a la mala presentación de la obra teniendo en cuenta la calidad de la misma.

Reconocidos los errores se procede a llenar formatos de autoría de la Ingeniera Directora de la obra para la pronta corrección de los mismos, donde se reconocerán errores por medio de la verificación a través de la percepción y según indicaciones de la Ingeniera encargada de la obra. **Ver Tabla 2.** 

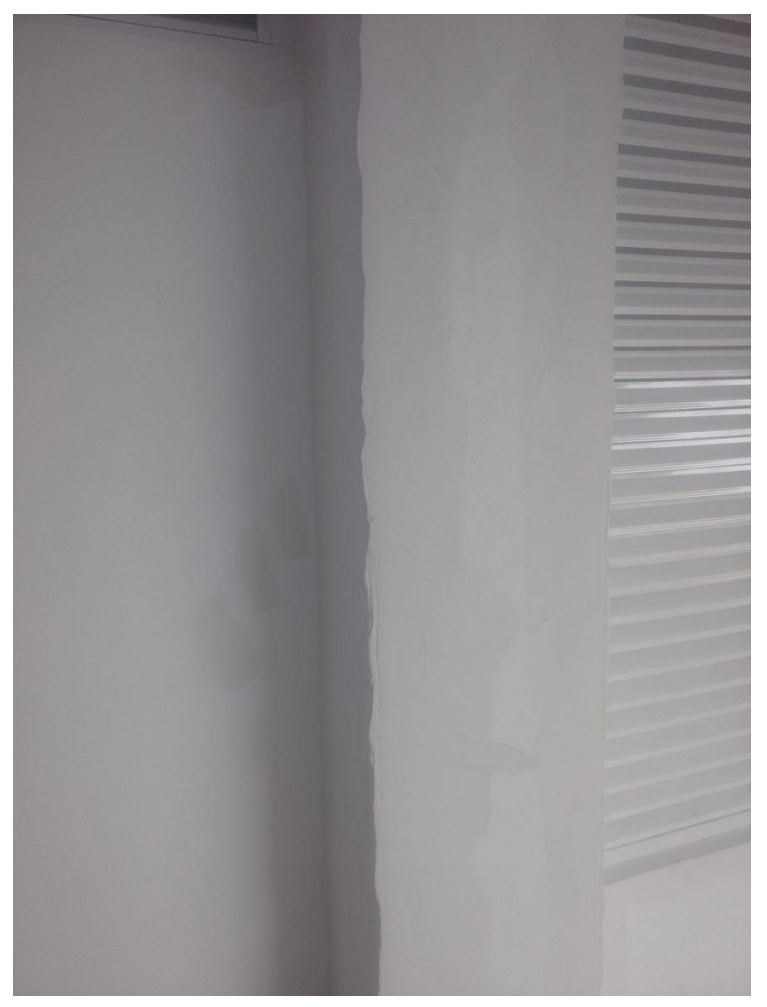

*Figura 33. Verificación De Filo Regular Estucado. Fuente Autor*

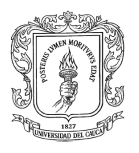

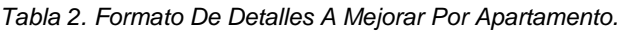

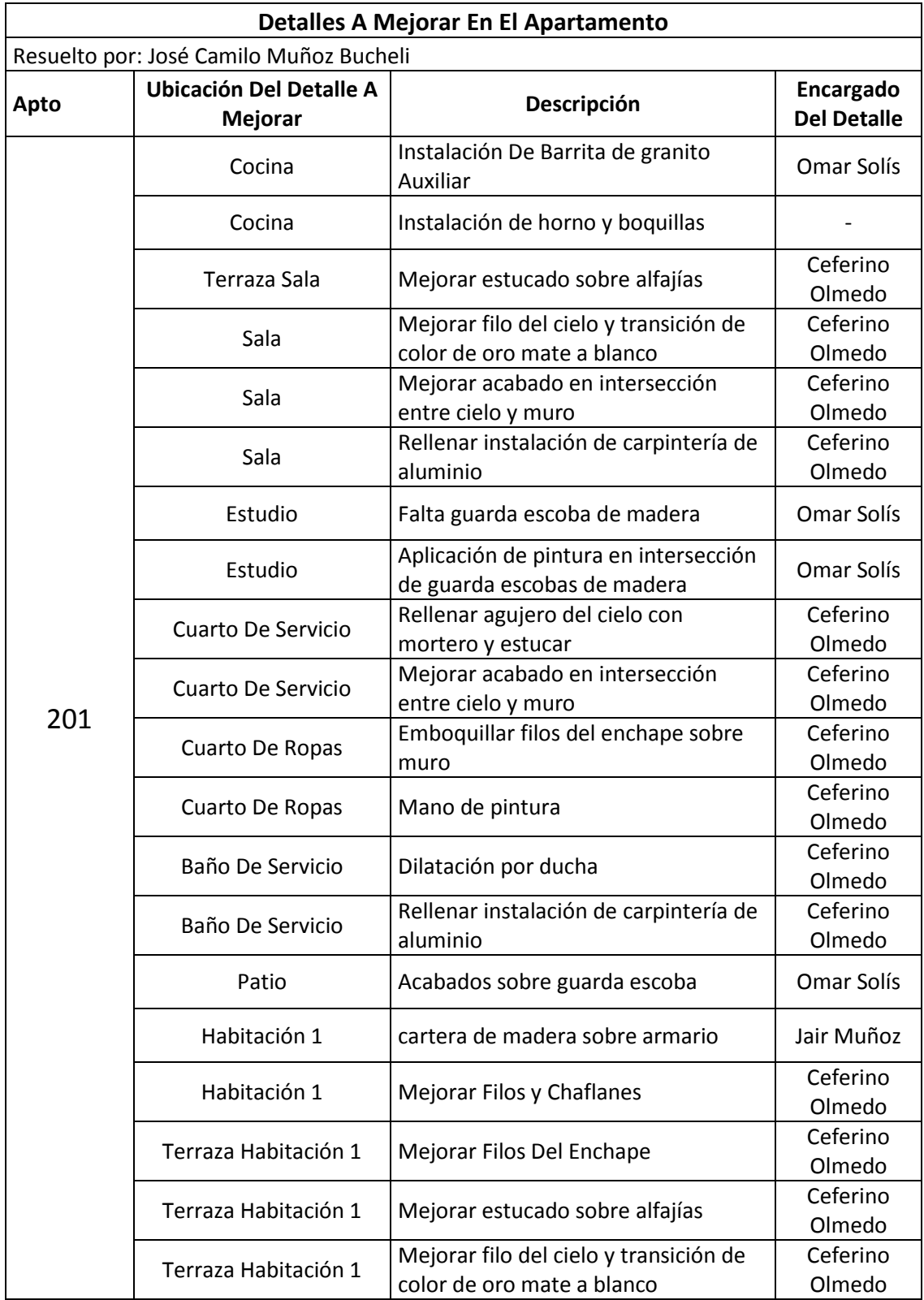

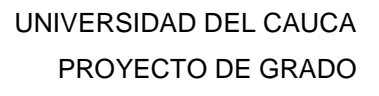

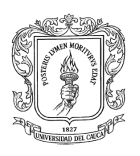

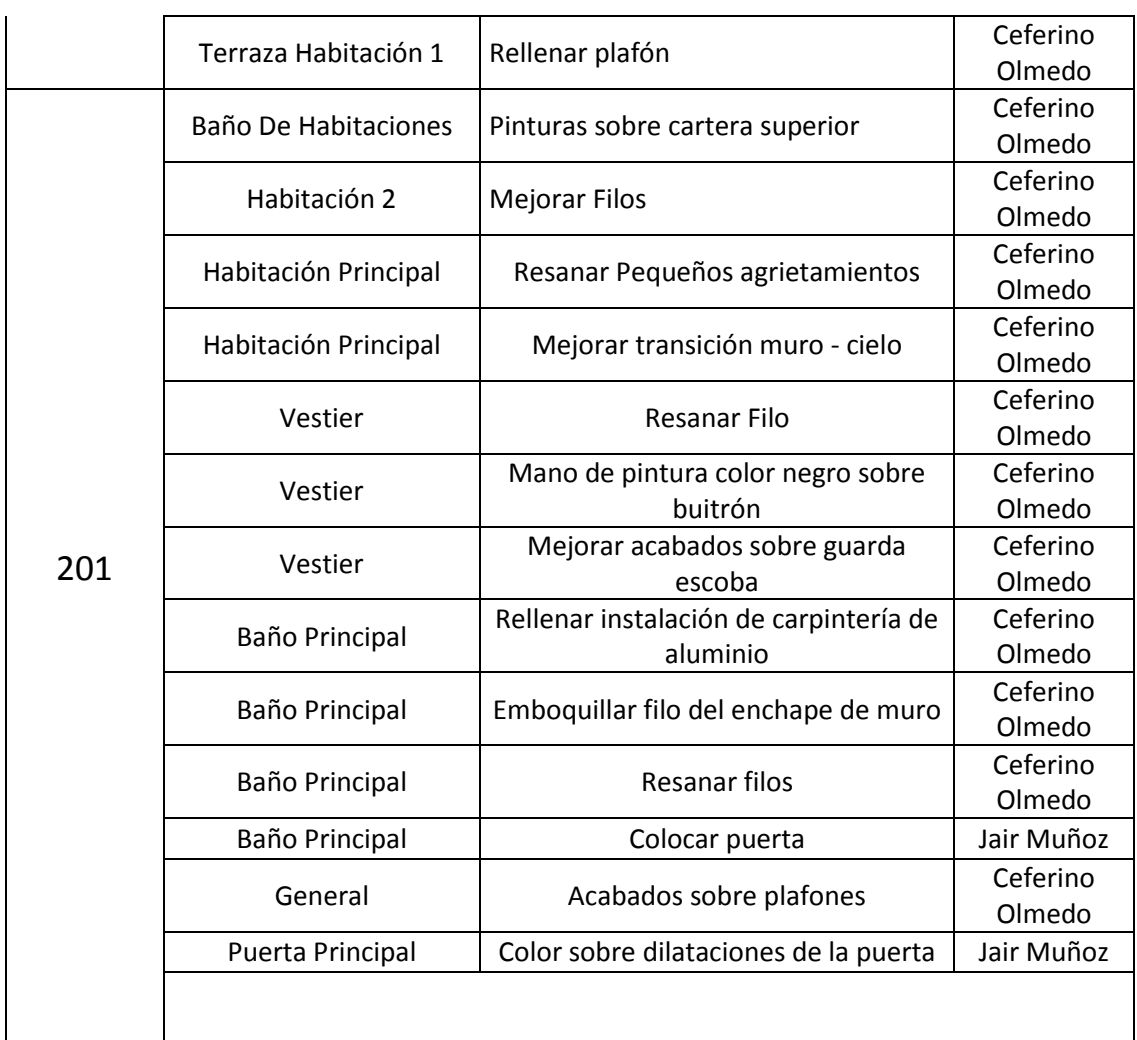

# *Carpintería De Aluminio*

La carpintería de aluminio se verifico con la inspección de niveles y medición al centímetro sobre la instalación para la posterior liquidación final del contratista, manejando un formato del autor. **Ver Tabla 3.**

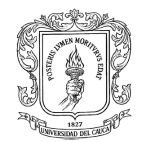

### *Tabla 3. Medidas De La Carpintería De Aluminio.*

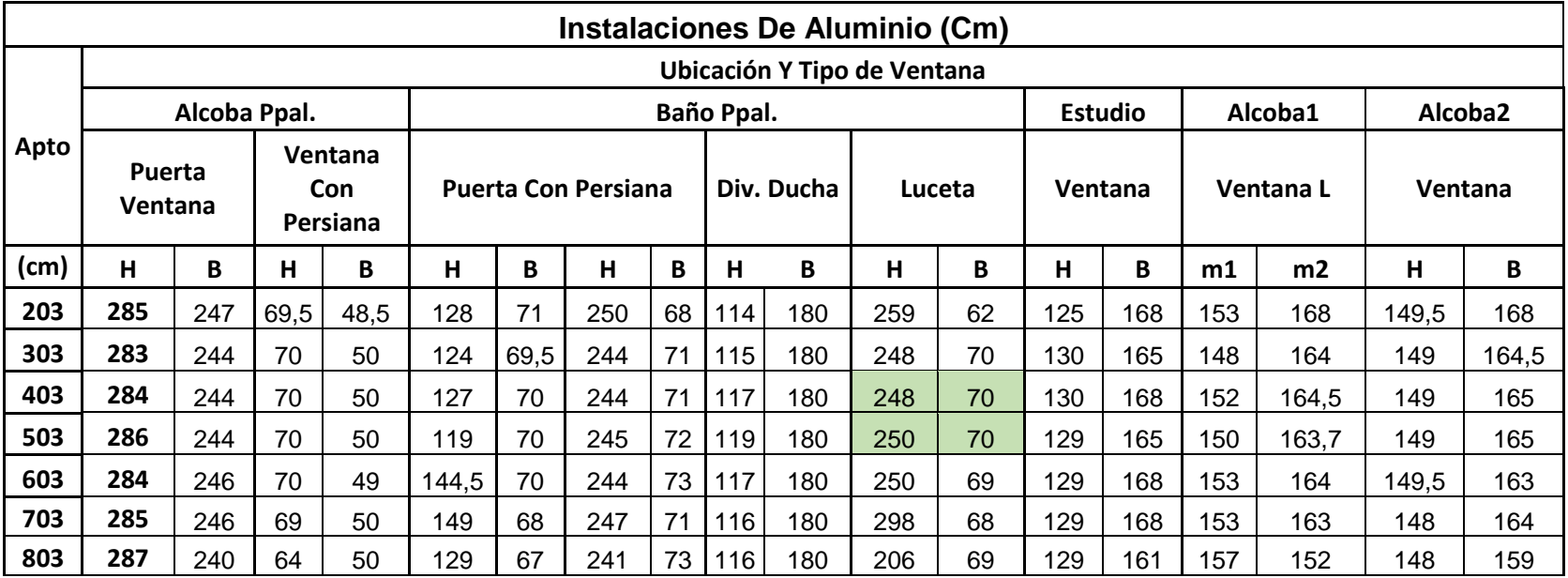

Convenciones

H: Alto

B: Base

M: Medida

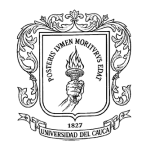

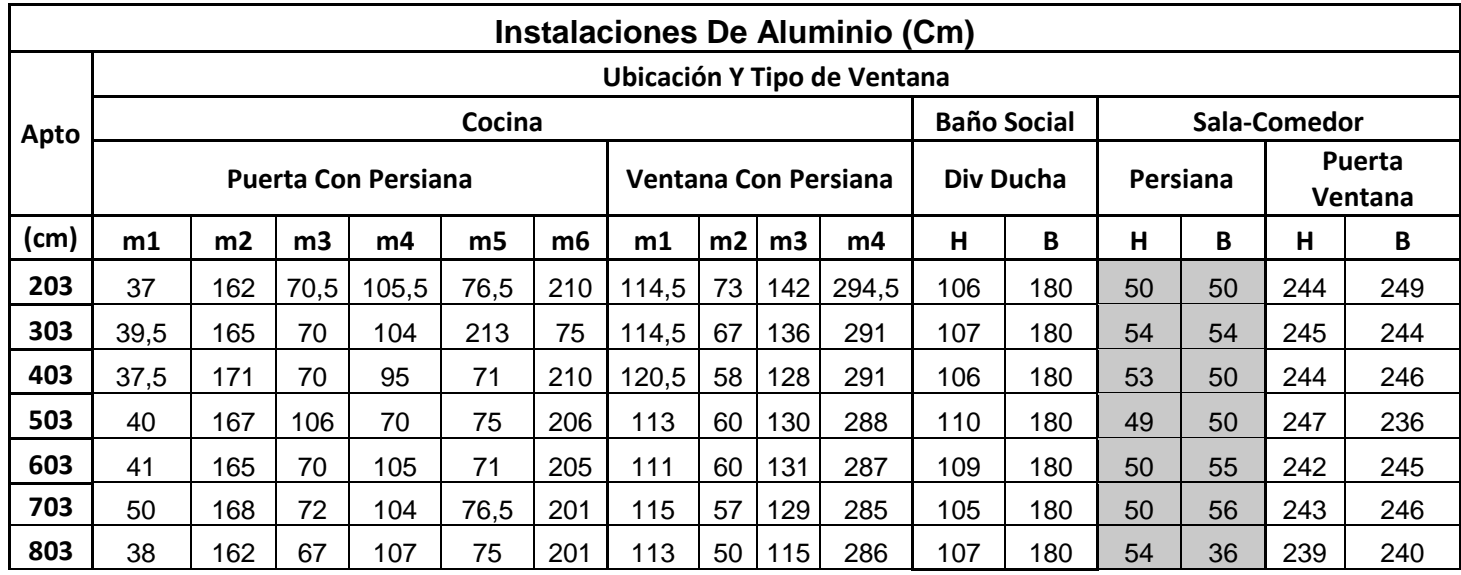

Convenciones

H: Alto B: Base M: Medida

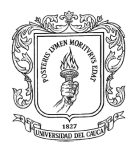

## *Carpintería De Madera*

La carpintería de madera se inspeccionó observando niveles y su adecuada instalación en el sitio, con un formato de instalaciones de propiedad del autor. **Ver Tabla 4 y 5.**

### *Instalaciones Hidrosanitarias*

Los aparatos hidrosanitarios se revisaron observando su instalación y verificando que en cada una de estas no se encontraran filtraciones en las conexiones como en los acoples. **Ver Tabla 6.**

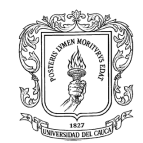

### *Tabla 4. Formato De Instalación De Carpintería - Parte I.*

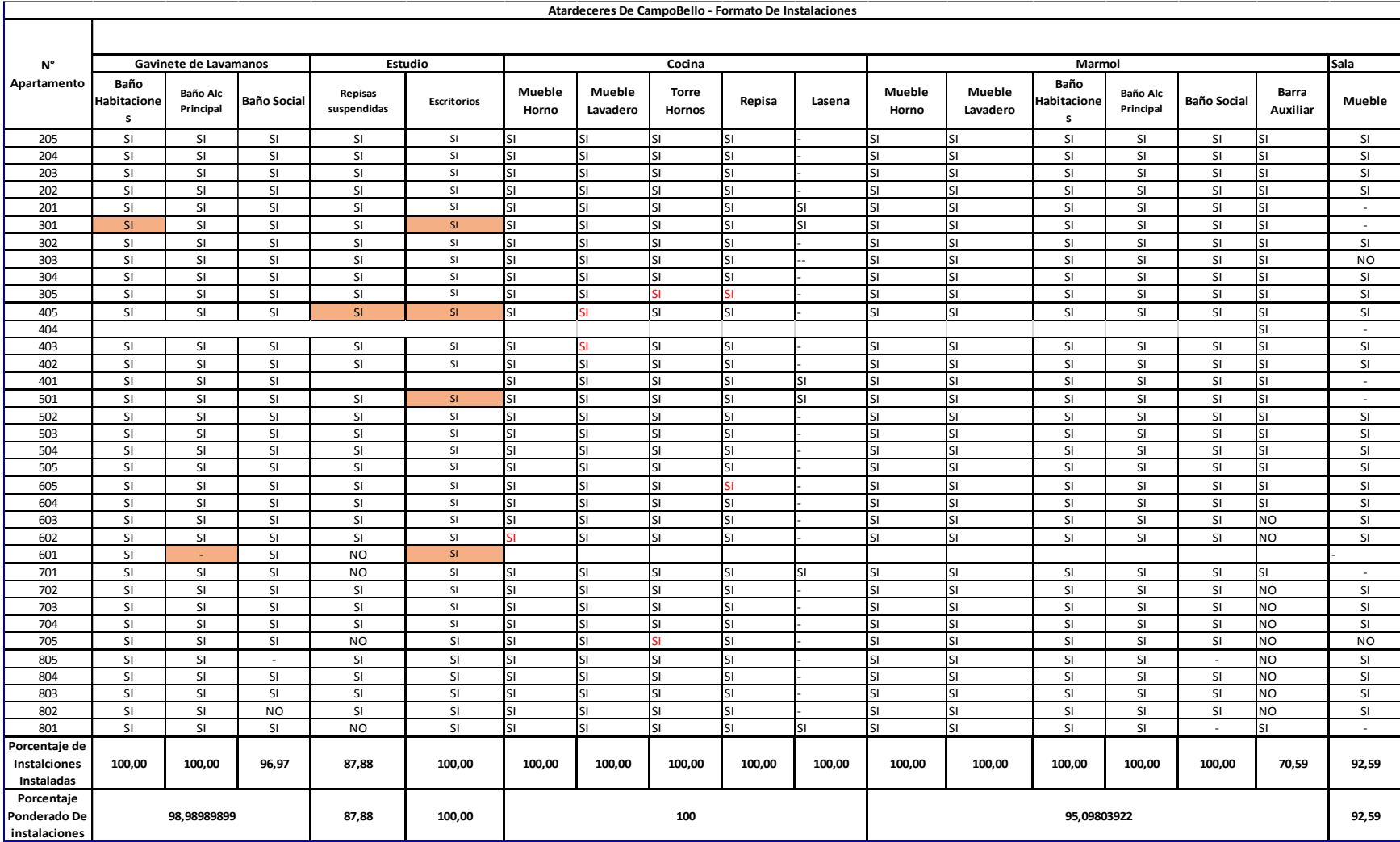

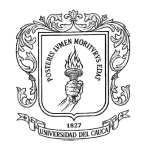

### *Tabla 5. Formato De Instalación De Carpintería - Parte II.*

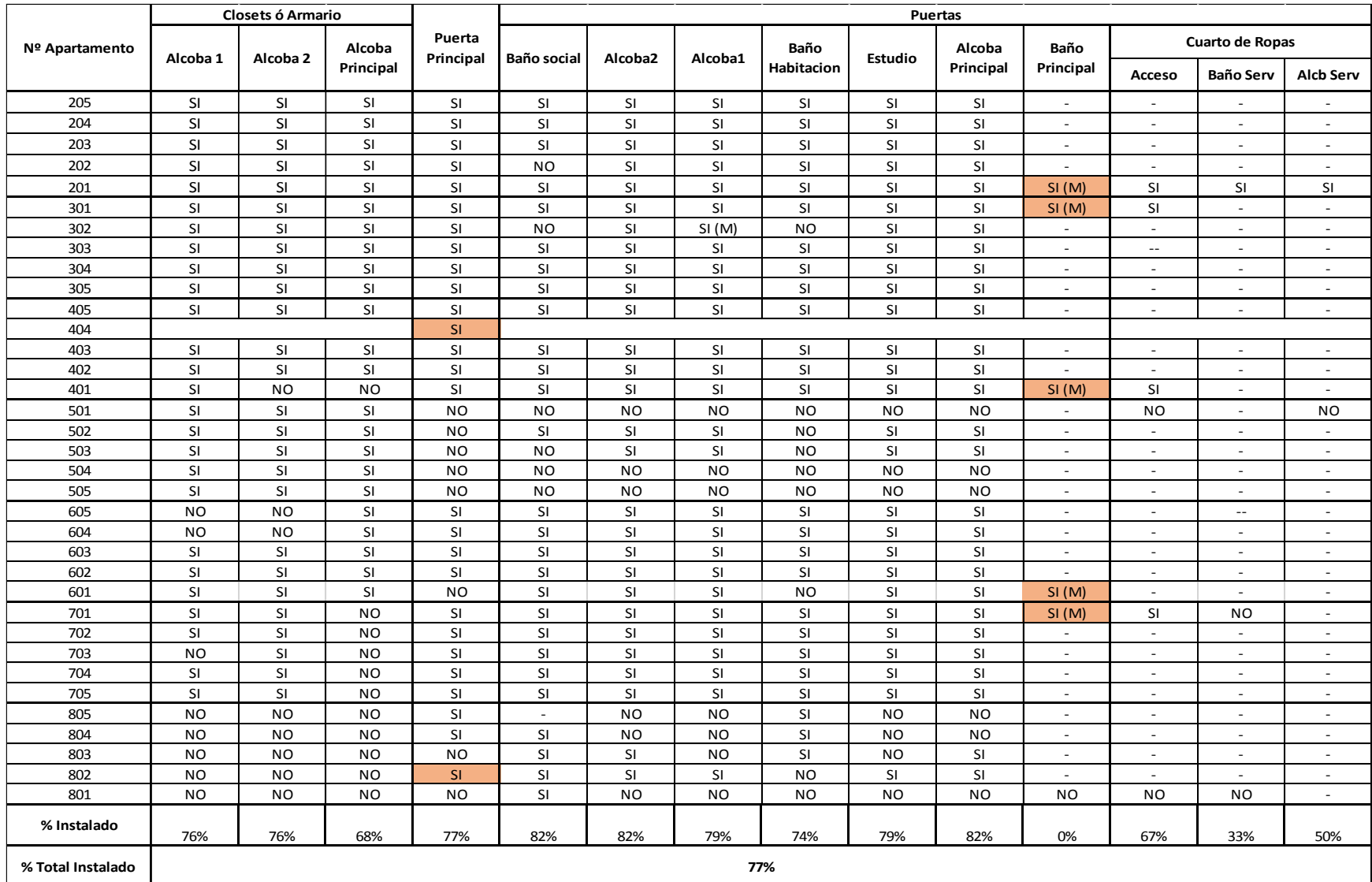

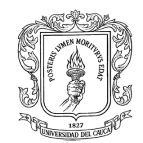

### *Tabla 6. Formato De Instalaciones Hidráulicas.*

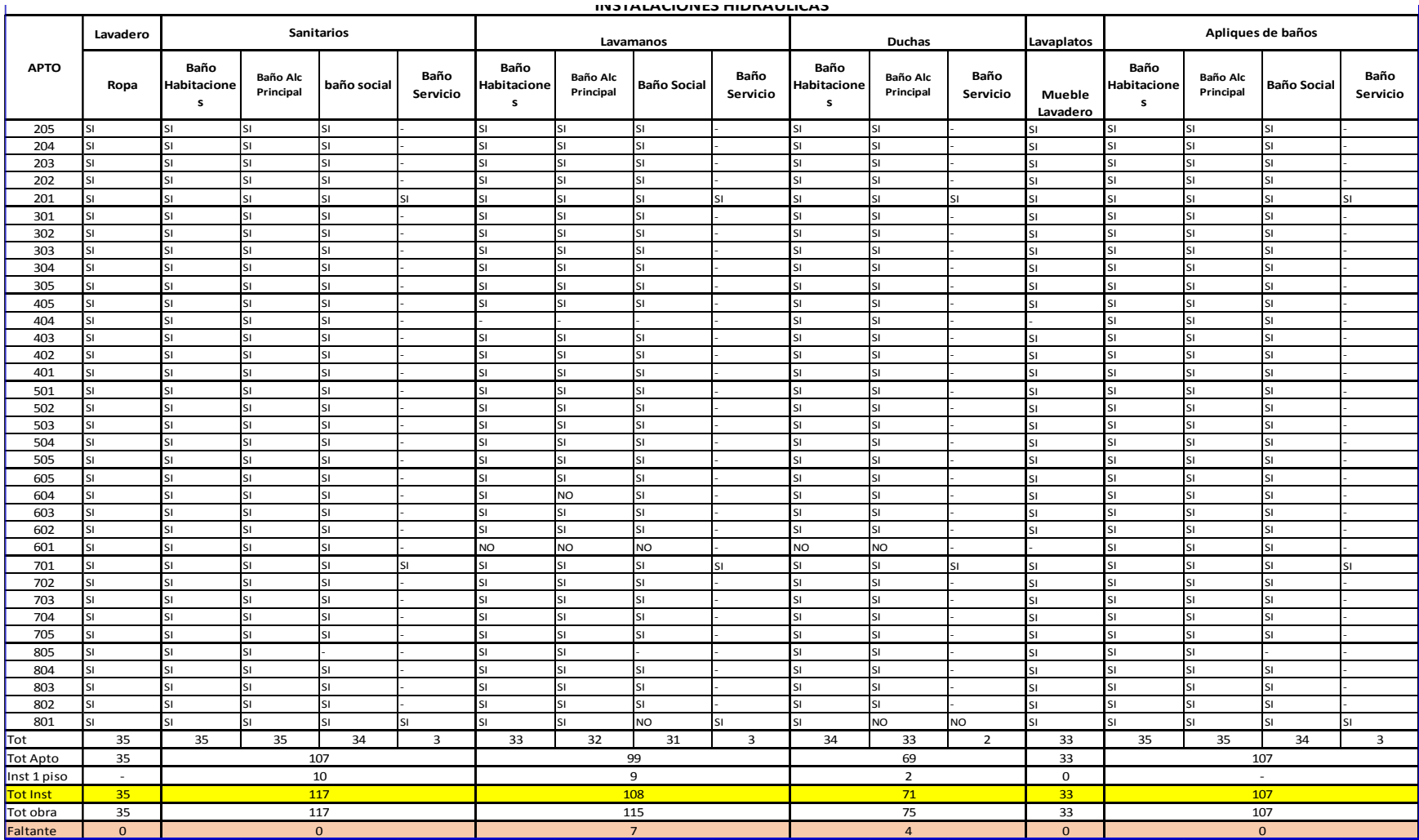

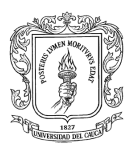

## **9.5. Correctivos, Cambios y Obras Adicionales.**

La obra civil en su fase de acabados presenta posibles alteraciones a lo planeado, ya sea por petición de los propietarios de los apartamentos o por imprevistos surgidos durante su construcción entre los que se destacan las humedades.

### *9.5.1. Cambios En Los Apartamentos*

Por petición de los propietarios se realizaron modificaciones sobre los apartamentos. Estos cambios generaron sobrecostos a la edificación los cual fueron cubiertos por el propietario. Estas modificaciones fueron cuantificadas por análisis de precios unitarios de acuerdo a la base de datos de mano de obra y materiales otorgada por cada uno de los items de la constructora. Además se consideraron sobrecargos como tiempo de seguridad social empleado en las modificaciones y el sobre cargo del siete por ciento adicional del costo de la actividad por participación de la Ingeniera Directora de la obra.

Se dio paso a mediciones reales y sobre planos, teniendo en cuenta el costo por mano de obra y materiales. Dichos cambios solicitados por los propietarios y sus sobrecostos o descuentos en el precio final de los apartamentos se evidenciaron por medio de una hoja electrónica elaborada por el pasante.

A continuación se registra el formato tipo generado por el autor, para calcular los costos de las modificaciones en los apartamentos. El cálculo tipo presentado pertenece al propietario del apartamento 801 quien solicito el cambio de su cielo falso en panel yeso por super board.

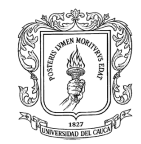

# **Propietario: Roger Carvajal**

**Apto: 801**

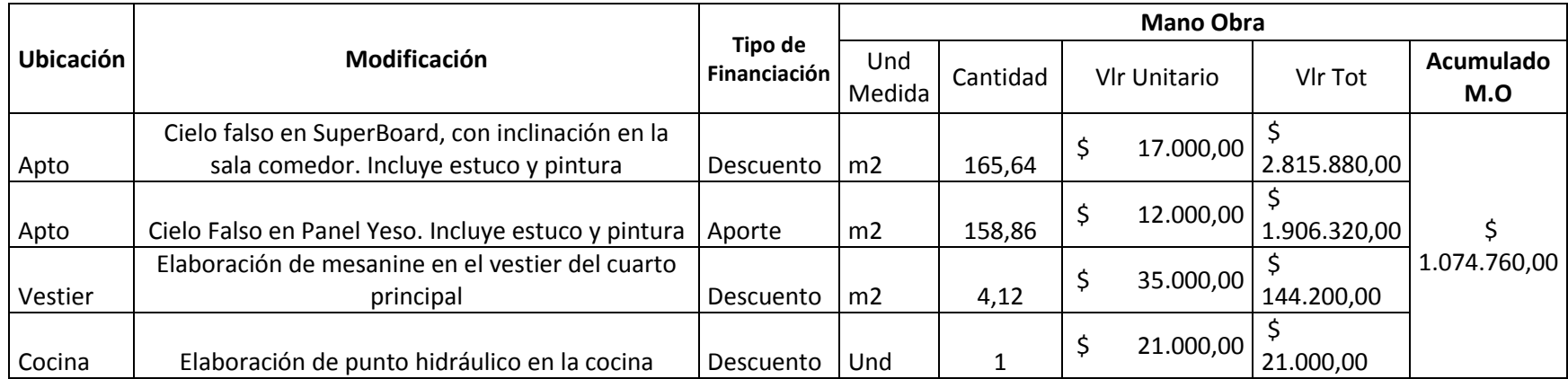

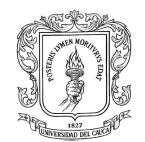

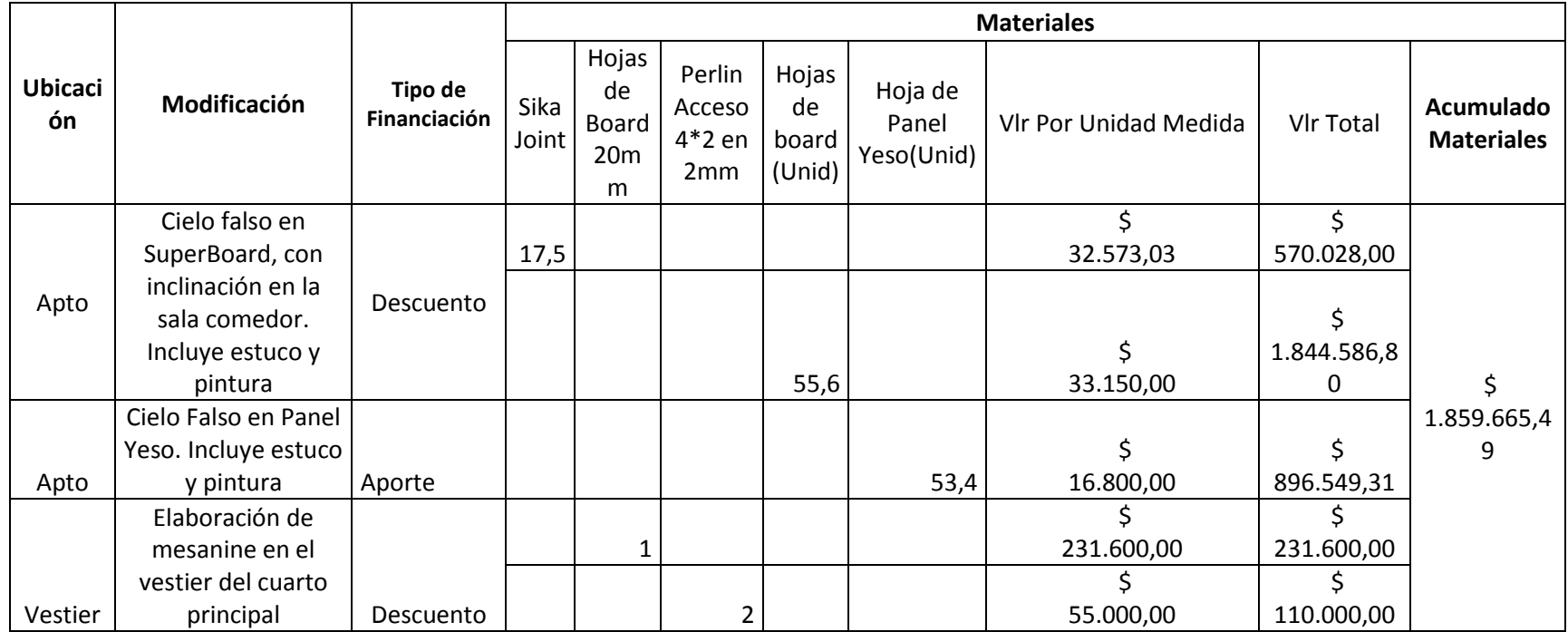

**Costo Total de las modificaciones realizadas por mano de obra y materiales:**

\$ 2.934.425
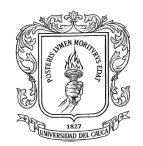

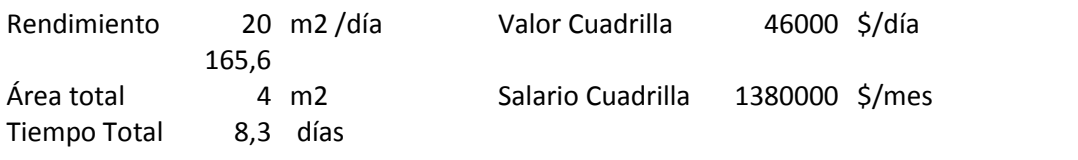

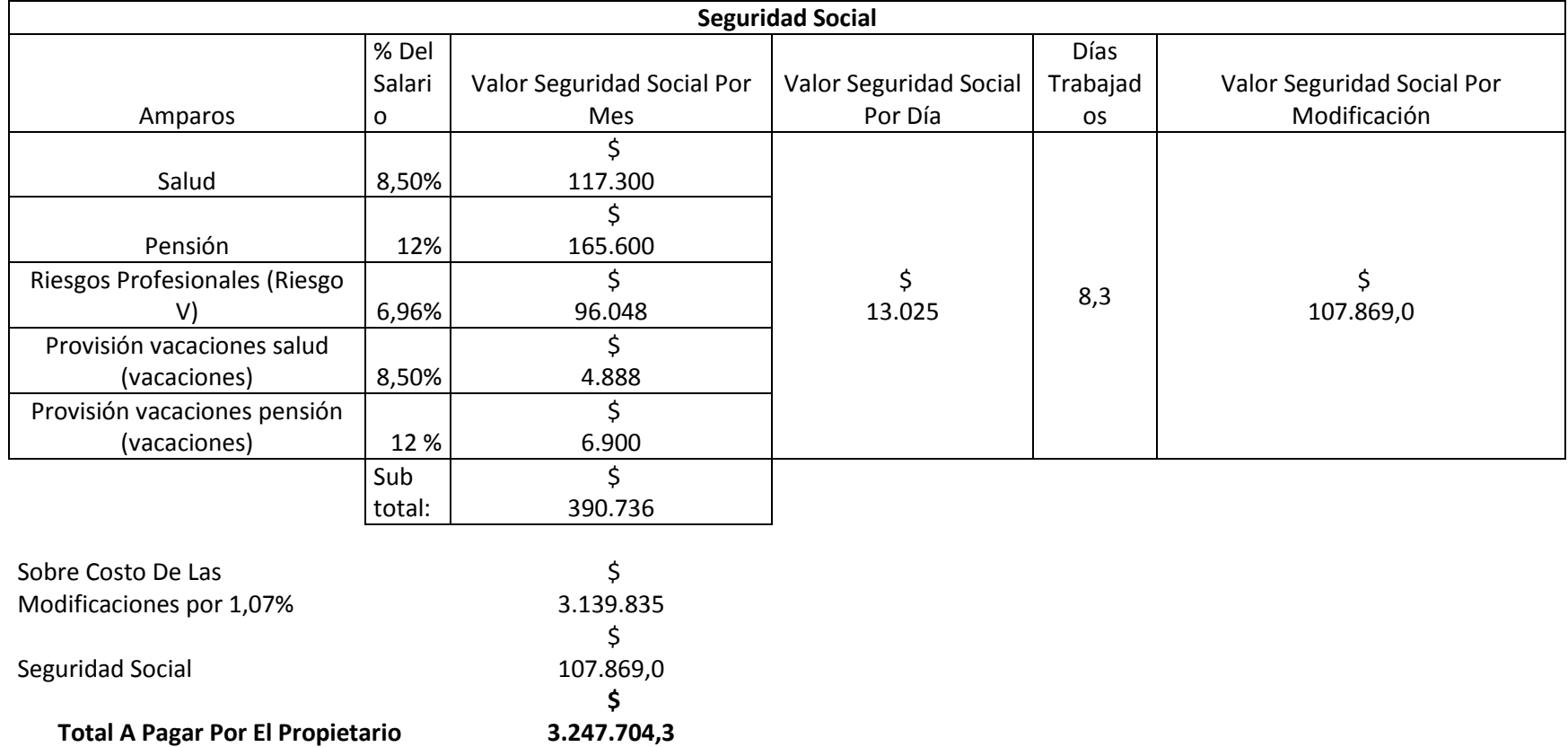

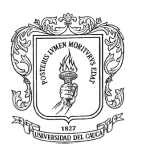

## *9.5.2. Daños De Instalaciones Hidrosanitarias*

La construcción de la obra civil a medida que progresa puede presentar daños hidráulicos por malas conexiones, por fallas del epóxico pegante. Eventualmente por movimientos sísmicos también se pueden presentar daños hidráulicos en las conducciones de las edificaciones.

Los daños son percibidos por la presencia de gotas o charcos de agua en los diferentes elementos donde este en contacto la tubería en servicio **Ver Figura 34.**

La localización de estos daños se hizo por la inminente detección de humedad de paredes de mampostería y burbujas de pintura. Después de detectado la zona de falla, se analizaron los planos de diseño hidrosanitario, para determinar qué tipo de tubería y su localización exacta de esta, para la eventual corrección del daño hidráulico.

Los daños también fueron producidos por incrustaciones de puntillas o tornillería en zonas de tubería ancladas al mortero de nivelación o en paredes repelladas.

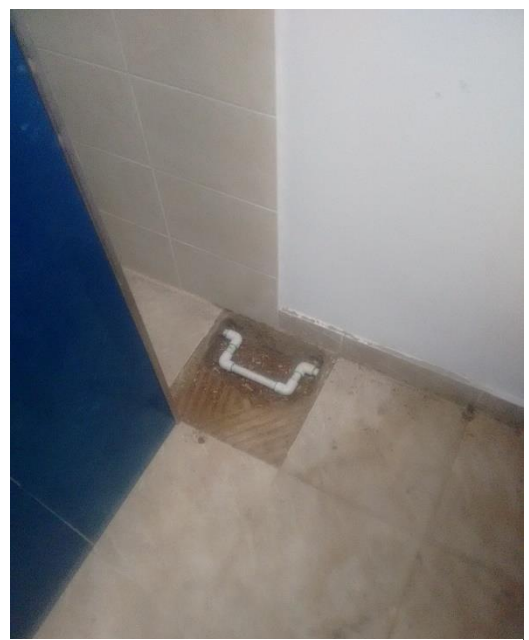

*Figura 34. Daño Hidráulico. Fuente Autor*

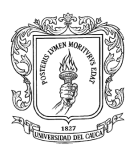

La falla hidráulica más significativa en la obra fue ocasionada por el sismo ocurrido a mediados de mayo donde se produjeron daños en la tubería sanitaria en uno de los apartamentos. Este daño fue ocasionado por un efecto cortante recibido por el sismo sobre la vigueta que contenía la tubería sanitaria adosada a la vigueta. El arreglo de esta tubería conllevo a la demolición parcial del concreto de la vigueta para la reparación de la tubería sanitara dañada. **Ver Figura 35.**

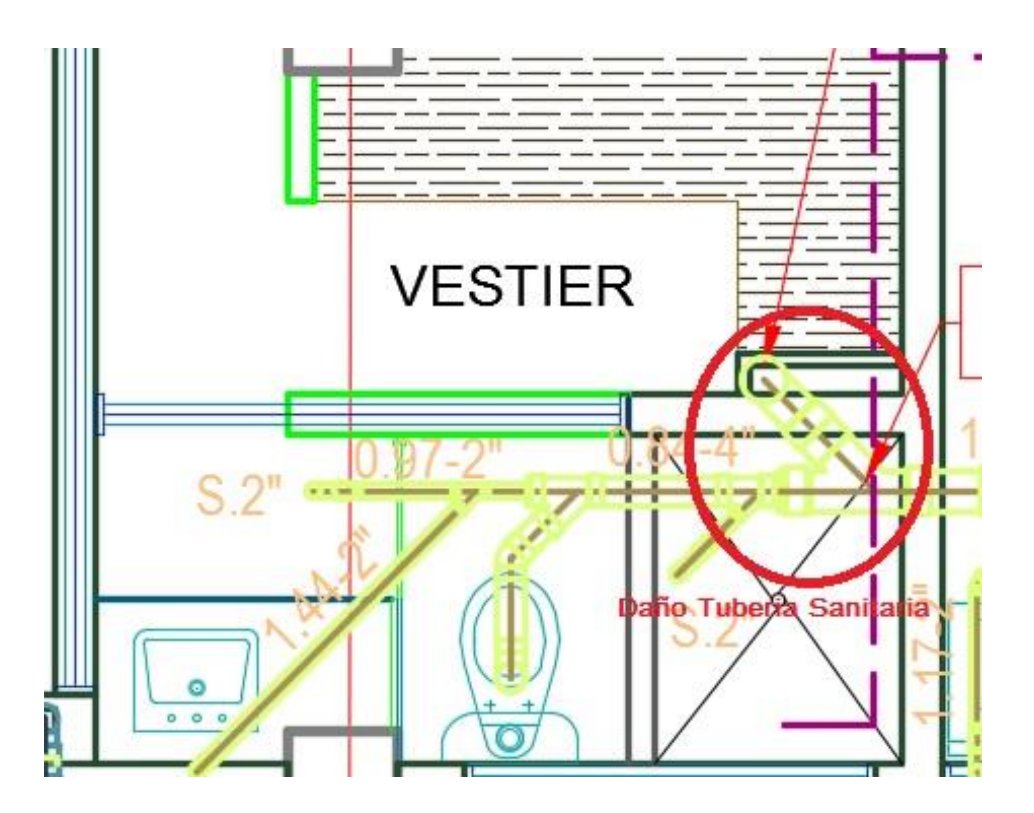

*Figura 35. Ubicación Daño Hidráulico. Fuente Plano Arquitectónico – Atardeceres De Campo Bello – Arquitecto Hugo Martínez*

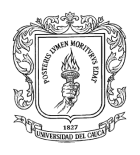

La reparación consistió en el cambio total de todos los acoples adosados al baño principal del apartamento. **Ver Figura 36.**

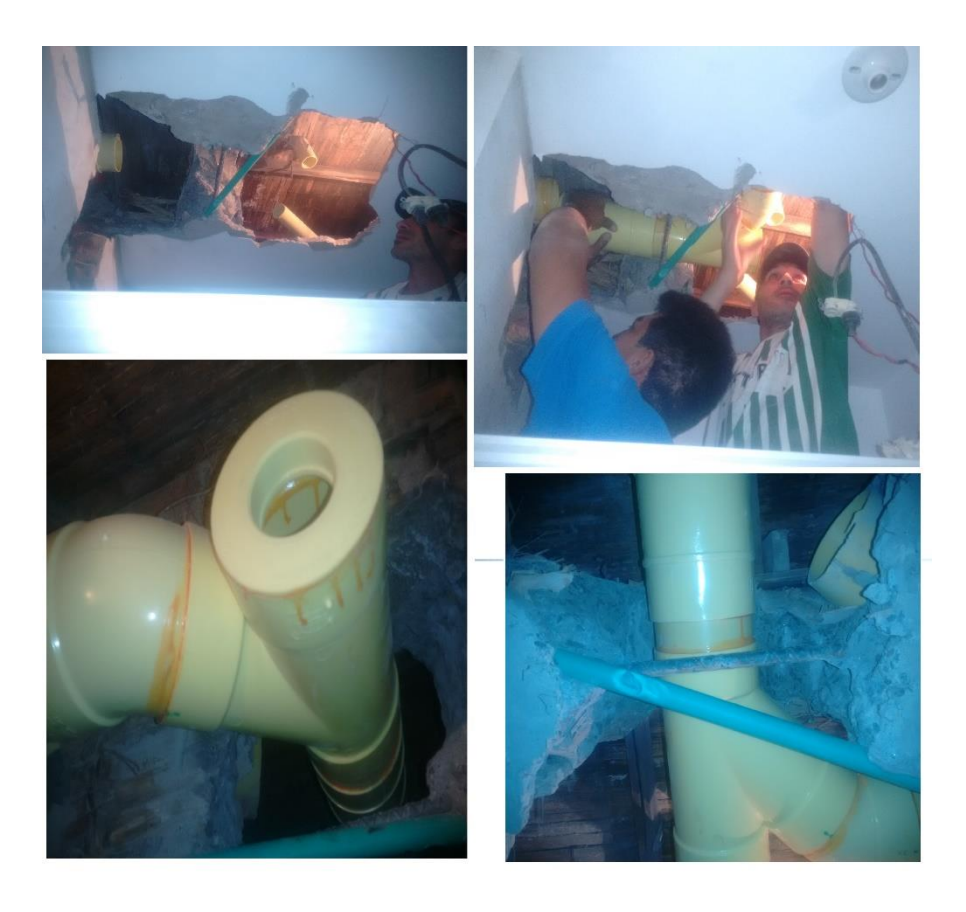

*Figura 36. Identificación y Reparación De Daño Hidráulico. Fuente Autor*

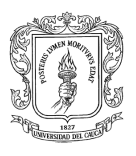

# **9.6. Actas De Liquidación Parcial**

El acta es un documento protocolario en donde quedan registrados los compromisos, acuerdos o diferencias entre los involucrados, con relación a lo contractual. En la ejecución de la obra se emplearon actas de pago parcial cada quincena, al técnico constructor de la edificación.

Las actas de pago parcial corresponden al pago efectuado una vez ejecutada una actividad o item contractual de la obra dentro del plazo de los quince días que corresponde al tiempo de liquidación parcial. Las actas de liquidación parcial se componen de:

- Ítem: el cuál es la nomenclatura numérica de la actividad.
- Descripción de la actividad: refiere a la actividad y su zona de ejecución.
- Unidad de medida: es la unidad aplicada para la actividad realizada.
- Cantidad ejecutada: es la medición real o en planos por unidad de medida.
- Valor unitario: Es el precio pactado contractualmente de la actividad por unidad de medida.
- Valor total: el cuál es el subtotal del ítem realizado, aplicando una multiplicación entre el valor unitario y la cantidad ejecutada.

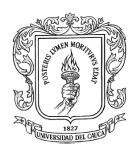

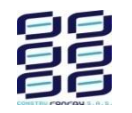

## **ATARDECERES DE CAMPOBELLO**

### **ACTA DE MANO DE OBRA N° Xx**

CONTRATANTE: Construfonfau S.A.S MAESTRO CONTRATISTA: CEDULA CIUDADANIA No.: FECHA:

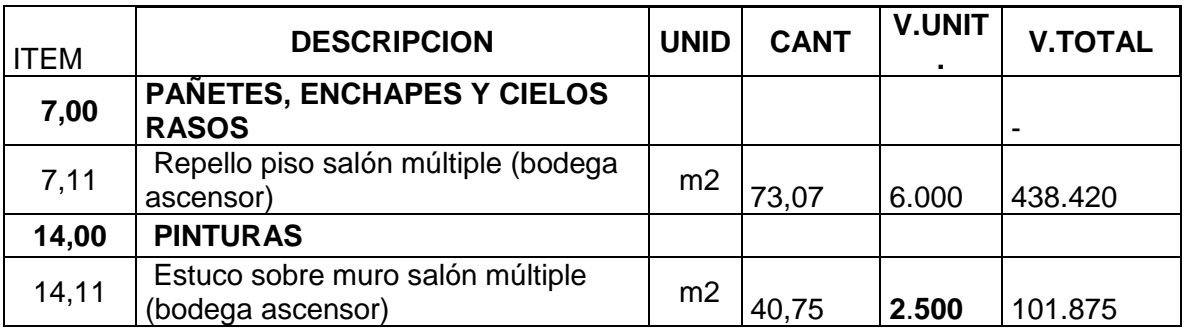

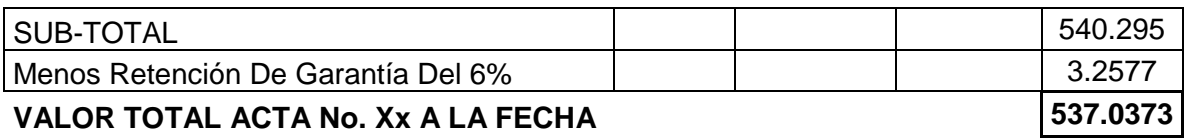

**Maestro Contratista Ing. Directora de Obra** 

Recibido

**.** 

**Ing. Pasante de la Obra Representante Legal** 

*Tabla 7. Ejemplo De Acta De Liquidación Parcial.*

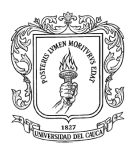

## *9.6.1. Medidas Espaciales En Apartamentos Tipo y Zona Común Tipo*

Para el pago de actas se tomaron mediciones reales y espaciales en la obra arrojando cantidades de obra por actividad. Las medidas de los espacios tomadas fueron originadas en el tercer piso de la obra en los apartamentos tipo y zona común para su posterior elaboración en las actas de liquidación parcial o total por apartamento.

## **Apartamentos Tipo.**

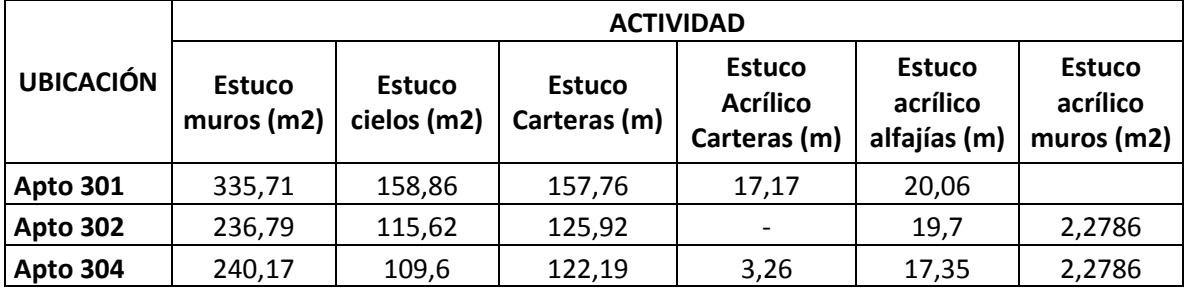

*Tabla 8. Medidas Espaciales En Los Apartamento Tipo.*

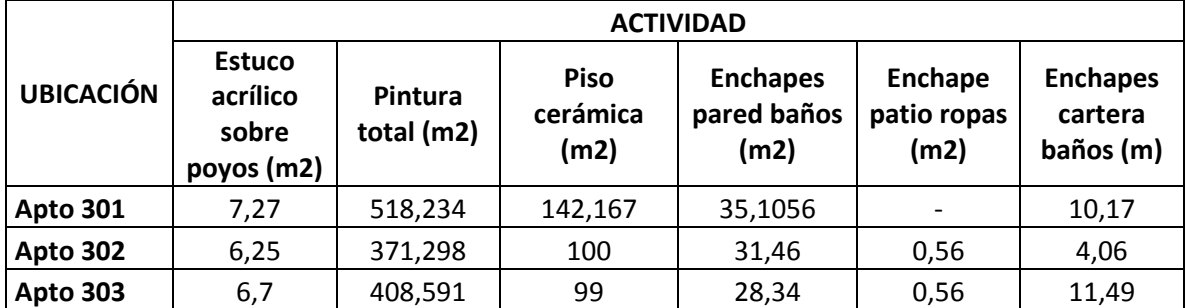

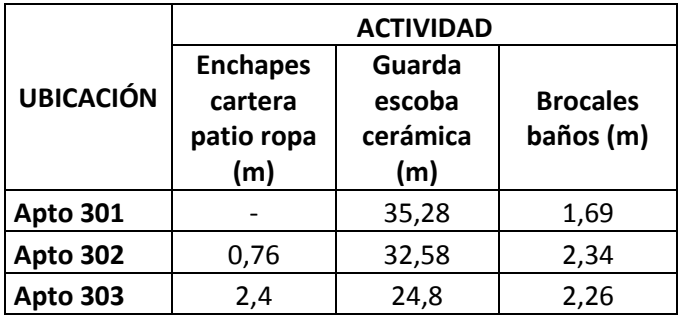

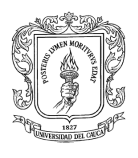

**Piso**

## **Zona Común Tipo**

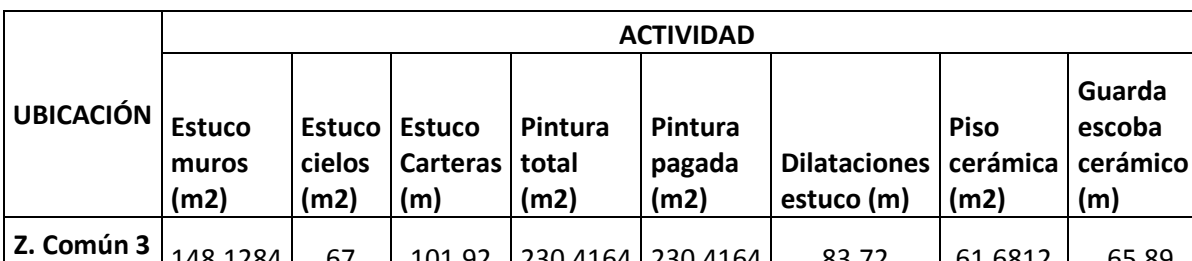

*Tabla 9. Medidas Espaciales En Zonas Comunes De La Edificación.*

La información presentada se realizó para cada una de las plantas de la edificación para la liquidación de las actividades al maestro constructor.

148,1284 67 101,92 230,4164 230,4164 83,72 61,6812 65,89

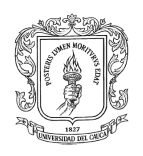

# **10. CONCLUSIONES**

- En la participación como auxiliar de ingeniería de residencia se pusieron en práctica conocimientos teóricos adquiridos en el alma mater, logrando experiencias que alimenten el ejercicio profesional del pasante y futuro profesional de la ingeniería.
- Como pasante se pudo percibir lo fundamental de controlar y supervisar las fases de la cimentación y estructura del edificio, puesto que algunos de los errores cometidos en dichas fases se manifiestan en los acabados, como por ejemplo desplomes de mampostería o repello, desniveles que se deben corregir con materiales de acabados incrementando costos y tiempos de obra.
- Los cambios y obras adicionales que se realizaron por petición de los propietarios y con el visto bueno de la constructora, fueron de gran aporte para el pasante puesto que permitieron lograr un mejor manejo y control específico sobre la obra a realizar y una mayor satisfacción del cliente que redunda en un adecuado control de calidad y mejoramiento continuo.
- Los cambios o adiciones en los apartamentos generan también un gran inconveniente ya que producen retrasos en el cronograma de la obra generando sobre costos en la edificación.

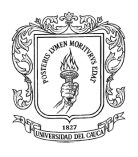

- Mediante la práctica se pudo efectuar una interacción con el personal de la obra fortaleciendo relaciones interpersonales con el personal de la construcción e ingenieros para el óptimo desarrollo de la construcción de la edificación.
- Es importante implementar en la obras el proceso hacer, medir, verificar y actuar con el propósito de mejorar la calidad, toma de decisiones y correctivos para el mejoramiento de la obra.

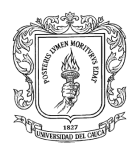

# **11. BIBLIOGRAFIA**

Tecnología De La Construcción – Universidad Nacional Abierta y a Distancia

[http://datateca.unad.edu.co/contenidos/102803/MODULO\\_ACADEMICO/index.html](http://datateca.unad.edu.co/contenidos/102803/MODULO_ACADEMICO/index.html)

- $\checkmark$  Manual De Aplicación De Fijamix Productos Alfa.
- $\checkmark$  Ficha Técnica Pegacor Interiores Materiales & Pinturas Corona.
- $\checkmark$  Ficha Técnica Pegacor Constructor Porcelanato Materiales & Pinturas

Corona.

- $\checkmark$  Manual De Productos Sika 2015
- $\checkmark$  Norma Sismo Resistente Capitulo A.
- $\checkmark$  Planos Arquitectónicos Del Proyecto, Atardeceres De Campo Bello –

Arquitecto Hugo Martínez

- Planos Hidráulicos Del Proyecto, Atardeceres De Campo Bello Ingeniero Henry Rivera.
- $\checkmark$  Planos Estructurales Del Proyecto, Atardeceres De Campo Bello Ingeniero

Juan Manuel Mosquera.

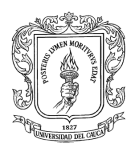

# **12. ANEXOS**

**Anexo 1:** Copia De La Resolución 641 del 2015.

**Anexo 2:** Copia Certificación Practica Profesional – Pasantía.

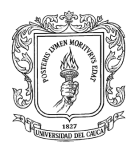

### **Anexo 1:** Copia De La Resolución.

#### RESOLUCIÓN No. 641 DE 2015 **02 DE DICIEMBRE** 8, 3. 2 - 90. 13

Por la cual se autoriza TRABAJO DE GRADO - PRACTICA PROFESIONAL - PASANTIA se designa su Director.

EL CONSEJO DE FACULTAD DE INGENIERIA CIVIL, de la Universidad del Cauca, en uso de sus atribuciones funcionales y,

### CONSIDERANDO

Que el Acuerdo 027 de 2012, emanado del Consejo Superior de la Universidad del Cauca, se estableció el TRABAJO DE GRADO y por Resolución No. 820 de 2014 del Consejo de Facultad de Ingeniería Civil, se reglamentó dicho Trabajo de Grado -Practica Profesional.

### RESUELVE

ARTICULO UNICO: Autorizar al estudiante JOSE CAMILO MUÑOZ BUCHELI código 04102076, la ejecución y desarrollo del Trabajo de Grado – Practica Profesional - Pasantía titulado: "Pasante auxiliar de ingeniería en la construcción del Edificio de apartamentos Atardeceres de Campobello." Avalado por el Consejo de Facultad, como requisito parcial para optar al título de Ingeniero Civil y designar al Ingeniero Carlos Alberto Benavides como Director del mencionado Trabajo de Grado - Práctica Profesional.

### **COMUNIQUESE Y CUMPLASE**

Se expide en Popayán, a los dos (02) días del mes de diciembre de dos mil quince  $(2015)$ 

ALDEMAR JOSÉ GONZALEZ FERNANDEZ Decano

JOSE FERNANDO PEREZ RESTREPO Secretario General

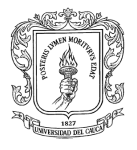

### **Anexo 2:** Copia Certificación Practica Profesional – Pasantía.

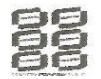

#### **CONSTRUFONFAU S.A.S ATARDERES DE CAMPOBELLO**

#### **CERTIFICA**

Que JOSE CAMILO MUÑOZ BUCHELI, identificado con cédula de ciudadanía N°. 10.061.755.532 de Popayán (Cauca), se desempeñó como pasante de Ingeniería en la obra Atardeceres de Campobello, durante el periodo comprendido entre 16 de Diciembre de 2015 y 15 de Julio de 2016, cumpliendo con un total de 576 horas laboradas, en jornada diaria de 7 am a 5 pm y con las funciones asignadas a su cargo con responsabilidad, seriedad y compromiso.

Para constancia se firma en la ciudad de Popayán, a los quince (15) días del mes de Julio de 2016.

**CARMEN ELVIRA OROZCO DE RUIZ** Representante Legal Construtonfau S.A.S

Calle 34 Norte Nº 12-43, email:construtonfau@gmail.com; Teléfono: 8230338, Celular: 3126981678